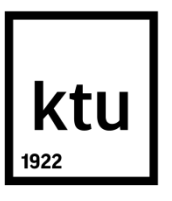

# **KAUNO TECHNOLOGIJOS UNIVERSITETAS MECHANIKOS INŽINERIJOS IR DIZAINO FAKULTETAS**

**Matas Misiūnas**

## **Kvadrokopterio triukšmo tyrimas**

Baigiamasis magistro projektas

**Vadovas**  doc. dr. Ramūnas Skvireckas

**KAUNAS, 2015**

## **KAUNO TECHNOLOGIJOS UNIVERSITETAS MECHANIKOS INŽINERIJOS IR DIZAINO FAKULTETAS**

## **Kvadrokopterio triukšmo tyrimas**

Baigiamasis magistro projektas **Transporto priemonių inžinerija (621E20001)**

> **Vadovas**  (parašas) doc. dr. Ramūnas Skvireckas (data)

**Recenzentas**  (parašas) doc. dr. Kazimieras Juzėnas (data)

**Projektą atliko** (parašas) Matas Misiūnas (data)

**KAUNAS, 2015**

## **KAUNO TECHNOLOGIJOS UNIVERSITETAS** MECHANIKOS INŽINERIJOS IR DIZAINO FAKULTETAS TRANSPORTO INŽINERIJOS KATDERA

Suderinta:

2015 m. vasario mėn. 6 d.

### **MAGISTRO BAIGIAMOJO DARBO UŽDUOTIS**

Išduota studentui: Matas Misiūnas

1. Darbo tema: Kvadrokopterio triukšmo tyrimas

Patvirtinta: 2015 m. gegužės mėn. 11 d. dekano įsakymu Nr. ST17-F-11-2\_

2. Darbo tikslas: Ekspermentiškai nustatyti kvadrokopterių keliamus triukšmo lygius panaudojant medžiagas, skirtas triukšmo slopinimui.

3. Darbo uždaviniai ir reikalavimai:

Ištirti ir apibendrinti esamą informaciją apie aviacijos technikos skleidžiamus triukšmus.

Išsiaiškinti kurios medžiagos izoliuoja triukšmą geriausiai.

- Apibrėžti, kokiu atstumu kvadrokopteris gali skristi nuo klausytojo, neviršydamas pasirinktų garso lygių, prie tam tikrų apkrovų.

4. Darbo konsultantai (nurodant projekto skyrius)1: doc. dr. Ramūnas Skvireckas, prof. habil. dr. Vitalijus Volkovas

5. Užduoties išdavimo terminas: 2015 m. vasario mėn. 6 d.

Užbaigto darbo pateikimo terminas: 2015 m. gegužės mėn. 29 d.

Vadovas: Ramūnas Skvireckas (vardas, pavardė) (parašas)

Užduotį gavau \_\_\_\_\_ Matas Misiūnas

(studento vardas, pavardė) (parašas)

 $\overline{\phantom{a}}$ 

<sup>1</sup> Esant reikalui, suderinus su katedros vedėju

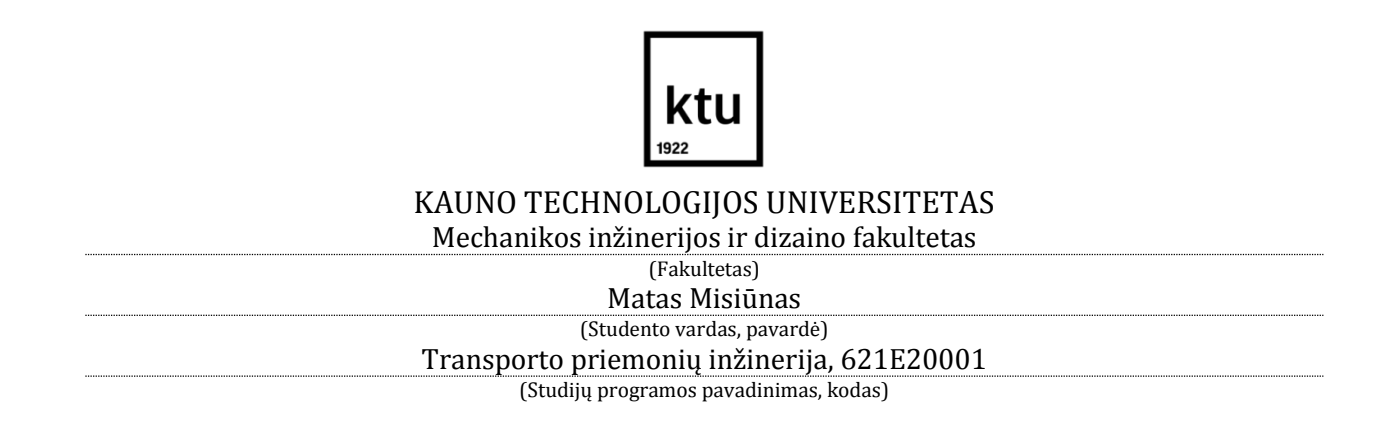

#### Baigiamojo projekto "Pavadinimas" **AKADEMINIO SĄŽININGUMO DEKLARACIJA**

20 15 m. Birželio mėn. 2 d. Kaunas

Patvirtinu, kad mano, Mato Misiūno, baigiamasis projektas tema "Kvadrokopterio triukšmo tyrimas" yra parašytas visiškai savarankiškai ir visi pateikti duomenys ar tyrimų rezultatai yra teisingi ir gauti sąžiningai. Šiame darbe nei viena dalis nėra plagijuota nuo jokių spausdintinių ar internetinių šaltinių, visos kitų šaltinių tiesioginės ir netiesioginės citatos nurodytos literatūros nuorodose. Įstatymų nenumatytų piniginių sumų už šį darbą niekam nesu mokėjęs.

Aš suprantu, kad išaiškėjus nesąžiningumo faktui, man bus taikomos nuobaudos, remiantis Kauno technologijos universitete galiojančia tvarka.

Matas Minimas

f Sta

*(vardą ir pavardę įrašyti ranka) (parašas)*

# Turinys

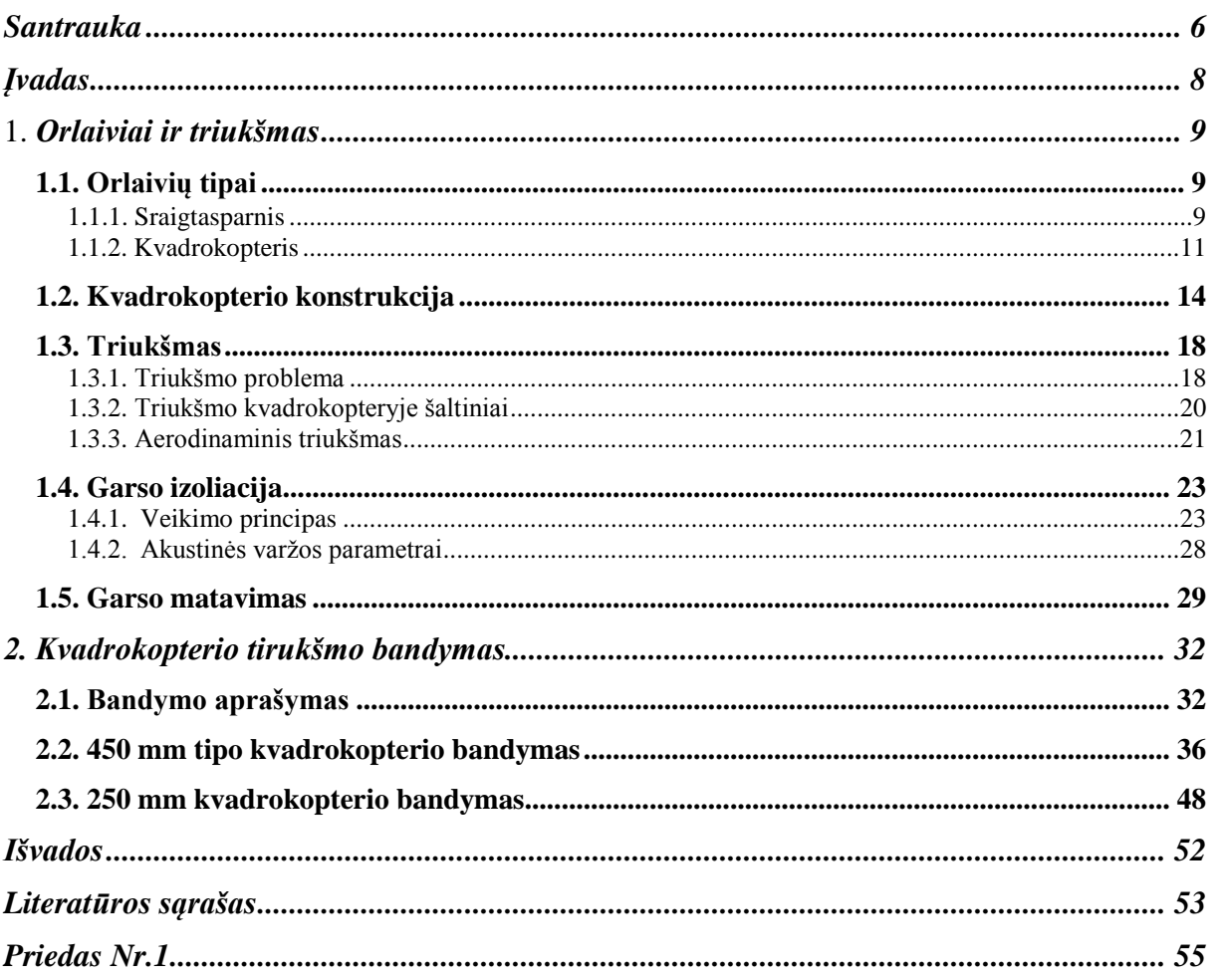

Misiūnas M. Kvadrokopterio triukšmo tyrimas. Sausumos transporto inžinerijos magistro baigiamasis projektas / vadovas doc. dr. Ramūnas Skvireckas; Kauno technologijos universitetas, Mechanikos inžinerijos ir dizaino fakultetas.

Kaunas, 2015

### <span id="page-5-0"></span>**Santrauka**

Šiuo metu, sparčiai besivystant bepiločiams orlaiviams ir didėjant jų naudotojų skaičiui, daugėja ir problemų su kuriomis susiduriama naudojant bepiločius orlaivius. Viena iš tokių problemų – jų sukeliamas triukšmas. Todėl visoje bepiločiu orlaivių naudotojų bendruomenėje yra jaučiama tendencija šį triukšmą mažint.

Šiame darbe nagrinėjamas triukšmas, susidaranatis skrendant kvadrokopteriui – bepiločiam orlaiviui su keturiais, vienoje plokštumoje, simetriškai išdėtytais, propeleriais.

Baigiamojo darbo tikslas yra ekspermentiškai nustatyti kvadrokopterio keliamo triukšmo lygius esant skirtinigiems kvadrokopterių tipams ir apkrovimams. Baigiamajame darbe ekspermentams buvo pasirinkti mažo ir vidutinio tipo kvadrokopteriai – 250 mm ir 450 mm. Tyrimo metu buvo palygintos dviejų medžiagų akustinės savybės, išsiaškinta, kuri medžiaga labiau tinka mažinti kvadrokopterių sukeliamą triukšmą.

Baigiamajame darbe, programinio paketo MATLAB pagalba buvo atlikti skaičiaivimai ir gauti rezultatai buvo palyginti su Lietuvoje galiojančiomis triukšmo higienos normomis, bei kitomis reikšmėmis.

**Raktiniai žodžiai:** triukšmas, kvadrokopteris, bepiločiai orlaiviai

Misiūnas M. Research of quadcopter's noise. Land Transport Engineering Master's Final Project / supervisor associate professor PhD Ramūnas Skvireckas; Kaunas University of Technology, Faculty of Mechanical Engineering and Design.

Kaunas, 2015

### **Summary**

At a time of rapid advances in unmanned aircraft and increasing number of users, the problems encountered is increased too. One of these problems - the noise. Therefore, in unmanned aircraft operators community there is a tendency to reduce that noise.

This paper will address the noise occured in quadcopter - unmanned aircraft with four symmetrically and plane - alligned propellers.

Final work's aim is to expermentically determine quadcopter noise levels at different quadcopter types and loads. For the quadcopter experiment, it was to choose small and medium types of quadcopters - 250 mm and 450 mm. The study compared two materials acoustic properties and it was found out, which material is better in terms of isolating quadcopter's noise.

The final work research have been done with the help of program package MATLAB, calculations were carried out and the results were compared with Lithuania's noise hygiene standards, and other values.

**Keywords:** noise, quadcopter, unmanned aircraft

### <span id="page-7-0"></span>**Įvadas**

Šiuo metu sparčiai besivystanti aviacijos tyrimų sritis yra bepiločiai orlaiviai. Jų pritaikymo galimybių su kiekviena diena vis daugiau. Pirmiausiai bepiločiai orlaiviai buvo pradėti naudoti karinėje pramonėje, bet šiuo metu į juos jau žvalgomasi, kaip pagalbininkus pernešant smulkias siuntas, atlikti meteorologinius matavimus taip pat plačiai pritaikomi žemės ūkyje.

Viena paprasčiausių bepiločių orlaivių konstrukcijų yra kvadrokopteris. Šios konstrukcijos orlaiviai nereikalauja didelių laiko ir finansinių sąnaudų juos gaminant ir eksploatuojant, todėl tai lemia didelį jų populiarumo augimą. Didėjant populiarumui, iškyla vis naujos problemos. Viena jų – kvadrokopterių skleidžiamas triukšmas. Egzistuoja daugybė kvadrokopterio panaudojimo sričių, bene daugumoje jų triukšmas yra pašalinis veiksnys. Todėl būtina ištirti nuo ko priklauso triukšmo dydis šiame bepiločiame orlaivyje ir jo mažinimo būdus.

Nors kvadrokopterių tobulinimas nėra nauja tyrimų sritis, tačiau Lietuvos mokslo tyrimų lauke šios srities darbų neteko aptikti.

Darbo tikslas: ekspermentiškai nustatyti kvadrokopterių keliamus triukšmo lygius panaudojant medžiagas, skirtas triukšmo slopinimui.

Darbo uždaviniai:

- Ištirti ir apibendrinti esamą informaciją apie aviacijos technikos skleidžiamus triukšmus.
- Išsiaiškinti kurios medžiagos izoliuoja triukšmą geriausiai.
- Apibrėžti, kokiu atstumu kvadrokopteris gali skristi nuo klausytojo, neviršydamas pasirinktų garso lygių, prie tam tikrų apkrovų.

### <span id="page-8-1"></span><span id="page-8-0"></span>**1. Orlaiviai ir triukšmas**

### **1.1. Orlaivių tipai**

### 1.1.1 Sraigtasparnis

<span id="page-8-2"></span>Per visą aviacijos istoriją buvo kuriami du orlaivių tipai: su fiksuotais sparnais ir su besisukančiais sparnais. Tarp šių orlaivių tipų skirtumas yra toks, kad keliamoji jėga yra sukuriama sparnui nesisukant apie ašį (fiksuotas sparnas) arba sukantis.

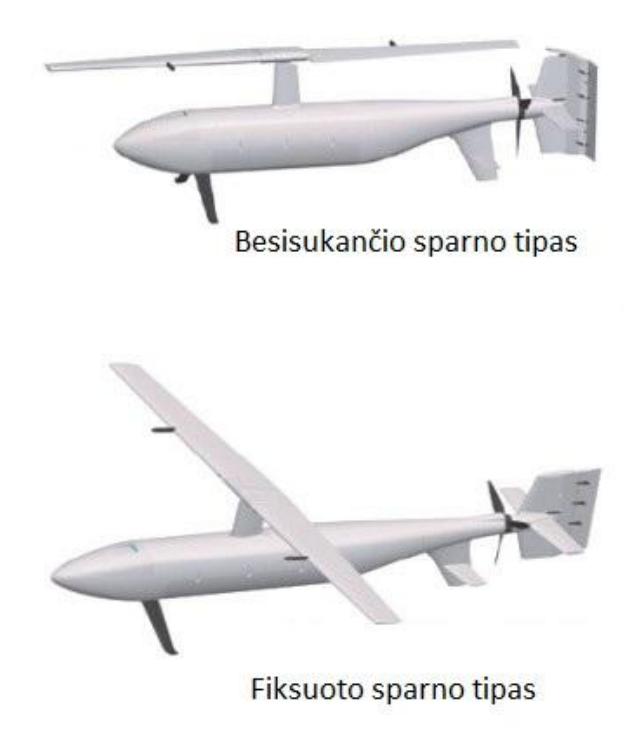

1 pav. Orlaivių tipai [12]

Dinamine prasme didžiausias skirtumas tarp šių dviejų tipų yra tai, kad fiksuoto sparno orlaiviai gali išvystyti didesnį greitį dėl didensio sparno, tuo tarpu besisukančio sparno orlaivių keliamoji galia yra didesnė ir jiem nereikalingas pakilimo takas.

Šiame darbe bus daugiausiai minimi besisukantį rotorių turintys lėktuvai. Jie taip pat yra skirtsomi pagal rotorių skaičių.

Pati paprasčiausia, ir XX a. labiausiai pasiteisinus konstrukciją buvo vieno (arba dviejų) rotorių sraigtasparniai. Dviejų rotorių sraigtasparnių aviacijos istorijoje nėra daug, dėl jų didelės kainos ir gan sudėtingos konstrukcijos, o vieno rotoriaus sraigtasparniai yra šiandien dažniausiai sutinkamas sraigtasparnio tipas (2 pav.)

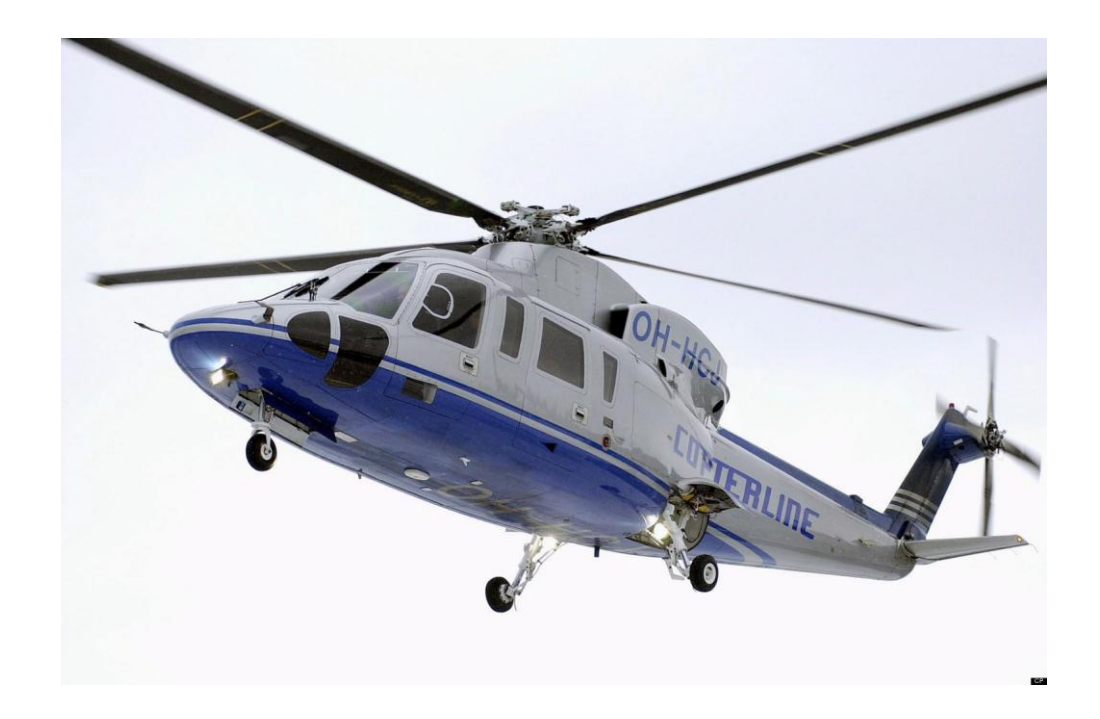

2 pav. Vieno rotoriaus sraigtasparnis [13]

Sraigtasparnio konsktrukcija yra pranašesnė stabilumo atžvilgiu, vienas didelis rotorius daug stabiliaiu išlaiko sraigtasparnį ore, bet žinant sraigtasparnio menčių veikimo principą, mechanizmas yra daug sudėtingesnis nei kvadrokopterių. Tai padaro sraigtasparnį brangiu ir ne tokiu atspariu rotorių smūgiams.

Sraigtasparnio veikimo principas pagrįstas tuo, kad pagrindinis rotorius (3 pav.), per vieną savo apsisukimą, gali vieną kartą pakeisti kiekvienos mentės atakos kampą. Taip oro srautas nukreipiamas į pageidaujamą pusę.

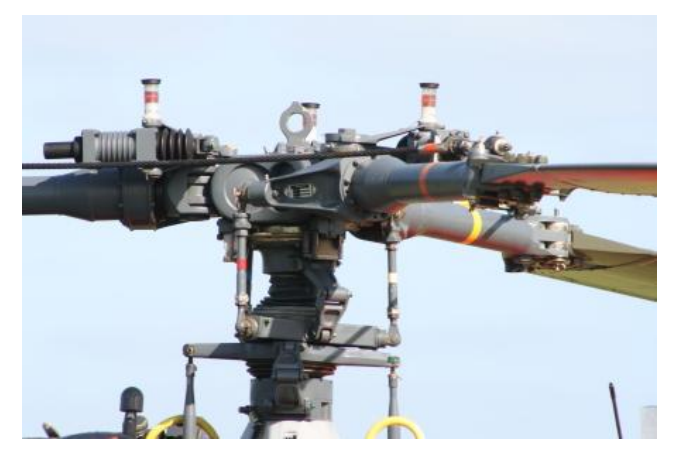

3 pav. Sraigtasparnio pagrindinis rotorius [14]

Kadangi dėl reaktyvaus sukimo momento, atsiranda sraigtasparnio korpuso sukimasis apie rotoriaus ašį, reikalingas papildomas rotorius gale atstojamajai jėgai sukurti (4 pav.).

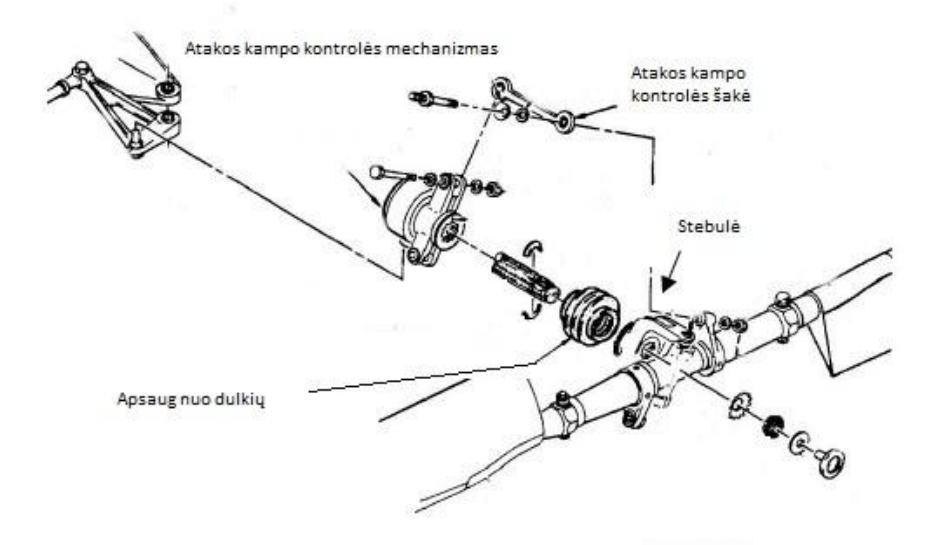

4 pav. Sraigtasparnio galinio rotoriaus schema [15]

Jo pagalba reguoliuojamas sraigtasparnio pasukamumas apie rotoriaus ašį. Oro srautas regulioujamas keičiant sparnų atakos kampą galiniame rotoriuje.

### 1.1.2. Kvadrokopteris

<span id="page-10-0"></span>Daug paprastesnis orlaivio tipas, turintis geras skraidymos savybes yra kvadrokopteris. Kvadrokopterį sudaro keturi besisukantys rotoriai, iš kurių du sukasi pagal laikrodžio rodyklę ir du prieš. Kvadrokopteriai populiarėti pradėjo tik XXI a. pirmajame dešimtmetyje, nors buvo bandom realaus dydžio kvadrokopterius konstruoti ir ankščiau. Luisas Breguet ir Jacques Breguet, du broliai, kurie dirbo su profesoriumi Charles Richet, buvo pirmieji, kurie sukonstravo keturių rotorių skraidymo priemonę, kurią pavadino malūnsparniu Breguet-Richet-1907 (5 pav.). Pirmasis nevaldomas skrydis, skirtas demonstracijai, įvyko 1907 m. rugsėjo 29 d.

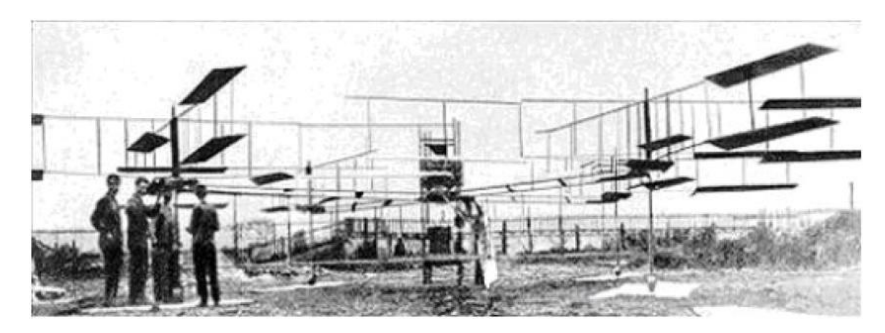

5 pav. Breguet-Richet-1907 malūnsparnis – kvadrokopteris [6]

Vėliau, buvo sukurti dar keletas projektų ir buvo atliekami eksperimentiniai skrydžiai. Pirmesnis, 1922 metais sukurtas Georges de Bothezat ir Ivan Jerome, turėjo šešių ašmenų rotorius, išdėtytus kiekviename X formos struktūros gale (6 pav.).

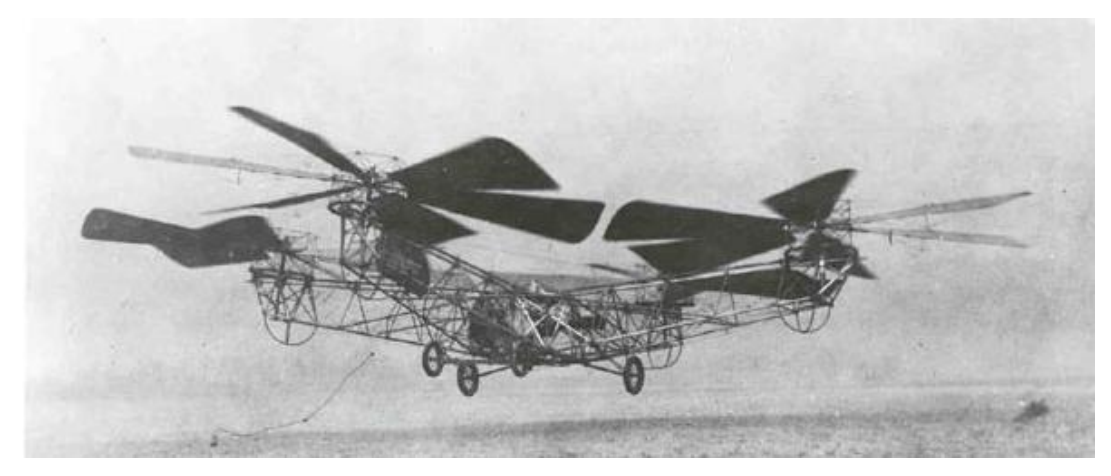

6 pav. Georges de Bothezat ir Ivan Jerome kvadrokopteris [6]

Antrojo projekto autorius Etienne Oehmichen sukonstravo savo kvadrokopterį 1924 m., ir su savo kūrinių sumušė kelis tuometinius pasaulio rekordu, įskaitant ir pirmą Sraigtasparnio kilometro skrydį (7 pav).

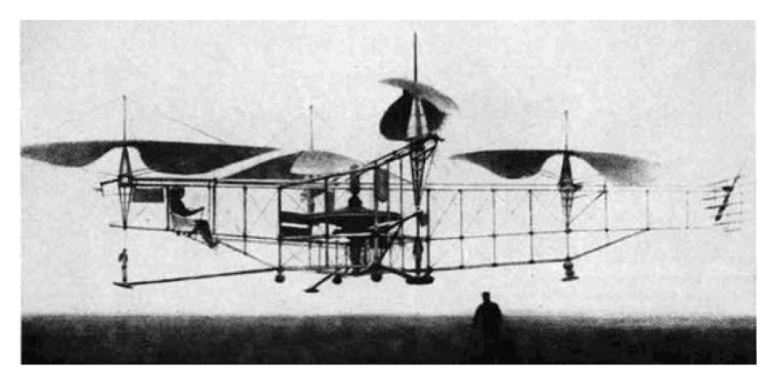

7 pav. Etienne Oehmichen sukurtas kvadrokopteris [6]

Šiuo metu, neskaitant karinių misijų, bepiločiai orlaiviai taip pat naudojami įvariose pramoninėse ir komercinėse srityse. Kopteriai naudojami laukams sėti arba tręšti, panaudojant įvairius aukščio ir nuotuolio matuoklius, kvadrokopteriai naudojami žemės kartografavimui. *Dronai*, kurie gali atlikti autonominius skrydžius, plačiai naudojami žvalgybos užduotims atlikti. Bene plačiausias dronų panaudojimas yra tiek megėjiškų, tiek profesionalių užduočių atlikimui.

Kaip jau minėta, bepiločiai orlaiviai skirstomi į rotacinių ir fiksuotų sparnų tipus. Rotacinių sparnų tipo orlaiviai yra pranašesni dėl jų didesnės judesio laisvės, galimybės skristi mažais greičiais, stacionarių skrydžių ir galimybių naudoti patalpų viduje. Kvadrokopteris yra rotacinių spranų tipo bepilotis orlaivis, susidedantis iš keturių rotorių, esančių X formos (dažniausiai) struktūros galuose (8 pav.).

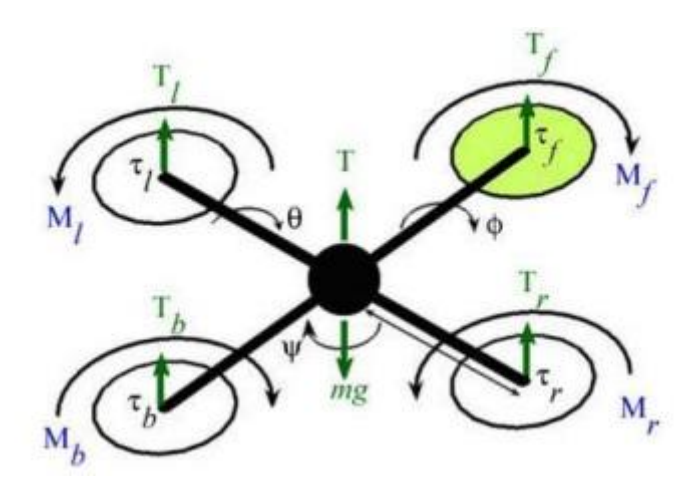

8 pav. Kvadrokopterį veikiančios jėgos ir momentai [6]

Kvadrokopterio skrydis kontroliuojamas keičiant kiekvieno rotoriaus greitį. Kvadrokopteriai turi keletą privalumų, lyginant su kito tipo orlaiviais, kurie padaro juos idealiais, naudojant paieškos ir gelbėjimo užduotyse. Šios charakteristikos yra: vertikalus kilimas ir tūpimas (angl. VTOL) ir gebėjimas atlikti lėtus ir tikslius judesius. Taip pat neabejotini privalumai, orlaivio, kuris turi keturis propelerius yra didesnė orlaivio krova, taip, pat ypatingai didelis manevringumas, kuris išriškėja, orlaiviui skrendant daug kliūčių turinčiu ruožu ir atliekant nusileidimus atokiose ir mažose vietovėse.

Kaip parodyta aštuntame paveiksle, kvadrokopterio pozicija ir elgesys ore yra kontroliuojamas individualiai keičiant keturių propelerių greitį. Priekinio propelerio (Mf), ir galinio propelerio  $(M_b)$  pora sukasi laikrodžio rodyklės kryptimi, o dešiniojo  $(M_r)$ , ir kairio rotoriaus (M<sub>1</sub>) pora sukasi prieš laikrodžio rodyklę. Rotorių porų sukimosi kryptys yra skirtingos dėl to, kad išvengti sukimosi aplink savo ašį dėl atstojamųjų momentų. 9

paveikslėlyje galima matyti keturi pagrindinius kvadrokopterio manevrus, kurie yra pasiekiami, diferencijuojant propelerių greičius.

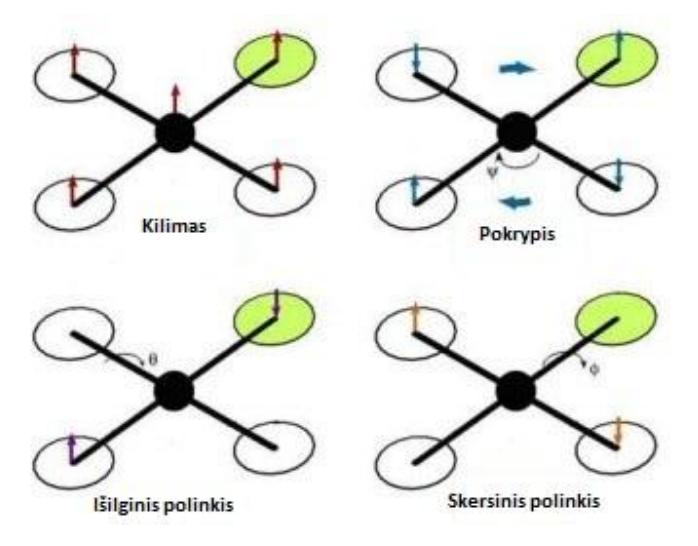

9 pav. Keturi pagrindiniai kvadrokopterio manevrai [6]

Keičiant dešiniojo ir kairio rotoriaus santykinius greičius, kontroliuojamas šoninio sukimosi kampas. Polinkio kampas yra kontroliuojamas keičiant priekinio ir galinio propelerių santykinį greitį, o pokrypio kampas - keičiant į tą pačią pusę besisukančių rotorių greičius. Didinant arba mažinant visų keturių propelerių greitį vienu metu, kontroliuojamas kvadrokopterio aukštis.

## <span id="page-13-0"></span>**1.2. Kvadrokopterio konstrukcija**

Kvadrokopterio konstrukcijos pagrindą sudaro rėmas. Rėmai yra skirstomi į kelis tipus (10 pav.):

- $+$  tipo.
- X tipo.
- H tipo.

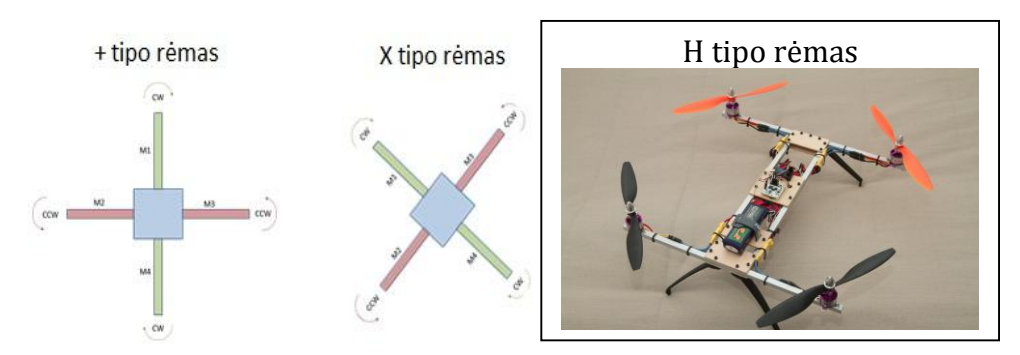

10 pav. Kvadrokopterio rėmų tipai [16]

Kvadrokopterio techninė schema nėra sudėtinga. Jį sudaro [9]:

 Skrydžio kompiuteris (11 pav.), (priklausomai nuo komplektacijos) turi įmontuotą šešių laisvės laipsnių (6DOF) jutiklį su 3 ašių giroskopais ir akselerometrais. Kvadrokopterio, kaip orlaivio tipo konstrukcija yra labai nestabili, palyginus su kitais orlaivių tipais, todėl reikalinga sistema, kuri itin greitai reaguoja į pozicijos pokyčius. Taip pat aukščiui palaikyti gali būti pridedamas barometras, skrydžio krypties laikymui gali būti naudojamas magnetometras, pozicijos išlaikymui naudojamas GPS imtuvas ir retkarčiais optinės takos jutiklis. Skrydžio kompiuteris "stebi", kaip kvadrokopteris juda, ir visų savo jutikliu pagalba stengiasi išlaikyti orlaivį stabilioje būsenoje.

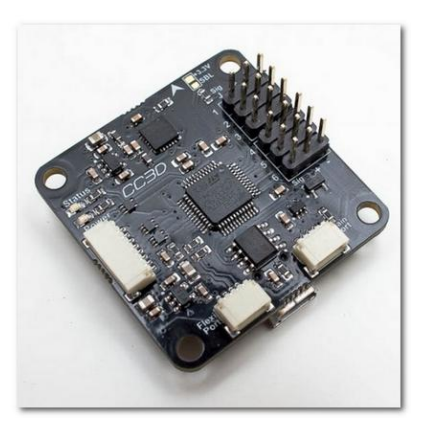

11 pav. Skrydžio kompiuteris

 Variklių valdikliai (*angl*. ESC – Electronic Speed Control) (12 pav.). Kvadrokopteriams dažniausiai naudojami trijų fazių varikliai, su magnetais išorinėje dalyje ant rotoriaus. Tam reikalingi variklių valdymo blokai. Jie skirstomi pagal

veikimo dažnį (kiek kartų per sekundę gali būti keičiamas variklių greitis) ir pagal maksimalias leidžiamas sroves bei įtampas.

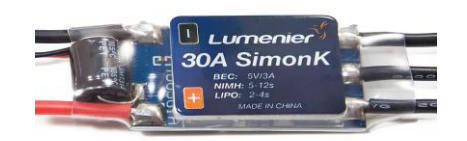

12 pav. Variklio valdiklis (*angl.* ESC)

 Varikliai. Dažniausiai naudojami tiesioginės pavaros (angl. Direct drive) tipo trifziai varikliai. Šepetėliniai varikliai nenaudojami dėl per trumpo jų darbo laiko (sudyla šepetėliai). Variklų speicifikacijose dažniausiai nurodoma jų sukuriama traukos jėga su keliai propelerių tipais ir KV parametras (aps./min \* V). Šie varikliai turi itin geras greičių reguliavimo charakteristikas, todėl kad yra daugiapoliai. Norint dar labiau padidinti variklių tikslumą, yra naudojami rotoriaus padėties davikliai.

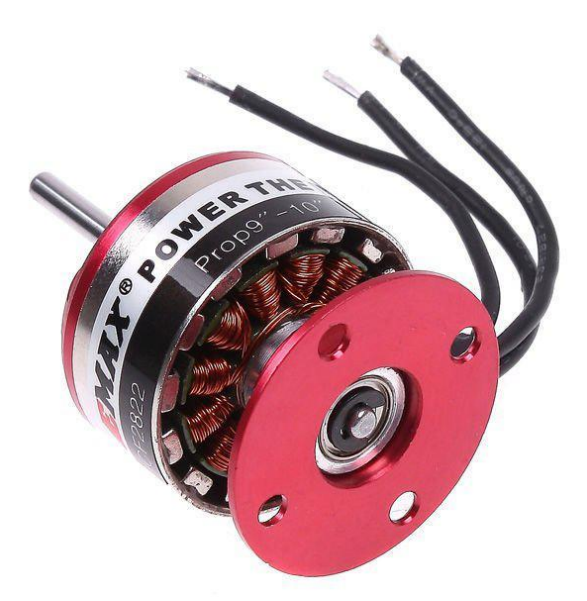

13 pav. Trifazis bešeptėlinis variklis

 Akumuliatorius. Naudojami greito išsikrovimo Ličio Polimerų akumuliatoriai, jų iškrovimo greitis gali siekti iki 100 C. Šios baterijos yra gan nestabilios, todėl reikalauja priežiūros jas eksploatuojant (neviršyti nustatytų iškrovimo ir įtampos reikšmių, krovimas tik nedegiuose maišuose). Jeigu akumuliatorius sudarytas iš

daugiau nei vienos sekcijos, kraunant turi būti balansuojamas. Kvadrokopterio baterija yra bene sunkiausias vienalytis elementas visame kvadrokopteryje, todėl jos montavimo vieta ypatingai atsiliepia orlaivio valdymo savybėm.

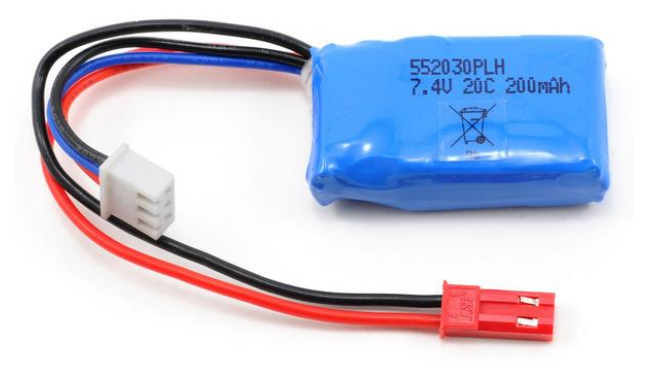

14 pav. 2 sekcijų ličio polimerų akumuliatorius

 Imtuvas ir siųstuvas. Šie du įrenginiai perduoda vartotojo norimą judesio informaciją apie kvadrokotpterio judėjimo skrydį kompiuteriui. Siųstuvo dažniausiai sutinkama konfiguracija yra dviejų vairolazdžių tipo. Beveik visi imtuvai turi integruotą saugumo funkciją – dingus ryšiui transliuoti tam tikrą kombinaciją skrydžio kontroleriui, tam, kad orlaivis nepradėtų nevaldomai kristi (15 pav.).

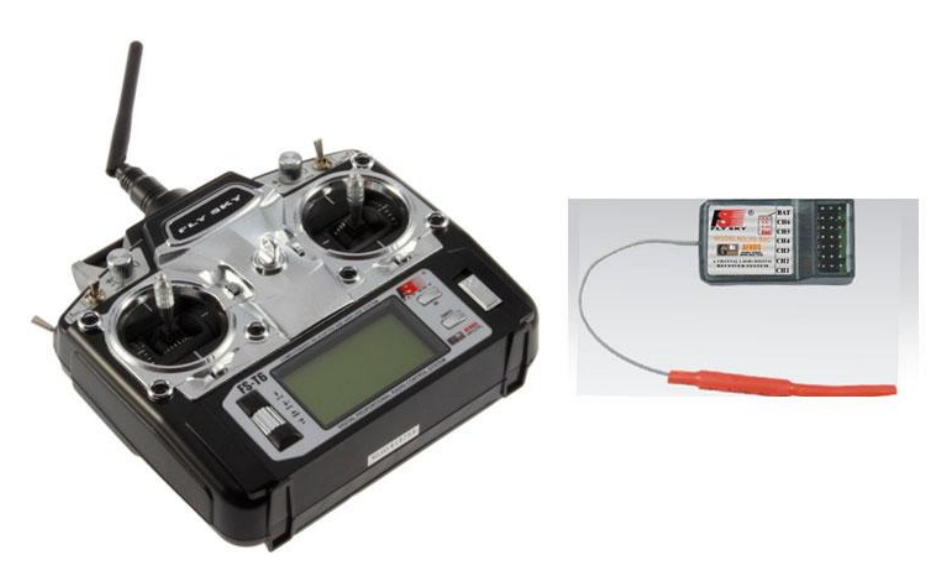

15 pav. Siųstuvas ir imtuvas

Kvadrokopterio varikliai yra išdėstomi rėmo kampuose, per maždaug pusę propelerio pločio nuo centrinės korpuso dalies. Pačiame viduryje yra montuojamas skrydžio kompiuteris. Montavimas centre reikalingas tam, kad gauti tikslius giroskopų parodymus ir neapkrauti procesoriaus papildomais kompensacijų skaičiavimais. Baterija taip pat dažniausiai montuojama centre (jeigu naudojama vaizdo sistema, baterija dažniausiai montuojama gale, kad išlaikyti svorio balansą).

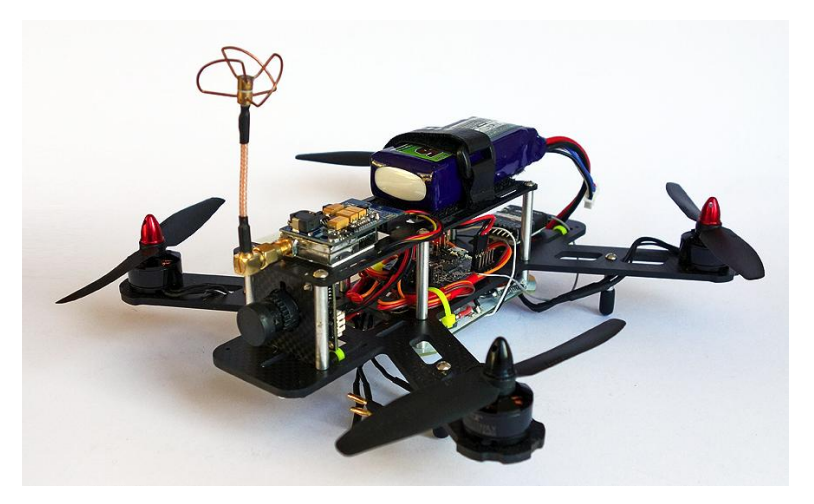

16 pav. Pilnai surinktas H tipo kavdrokopteris

Šių orlaivių dydžiai matuojami pagal variklių bazės ilgį. Dydžiai prasideda nuo maždaug 100 mm ir tęsiasi iki ~1000 mm.

### <span id="page-17-1"></span><span id="page-17-0"></span>**1.3. Triukšmas**

### 1.3.1. Triukšmo problema

Transportas yra vienas pagrindinių triukšmo šaltinių ir yra vis auganti problema ne tik Europoje, kur yra didelis gyventojų ir transporto priemonių tankis, bet ir visame pasaulyje. Didžiausia transporto triukšmo dalis tenka labiausiai paplitusiai transporto priemonių rūšiai t.y. kelių transportui, bet nepamirškime ir oro transporto sukeliamo triukšmo, kuris ypač sparčiai populiarėjant ultralengviesiems bei bepiločiams orlaiviams užima vis didesnę dalį transporto priemonių sukeliamame triukšme.

Pasaulio sveikatos organizacijos duomenimis, 40% europiečių patiria 55dBa sukeliamą triukšmą, kuris yra sukeliamas įvairių transporto priemonių, 20% patiria didesnį nei 65 dBa triukšmą.

Triukšmo problemos egzistuoja beveik kiekvienoje transporto priemonėje, bet efektyviai jas išspręsti yra sunku. Bepiločiai orlaiviai Lietuvoje dar nėra itin populiarūs, bet jų populiarėjimas įgauna stiprų pagreitį pasaulyje, triukšmo problemą juose reikia spręsti nedelsiant.

Apibrėžti triukšmą galima taip: tai įvairūs garsai, trukdantys pajusti tinkamus garsus ir trikdantys tylą bei ramybę [22]. Tai pat, triukšmui priskiriami garsai, kenkiantys žmogaus organizmui. Neginčijamai įrodyta, kad triukšmas neigiamai veikia mūsų sveikatą bei gyvenimo kokybę. Triukšmingoje aplinkoje sunku bendrauti, girdėti garsinius signalus, įsiminti informaciją, susikaupti. Triukšmas slopina norą suteikti pagalbą, padidina agresyvaus elgesio tikimybę. Triukšmo poveikį organizmui stiprina ir kiti žalingi veiksniai – netinkami mikroklimato parametrai, kenksmingosios medžiagos, virpesiai ir pan. Triukšmo poveikį žmogui galima suskirstyti į dvi grupes:

- triukšmo įtaka klausai,
- triukšmo poveikis visam organizmui.

Triukšmas žmogaus organizmą veikia ne tik darbo aplinkoje. Klausą galima sugadinti ir namuose, laisvalaikiu, turint hobį, sportuojant. Didžiulė yra laisvalaikio praleidimo problema. Diskotekose, klubuose triukšmas gali siekti iki 115 dBA ir šiuo atveju klausos apsaugos priemonės nenaudojamos.

Triukšmo patologijos laipsnis visų pirma priklauso nuo jo intensyvumo ir poveikio trukmės. Skiriamos šios triukšmo poveikio pakopos [22]:

- 1.  $tyla 0 dB$ ;
- 2. normalus triukšmo fonas 0-40 dB;
- 3. psichologinis poveikis 40-80 dB;
- 4. fiziologinis poveikis 80-120 dB;
- 5. traumatizmas  $-120-140$  dB;
- 6. šokas (poveikis prietaisams ir konstrukcijoms) 140-160 dB.

Triukšmo poveikis organizme kaupiasi ir visų pirma pakenkiama nervų, kraujotakos, virškinimo sistemos, labai susilpnėja imuninė sistema. Visa tai vyksta dar iki klausos sutrikimo atsiradimo ir dažnai klaidina gydytojus nustatant daugelio sunkiai gydomų ligų priežastis.

Bepiločių orlaivių skleidžiamas triukšmas ne tik yra sveikatos problema. Šiuo metu, orlaiviai naudojami daugelyje stebėjimo arba filmavimo misijų. Šios užduotys reikalauja geresnių akustinių parametrų, todėl pašaliniai garsai sklindantys iš orlaivio yra nepageidaujami. Tarp pavyzdžių galėtų būti masiniai susibūrimai (koncertai, mitingai, įvairios šventės), pasienio stebėjimo šalies sienų stebėjimas, stebėtojo vaidmuo karinėse operacijose, nuotuolinis audio medžiagos įrašinėjimas.

### 1.3.2. Triukšmo kvadrokopteryje šaltiniai

<span id="page-19-0"></span>Kvadrokopterio skleidžiamas triukšmas susideda iš keleto komponentų skleidžiamų triukšmų, tai yra:

- Variklių skleidžiamas triukšmas.
- Propelerių skleidžiamas triukšmas.
- Rėmo skleidžiamas triukšmas.

Šie triukšmai, kol yra naudojami nedideli orlaiviai, nedarys didelės žalos organizmui, bet gali būti nemaža sudedamoji dalis įprastai patiriamo triukšmo, kuris tiesiogiai veikia bepiločio orlaivio valdytoją ir aplinkinius žmones, be to yra daug bepiločių orlaivių panaudojimo sferų, net sveikatai nekenkiantis triukšmas yra žalingas (pvz.: karinės žvalgybos operacijos). Todėl svarbu ištirti visus būdus, kaip įmanoma labiau sumažinti bepiločių orlaivių skleidžiamą triukšmą.

Kai ir minėta ankščiau, didžiausi triukšmo šaltiniai yra propeleriai ir varikliai. Kiekviena detalė, kuri turi mechaninį judesį, taip pat sukelia ir triukšmą.

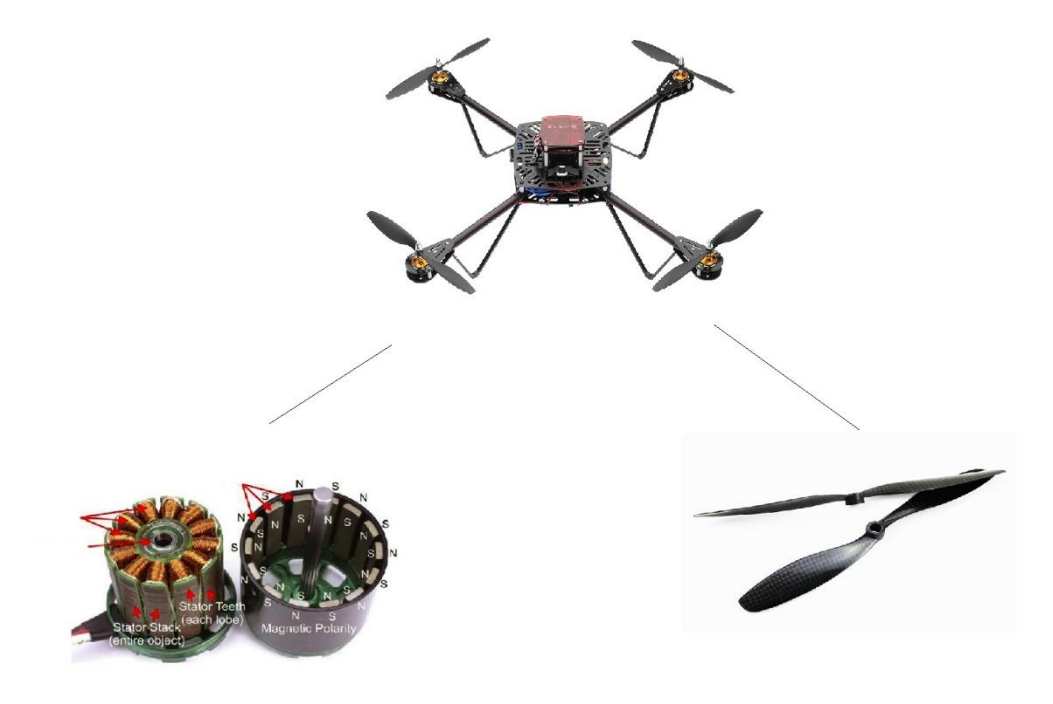

17 pav. Triukšmo šaltiniai kvadrokopteryje

Kuo didesni energijos mainai tenka agregatui, tuo didesnis sukeliamas triukšmas. Pagrindiniai veiksniai, didinantys variklių sukeliamą triukšmą:

- Nekokybiški, išdilę guoliai.
- Dėl didelių apkrovų susidarantys aukšto dažnio virpesiai.
- Variklio aerodinaminės formos sukeliamas triukšmas.

Pagrindiniai veiksniai didinantys propelerių sukeliamą triukšmą:

- Netaisyklinga geometrija.
- Dydis.
- Atakos kampas.
- Pažeidimai.

Šiame darbe labiausiai koncentruosimės ties propelerių skleidžiamu triukšmu, bet taipogi nepamiršime ir variklių skleidžiamo triukšmo.

### 1.3.3. Aerodinaminis triukšmas

<span id="page-20-0"></span>Aerodinaminis triukšmas gali būti apibrėžiamas kaip garsas, kuris yra sukurtas kaip tiesioginis rezultatas santykinio judėjimo tarp kieto kūno ar skysčių srauto ir aplinkos terpės (pvz. oro) [18]. Tradiciškai, keliamas triukšmas yra skirstomas į dvi grupes: besisukančių detalių triukšmas ir sūkurinis triukšmas. Besisukančių detalių arba periodinis triukšmo dažnis tapatinamas su diskrečiais dažniais, kurie yra prilyginami menčių praėjimo dažnių harmonikom. Kitaip tariant, tai yra propelerių sukimosi dažnis, padaugintas iš proepelerio menčių skaičiaus. Sūkurinis arba plačiajuostis triukšmas apibrėžia moduliuotą garsą, kurį sukelią nepastovaus slėgio sritys, susijusios su sūkuriais susidariusiais sąveikaujant propelerio mentės darbiniam ašmeniui ir galui su dujom (oru), taip pat turbulentinis triukšmas, susidarantis dėl oro srovių nepastovumo, išeinančių iš po propelerių. Triukšmų schema, susidaranti įvairaus tipo orlaiviuose pateikta 18 pav.

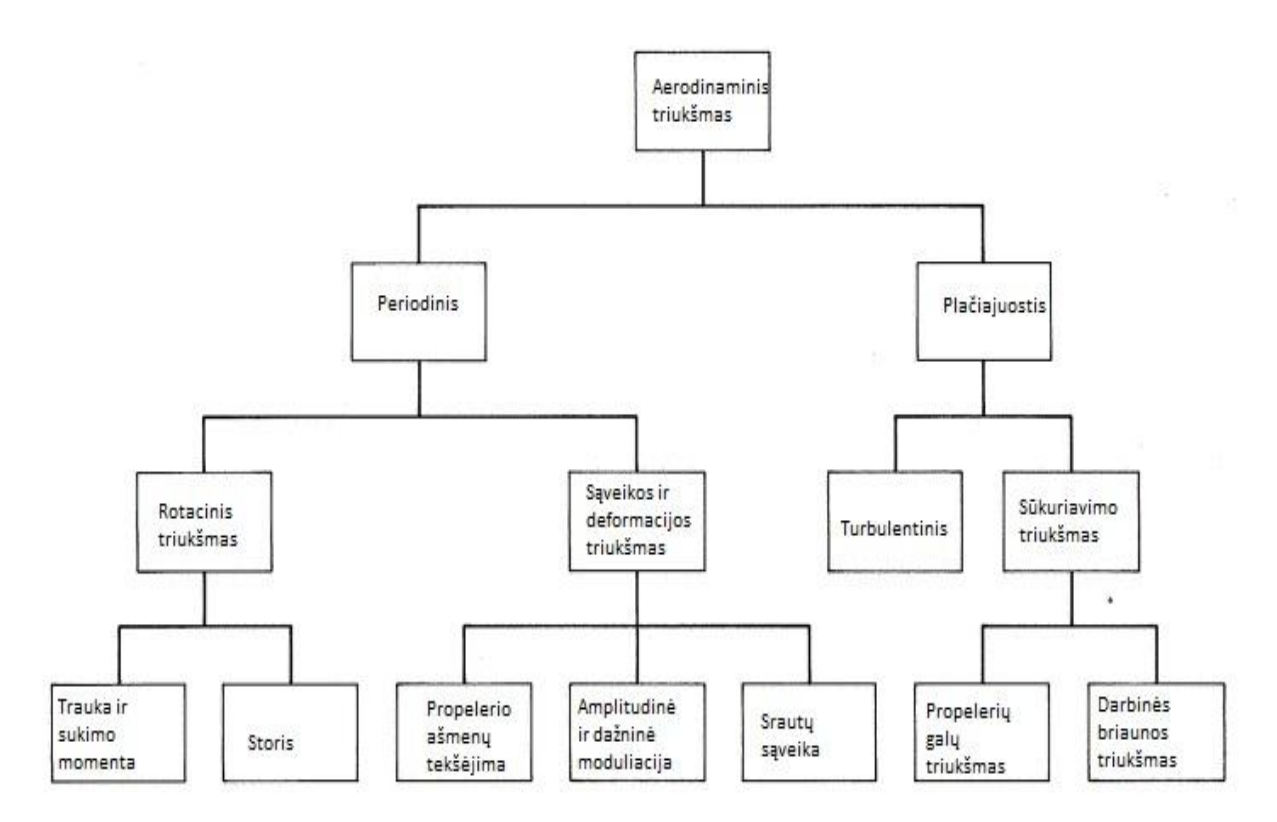

18 pav. Orlaivio triukšmą sudarantys veiksniai [10]

#### 1. Rotacinis triukšmas

Traukos ir sukimo momento sukeliamas triukšmas. Visi besisukantys profiliai, tie kurie turi storį ir kai jie juda, turi ir slėgio paskirstymą. Šis slėgio paskirstymas gali būti išreikštas traukos vektoriumi, statmenu propelerio plokštumai ir sukimo momentu, kuris "guli" propelerio plokštumoje. Taip pat, oras atsimušdamas į propelerio mentes veikia jį jėga, kuri taip pat gali būti išskaidyta į traukos ir sukimo momento komponentes. Šis slėgio laukas, esant tolyginiam oro tekėjimui pro propelerį, yra sąlyginai pastovus. Šis besisukantis slėgio laukas, atrodo kaip pulsuojantis diskas, kurio pulsacijos dažnis yra lygus jį kertančio propelerio menčių dažniui. Šis garsas yra labiau generuojamas pačio proplerio, nei į jį atsimušančio oro.

Propelerio "storio" triukšmas. Šis triukšmas atsiranda, dėl išilginio propelerio profilio formos. Kadangi dažniausiai mentė, einant nuo centro, į galą suplonėja, oro masė taip pat yra nustumiama į šoną, link menčių galų. Šis judesys sukelia "storio" triukšmą. Šis triukšmas dažniausiai būna labai mažas, dėl to dažnai nėra skaičiuojamas projektuojant propelerį.

2. Sūkurinis triukšmas. Tai triukšmas sukurtas propelerio mentei kertant oro masę. Dėl didelių jėgų ir greičių, susidaro sūkuriai. Jie labiausiai jaučiami menčių galuose, kur

mentės greitis yra didelis. Taipogi, papildomas triukšmas yra sukeliamas, propelerio mentei jau kertant oro sūkurį, sudaryta prieš tai judėjusios mentės.

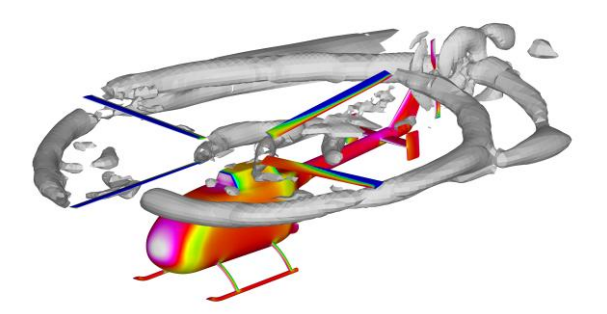

19 pav. Propelerio sūkurių vizualizacija [17]

3. Turbulentinis triukšmas atsiranda dėl didelių greičių orui išeinant iš po propelerio menčių.

### <span id="page-22-0"></span>**1.4. Garso izoliacija**

### <span id="page-22-1"></span>1.4.1. Veikimo principas

Garsą sugeriančios medžiagos sugeria didžiąją dalį garso energijos ir atspindi jos labai mažai. Todėl, garsą absorbuojančios medžiagos yra labai naudingos norint mažinti triukšmą. Jos naudojamos įvairiose vietose: šalia triukšmo šaltinių (pvz.: elektro variklių), o kartais ir arti garso imtuvo (ausų kaiščiai, apsauginės ausinės).

Egzistuoja platus garsą absorbuojančių medžiagų spektras; jų garso sugėrimo savybės priklauso nuo garso dažnio, medžiagos sudėties, storio, paviršiaus apdirbimo ir jų tvirtinimo metodo. Dažniausiai, geras garso sugėrimo savybes turinčios medžiagos yra porėtos.

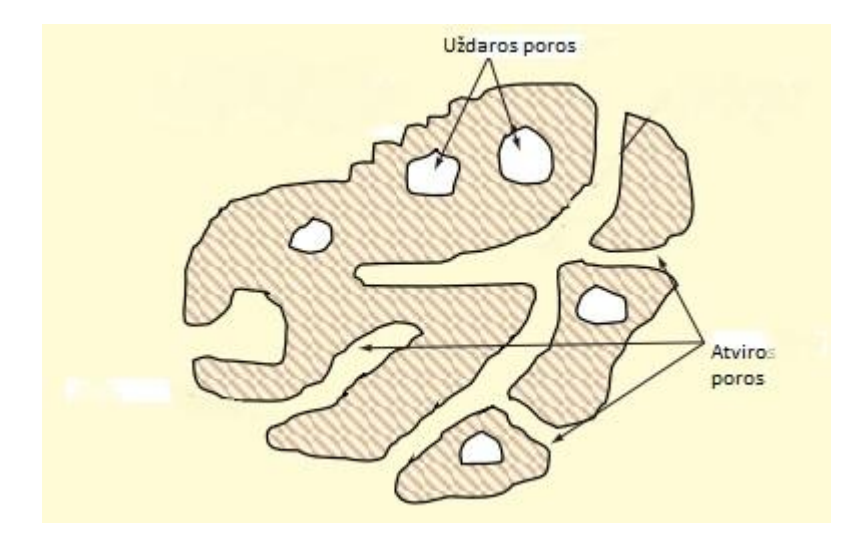

20 pav. Porėtos medžiagos skerspjūvis [18]

Porėtos garsą sugeriančios medžiagos yra kietos būsenos medžiagos, turinčios ertmių, kanalų arba tarpų , kurie yra išdėstyti taip, kad garsas gali patekti į medžiagos vidų [18]. Porėtos medžiagos klasifikuojamos pagal jų pralaidumą išoriniam skysčiui (dujoms), šiuo atveju - orui. 1 paveikslėlis pavaizduoja porėtos medžiagų skerspjūvį. Poros, kurios yra izoliutos nuo kaimyninių porų yra vadinamos uždaromis poromis. Faktas, kad poros yra uždaros, ir jų kiekis medžiagoje turi tam tikrą poveikį įvairioms medžiagos savybėms (tankis, stiprumas, šiluminis laidumas). Tačiau, uždaros poros silpniau absorbuoja garsą. Todėl garsui absorbuoti naudojamos medžiagos turi daugiau atvirų porų, kurios susiekia įvairiais kanalais su medžiagos paviršium ir taip gali "priimti" ir absorbuoti garso bangas. Atviros poros taip pat gali būti aklinos arba susijungiančios. Taip pat reikėtų atskirti porėtumą nuo paviršiaus šiurkštumo, kuris įtakos garso absorbacijai neturi (nebent paviršiaus nelygumų gylis yra didesnis nei jų plotis).

Akytos, garsą sugeriančios medžiagos klasifikuojamos į:

- Korines.
- Pluoštines.
- Granulines.

Ši klasifikacija remiasi medžiagų mikroskopine struktūra, kuri parodyta 21 pav.

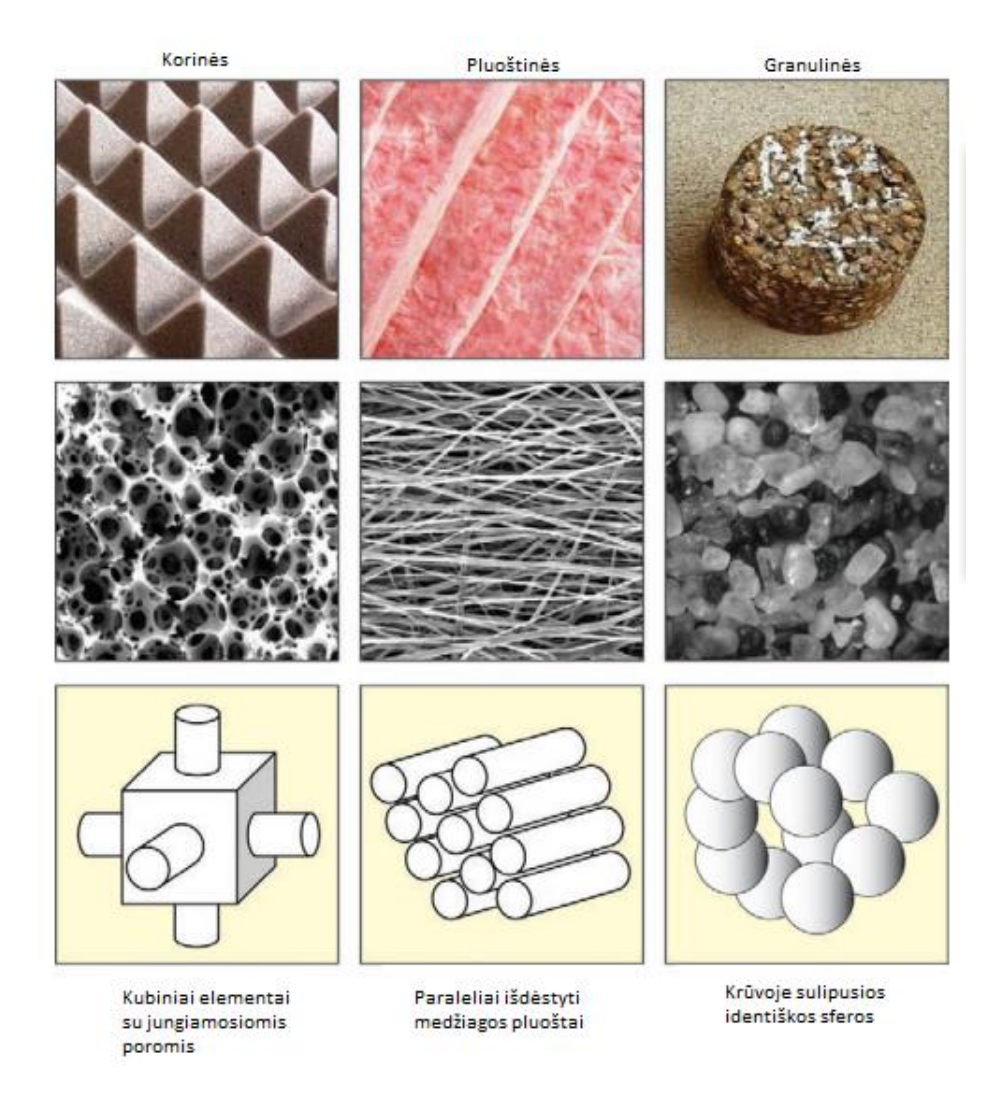

21 pav. Korinės, pluoštinės ir granulinės medžiagos [18]

Akytoms medžiagoms būdinga savybė yra tai, kad garsas į jas patenka per mažas angas esančias medžiagos paviršiuje. Medžiagos, tokios kaip, "atviro" tipo poliuretanas ir porolonai yra tipinis korinių akustinių medžiagų pavyzdys. Pluoštinių medžiagų, susideda iš į tunelius panašių angų, kurios susiformuoja tarpuose tarp medžiagos pluoštų. Pluoštinės medžiagos dažniausiai yra gaminamos iš sintetinio arba natūralaus pluošto. Kaip pavyzdžiai galėtų būti stiklas ir mineralinis pluoštas. Taip pat, trečioji porėtų medžiagų rūšis yra granulinės medžiagos. Sustiprintos granulinės medžiagos susideda iš palyginti standžių, makroskopinių kūnų, kurių dydis yra keletą eilių didesnis nei tarpai tarp jų. Nesutvirtintos medžiagos – tai laisvai supilti, nesutvirtinti kūnai, kuriuos, jeigu norima, kad jie įgautų formą, reikia sutvirtinti. Geriausias pavyzdys būtų putų polisterolas.

21 paveiksle pavaizduoti trys pagrindiniai porėtų medžiagų tipai, jų tipinė mikroskopinė tvarka ir fizikiniai modeliai, naudojami apibūdinti kiekvienos medžiagos sugerimo mechanizmus.

Kai akytos medžiagos susiduria su garso banga, viduje esančios molekulės ima vibruoti, taip prarasdamos dalį savo pradinės energijos. Tai įvyksta dėl to, kad molekulės, vibruodamos viduje medžiagos esančiose porose ir tuneliuose, paverčia savo energiją šiluma, dėl akustinės medžiagos visko elastinių savybių. Žemų dažnių zonoje šie energijų mainai yra izoterminiai, aukštų dažnių juostose - adiabatiniai. Pluoštinėse medžiagose, garsas absorbuojamas dėl individualių pluoštų virpėjimų ir trinimosi vienas į kitą. Šie judesiai yra sukeliami į medžiagą įeinančios garso bangos.

Kietosios, garsą sugeriančių medžiagų (dar vadinamų akustiniais amortizatoriais) dalys gali būti aprašomos panaudojant jų mechanines savybes. Medžiagos yra laikomos standžiomis, kai jų kietosios fazės judesys yra nedidelis, palyginti, su skysčio faze. Tai būna tada, kai medžiagos kietoji fazė turi didelį tankį arba kietumą, todėl reikalingi dideli energijos kiekiai, kad sukeltų kietosios fazės virpėjimus, arba kai tarp kietos ir fluidinės fazės yra prastas energijos perdavimas.

Poroelastiškumas yra pastebimas, kai kuriuose akustiniuose amortizatoriuose. Poroelastinių medžiagų kietoji dalis taip pat yra elastinga, o "skystoji" dalis yra klampi. Todėl poroelastinės medžiagos gali atremti skersines ir išilginius triukšmo sukeltus virpsesius. . Akustinės medžiagos efektyvumas gali būti reguliuojamas "žaidžiant" keliais parametrais, tokiais kaip medžiagos tankis, garso greitis toje medžiagoje ir poringumas [8],  $\phi$  (1 formulė).

1 formulė

$$
\phi = \frac{V_{pore}}{V_{total}} = 1 - \frac{\rho_a}{\rho_m}
$$

čia*: Vpore –* poros tūris (m<sup>3</sup> )

 $V_{total}$  – bendras tūris (m<sup>3</sup>)

 $\rho_a$  – bendras medžiagos tankis (kg/m<sup>3</sup>)

 $\rho_m$  – kietosios dalies tankis (kg/m<sup>3</sup>)

Garsą absorbuojančioje medžiagoje, garso greitis priklauso nuo jos elastiškumo ir morfologijos. Energijos slopinimo mechanizmas, panaudodamas kietosios ir klampiosios trinities energijos nuostolius, konvertuoja akustinę energiją į šilumą. Bet kuri kietos matricinės medžiagos savybė, kuri pagerina energijos perdavimą iš oro į struktūrą ir padeda tą energiją išsisklaidyti struktūroje, gali padidinti medžiagos, kaip triukšmo izoliatoriaus, našumą. Kad nesumažėtų medžiagos akustinis efektyvumas, tarkime, tankio padidėjimas, turi būti kompensuojamas proporcingu garso greičio medžiagoje sumažėjimu, arba padidintu poringumu. Didinant akustinių medžiagų efektyvumą, pirmiausiai vertėtų atkreipti dėmesį į atvirų porų kiekį – kuo daugiau atvrių porų, tuo daugiau oro patenka į vidinę medžiagos struktūrą.

Dauguma akustinių amortizatorių medžiagų yra izotropiškos ir homogeninės. Jų vidinė struktūra ir savybės yra vienodos visomis kryptimis. Šios savybės, leidžia lengviau daryti prielaidą dėl akustinių medžiagų savybių, jas naudojant inžineriniuose projektuose. Egzistuoja ir nehomogeniškos akustinės medžiagos, bet ši savybė kyla iš to, kad yra naudojami kelių tipų medžiagų sluoksniai. Tuo pačiu, pakinta ir medžiagos izotropiškumas. Daugelyje dirbtinių pluoštų medžiagų yra pastebimas anizotropiškumas, priklausantis nuo pluoštų orientacijos. Pavyzdžiui anglies pluoštas turi labai skirtingas elektrines ir termines savybes, priklausančias nuo to, kaip yra orientuotas. Tačiau reikia pažymėti, jog izotropiškumas akustinėse medžiagose yra teigiama savybė.

Porolonai yra geras, akustinių amortizatorių pavyzdys. Porolonas yra kieta medžiaga su dideliu skaičiumi dujų burbuliukų visame tūryje. Porolonų tankis priklauso nuo skeleto tankio ir dujų tankio, kuris užpildo poras. Prolonai yra laikomi atviraporėmis medžiagomis, kai dujos, esančios tarpuose tarp skeleto susisiekia. Taip pat porlonuose yra ir uždarų porų, kurios neturi susisiekančių kanalų su išore, bet jų yra mažiau, negi atvirų. Nustatinėjant porolonų akustines savybes, į skaičiavimus neįtraukiamas uždarų porų tūris, kadangi į jas negali patekti oras ir jos neatlieka garso slopinimo vaidmens.

Apibendrinant, tam, kad medžiaga būtų efektyvus akustinis amortizatorius, turi būti struktūra, kuri perduotų energiją ir paskirstytų garsą poringajam regione, kad garso bangos prasiskverbtų kuo toliau į struktūrą. Jei medžiagos poringumas yra per šiurkštus, garso banga praeis per akustinę medžiagą, per daug su ja nesąveikaudama. Jei poringumas yra pernelyg smulkus, garso bangos nėra sugeriamos, o daugiau atmušamos nuo paviršiaus. Medžiagos kurių kietoji faze yra kieta, pirminis energijos pernešimas vyks skystyje (dujose), o medžiagose kurios turi elastinę struktūrą, pirminiame energijos pernešime dalyvaus yra kietoji faze [8].

#### 1.4.2. Akustinės varžos parametrai

<span id="page-27-0"></span>Oro srauto, praeinančio per medžiagą matavimas, yra naudingas, norint sužinoti jos akustines savybes ir įvertinti, ar medžiagą galima naudoti kaip aksutinį amortizatorių. Šios lygtys caharakterizuoja medžiagos pasipriešinimą praeinančiam oro srautui [8]:

$$
R_f = \frac{\Delta p}{q_v}
$$
 2 Formulè  

$$
R_s = R_f A
$$
 3 Formulè  

$$
r_f = \frac{R_s}{d}
$$
 4 Formulè

čia*: –* pasipriešinimas tekėjimui (Pa·s/m<sup>3</sup> )

∆ *–* slėgių skirtumas abiejuose bandinio pusėse (Pa)

*–* pratekančio oro debitas (m<sup>3</sup> /s)

*–* specifinė varža (Pa·s/m)

A – paviršiaus plotas per kurį prateka oras (m<sup>2</sup>)

 $r_f$  - pasipriešinimas tekėjimui (Pa·s/m<sup>2</sup>)

*d –* medžiagos storis (m)

Specifinė varža, tai viena iš medžiagos savybių, kuri nusako tiek medžiagos sugerimo tiek perdavimo savybes. Ji matuoja kaip lengvai oras patenka į porėtą struktūrą ir koks pasipriešinimas yra toje struktūroje.

Dažniausiai nurodomas medžiagos akustinis rodiklis yra absorbcijos koeficientas. Jis matuojamas pasitelkus Čango-Blaserio metodą su dviem mikrofonais ir matavimo vamzdžiu. Šis matavimo metodas yra standartizuotas ISO 10534-2:1998 [7]. Naudojamas dviejų kanalų FFT (*angl*. fast fourier transform) analizatorius, ir du mikrofonai. Panaudojant furjė pernešimo funkcijas, gaunamas medžiagos garso atspindėjimo koeficientas *R,* tada absorbcijos koeficientas *α*<sup>n</sup> yra:

5 formulė

$$
\alpha_n = 1 - |R|^2
$$

čia: *R* – medžiagos garso atspindėjimo koeficientas

Keletos medžiagų akustinės absorbcijos koeficientai [19] pateikti 1 lentelėje.:

1 lentelė

| Medžiaga        | $125$ Hz | $250$ Hz | 500 Hz | 1000 Hz | 2000Hz | 4000 Hz |
|-----------------|----------|----------|--------|---------|--------|---------|
| Stiklo pluoštas | 0.22     | 0.82     | 0.99   | 0.99    | 0.99   | 0.99    |
| Porolonas Sonex | 0.06     | 0.25     | 0.56   | 0.81    | 0.90   | 0.91    |
| Porolonas SDG   | 0.33     | 0.90     | 0.84   | 0.99    | 0.98   | 0.99    |
| Medis           | 0.15     | 0.11     | 0.10   | 0.07    | 0.06   | 0.07    |

Kaip matome, žemi dažniai yra sugeriami prasčiausiai, dėl to, akustinės aplinkos konstruojamos panaudojant įvairias formas (kūgiai, prizmės, piramidės), kurių matmenys yra arti žemo dažnio garso bangos ilgio, kad padidinti efektyvumą, sugeriant žemo dažnio garsus.

### **1.5. Garso matavimas**

<span id="page-28-0"></span>Įvairių įrenginių skleidžiamas triukšmas yra matuojamas panaudojant garso lygio matuoklį. Garso lygio matuoklis yra priemonė, skirta reaguoti į garsą maždaug taip pat, kaip žmogaus ausis ir pateikti objektyvius duomenis apie garso slėgio lygį. Egzistuoja įvairių tipų garso matavimo sistemos. Skirtumai tarp tokių sistemų nėra dideli, pagrindiniai komponentai išlieka mikrofonas, signalų apdorojimo blokas ir duomenų pateikimo sąsaja.

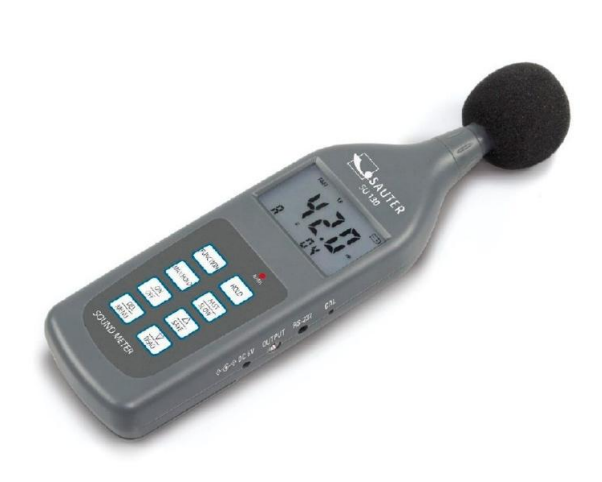

22 pav. Garso lygio matuoklis [20]

Mikrofonas konvertuoja garso signalą į atitinkamo dydžio elektrinį signalą. Tinkamiausio tipo mikrofonai garso matavimams yra kondensatoriniai mikrofonai, jų parametrai apjungia tikslumą su patikimumu ir stabilumu. Mikrofono sukuriamas elektrinio signalo pokytis yra labai nedidelis, todėl prieš signalą apdorojant, jis yra sustiprinamas stiprintuvo bloke.

Yra keletas signalo apdorojimų būdų. Signalas gali būti praleidžiamas per grandinę filtrų, kurie vadinami svertiniais filtrais. Šie filtrai yra kalibruojami taip, kad mikrofono jautrumas, atskiroms dažnių juostoms, būtų skirtingas ir panašus (arba toks pats) kaip žmogaus ausies. Pasaulyje yra naudojami keturių tipų svertiniai filtrai: A, B, C arba D tipo (23 pav.).

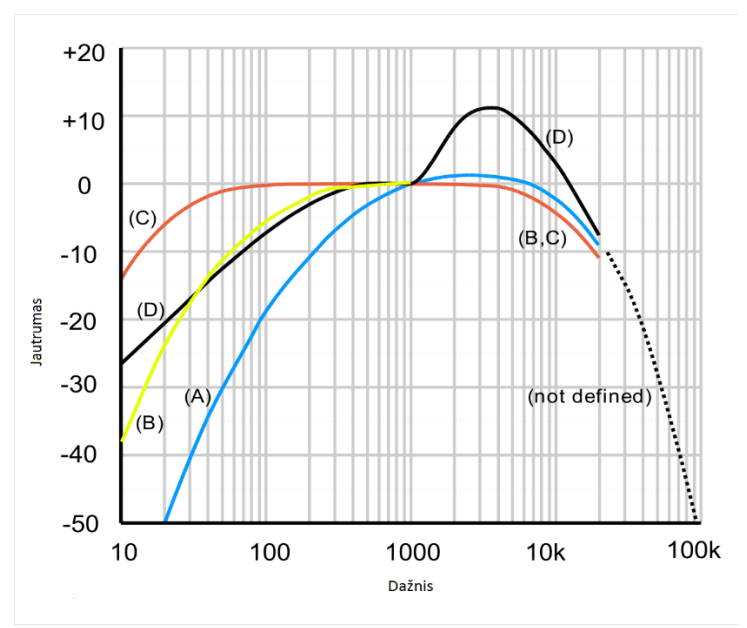

23 pav. A, B, C ir D svertų jatrumai [21]

A tipo svertai, naudojami, kai garso slėgis nėra didelis, B – vidutiniai garso slėgiai, C – didžiausi. Ketvirtas svertas D naudojamas matuoti garsui aviacijoje. Taip pat, visi garso matuokliai turi LINEAR funkciją, kuria išjungiami visi filtrai. Šiuo metu, labiausiai naudojama jautrumo svertas yra A tipo. Tokia situacija susiklostė todėl, kad visi šie jautrumai, yra pagrįsti vieno tono matavimais, o šiandien, dauguma prietaisų, kurie yra tiriami, skleidžia platų spektrą garsų, o B ir C tipo kreivių rezultatai, dažnai nekoreliuoja su tikrove.

Norint, bandymų metu gauti tikslesnę informaciją, girdimo garso juosta (20 Hz – 20 KHz) gali būti suskaidyta į siauresnes dažnių juostas. Kiekviena dažnių juosta priima tik jai priimtinus dažnius. Dažniausiai dažnių juostos skaidomos į vienos oktavos tarpus.

Pavyzdžiui, vienos oktavos dažnių juosta, su centriniu dažniu 1 KHz dažniu, priims dažnius tik nuo 707 Hz iki 1414 Hz. Toks garso skaidymas vadinamas dažnine analize, ir atvaizduojamas spektrogramoje (24 pav.).

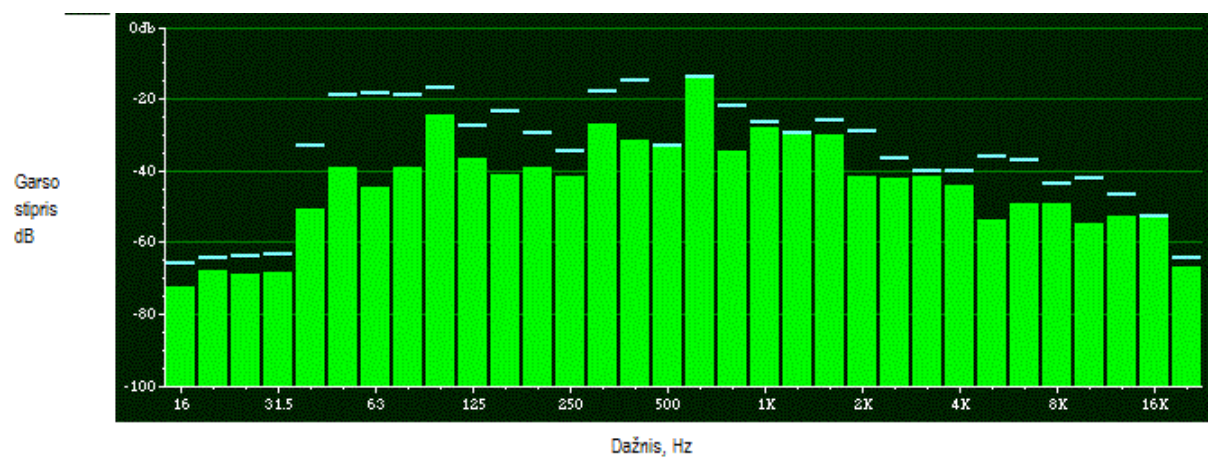

24 pav. Garso dažnių spektrograma

Kai signalas yra išdalinamas į dažnių juostas, poto jis yra sustiprinamas ir apskaičiuojamas kvadratinis vidurkis (*angl*. RMS). RMS yra labai svarbus rodiklis, kadangi jis parodo, kiek garso energijos buvo nukreipa į mikrofoną.

Paskutinis etapas yra rezultato atvaizdavimas. Matuoklis gali turėti savo ekraną, arba duomenys gali būti išvedami atvaizduojant į komputerį.

### <span id="page-31-0"></span>**2. Kvadrokopterio tirukšmo bandymas**

### <span id="page-31-1"></span>**2.1. Bandymo aprašymas**

Dažnėjant technikos panaudojimui pramonėje, triukšmas tampa labai svarbia problema projektuojant įrenginius, arba juos pritaikant naujose srityse. Juos kuriant, labai didelis dėmesys yra atkreipiamas į visas įmanomas galimybes, kaip sumažinti jų skleidžiamą triukšmą. Produktą "išleidžiant į apyvartą", vienas iš svarbiausių bandymų yra jo triukšmo tyrimas ir žalos aplinkai įvertinimas.

Kvadrokopterio skleidžiamas triukšmas, palyginus su jo matmenimis yra tikrai nemažas. Spinduliuojamo triukšmo dydis priklauso nuo daugybės veiksnių pačiame kvadrokopteryje: rėmo konstrukcija, propelerių dydžiai, garso izoliacija, variklių tipas, masė ir t.t.

Šiame tyrime gauti duomenys buvo apdoroti ir sumodeliuoti dvejoms situacijoms:

- 1. Kvadrokopteris naudojamas arti žmonių, pagalbinėms užduotims atlikti (filmavimas, garso įrašymas ir t.t.)
- 2. Kvadrokopteris naudojamas žvalgybinėms užduotims.

Abi užduotys reikalauja garso stiprio normų, kuriomis remiantis būtų atliekami skaičiavimai. Pirmąjai užduočiai triukšmo standarto reikalavimus imame iš "LIETUVOS HIGIENOS NORMA HN 33:2011" [2] (2 lentelė).

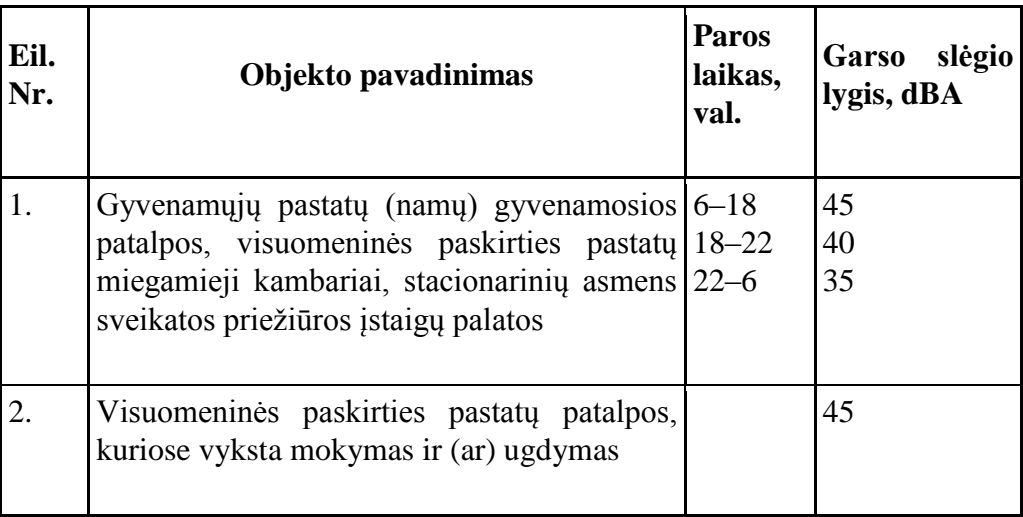

2 lentelė. Garso slėgio lygiai įvairiose aplinkose

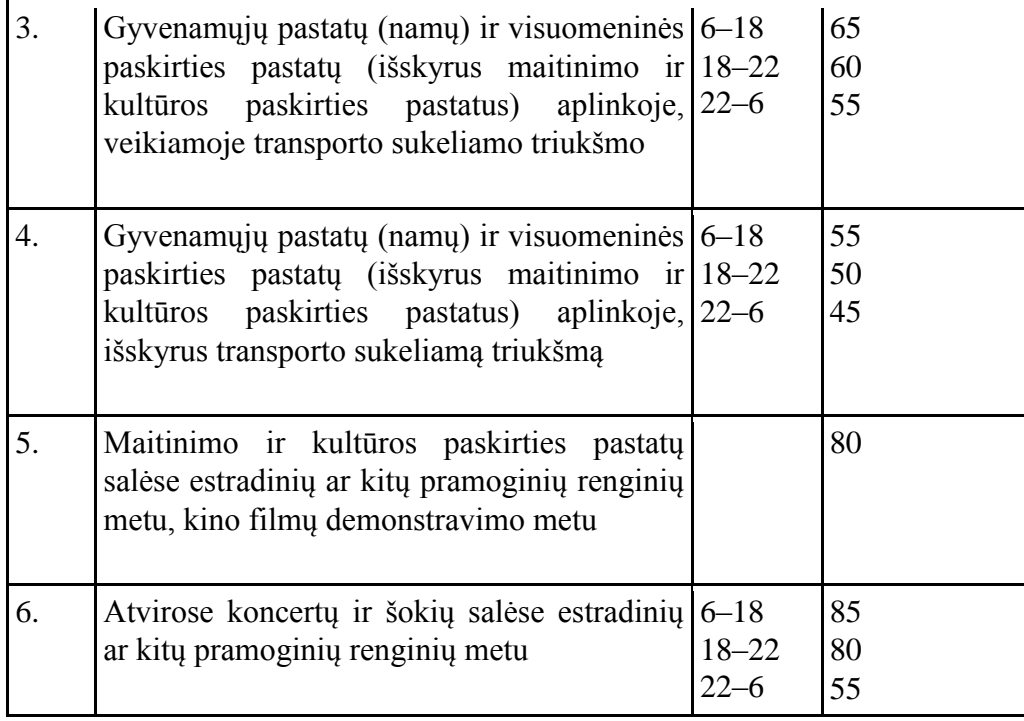

Pirmąjai užduočiai artimiausias standartas būtų nr. 6. Kaip atskaitos taškas bus panaudojamas 80 dbA riba. Ši riba buvo pasirinkta todėl, kad kvadrokopteriai labai dažnai naudojami įvairiems renginiams ar koncertams filmuoti iš oro. Antrąjai užduočiai buvo pasirinkta 20 dBA riba. Ši riba atitinka šnabždesį tarp dviejų žmonių (25 pav.).

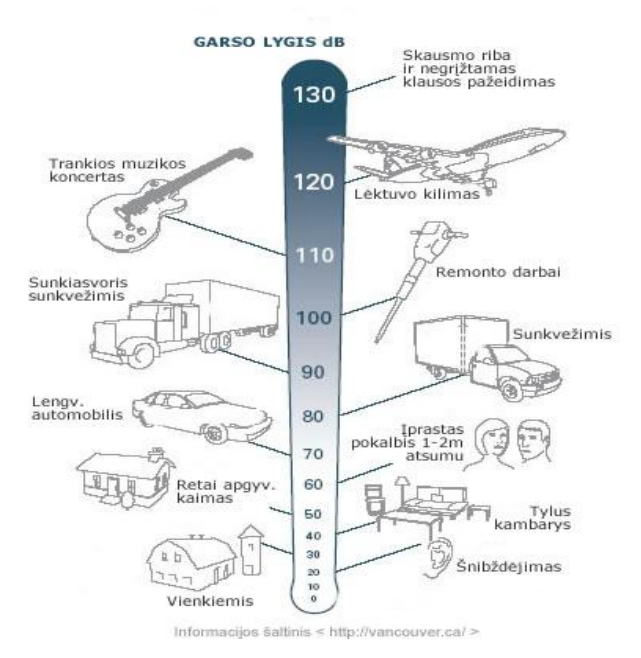

25 pav. Garso slėgio lygių atitikmenys [11]

Tyrimo metu buvo matuota dviejų dydžių ir charakteristikų kvadrokopterių skleidžiamas triukšmas. Bandymas buvo atliekamas KTU TSDI Mašinų vibracijų ir akustinių triukšmų lygio bandymų laboratorijoje, pusiau atspindinčioje akustinėje kameroje, laisvajame lauke virš atspindinčios plokštumos. Matavimai buvo atlikti pagal LST EN ISO 3744:2011 [1] penkių taškų triukšmo matavimo bandymą. Matavimo priemonės:

- Modulinis precizinis vibracijų ir triukšmo matuoklis PULSE 3560 Nr. 2339104.
- Programinė įranga Bruel & Kjaer 7700A, 7700A MSI.
- Mikrofonas 1 Bruel & Kjaer 4189 Nr. 2339352.
- Mikrofonas 2 Bruel & Kjaer 4189 Nr. 2339353.
- Mikrofonas 3 Bruel & Kjaer 4189 L001 Nr. 2539711.
- Mikrofonas 4 Bruel & Kjaer 4189 L001 Nr. 2539712.
- Kalibravimo įrenginys 4231 Nr. 2326365, kalibruotas VMC 2014-12- 09, kalibravimo liudijimo Nr. 765649.

Matavimo metu naudoto pagalbinės priemonės:

- Mikrofono stovas VTL S1, TSDI atestavimo pažymos Nr. A12-05, 2012-02-06.
- Mikrofono stovas VTL S2, TSDI atestavimo pažymos Nr. A12-06, 2012-02-06.
- Mikrofono stovas VTL S3, TSDI atestavimo pažymos Nr. A12-07, 2012-02-06.
- Mikrofono stovas VTL S4, TSDI atestavimo pažymos Nr. A12-08, 2012-02-06; Daugiafunkcinė matavimo priemonė TESTO 445 Nr. 01008459/410, LEI kalibravimo liud. Nr. 29/14-S, 2014-10-06.
- Ruletė Stanley Nr. 352, KMC kalibravimo liud. Nr. MG-1475, 2014- 10-10.

Matuojamasis paviršius parinktas dviejų segmentų pusrutulio ir cilindro formos. Cilindro aukštis  $d = 1$  m, pusrutulio spindulys  $R = 1$  m (26 pav.)

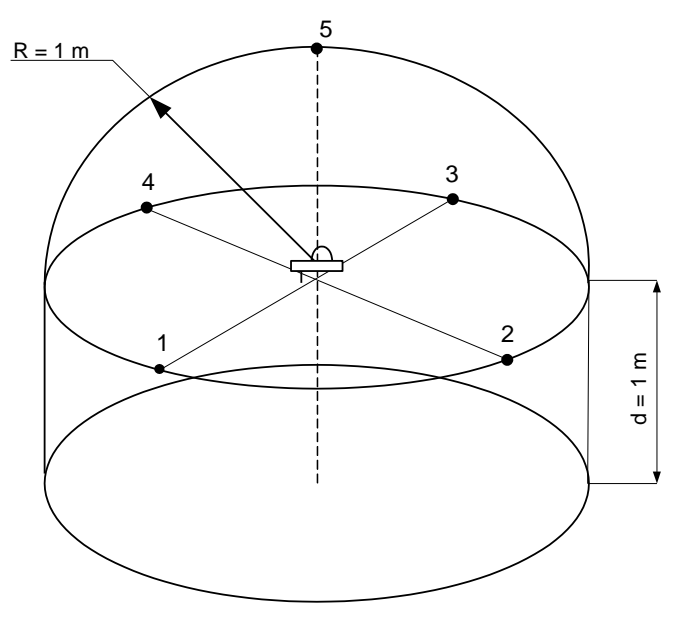

26 pav. Bandymo schema

Tyrimo metu buvo išbandyti du kvadrokopteriai. Jų techniniai parametrai pateikti 3 lentelėje.

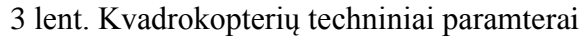

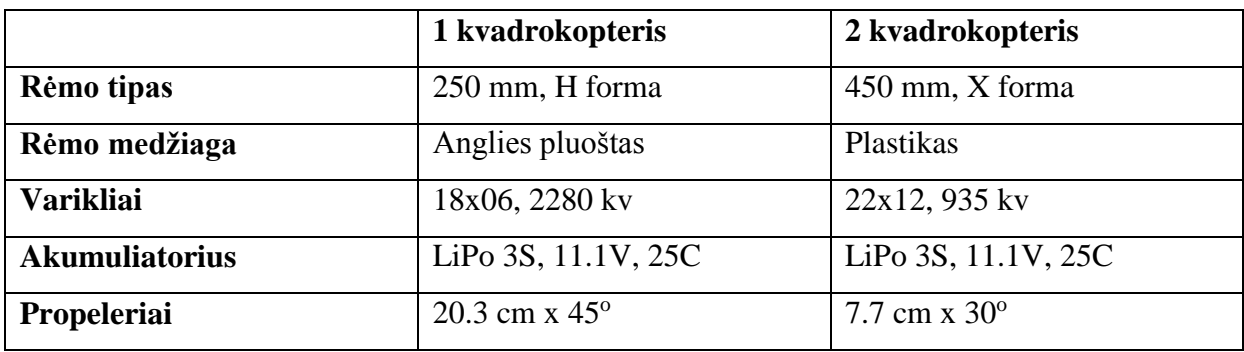

Bandymas buvo atliekamas su dviem triukšmą izoliuojančiomis medžiagomis: ArmaSound Barrier E ir polietileno putos. Jų parametrai [3, 4] pateikiami 4 lentelėje.

4 lentelė garso izoliacinių medžiagų duomneys

|                     | <b>Tankis</b>         | Garso mažinimo indeksas |
|---------------------|-----------------------|-------------------------|
| Polietileno putos   | $25 \text{ kg/m}^3$   | $\sim$ 22 dB            |
| ArmaSound Barrier E | $2500 \text{ kg/m}^3$ | 28 dB                   |

Atliekant tyrimą, pradžioje buvo matuojamas foninis triukšmas. Įrašius foninio triukšmo duomenis buvo matuojamas triukšmas, kai akseleratoriaus padėtis yra ties 50 proc.

Įrašius pastaruosius duomenis, akseleratoriaus padėtis buvo padidinama iki 100 proc. Atlikus pirmąjį matavimą, buvo perstatomas mikrofonas, kad išmatuoti 5-osios padėties triukšmą. Atlikus matavimus visuose taškuose, kvadrokopteris buvo "apvelkamas" (27 pav.) garso izoliacine medžiaga ir bandymas pakartojamas.

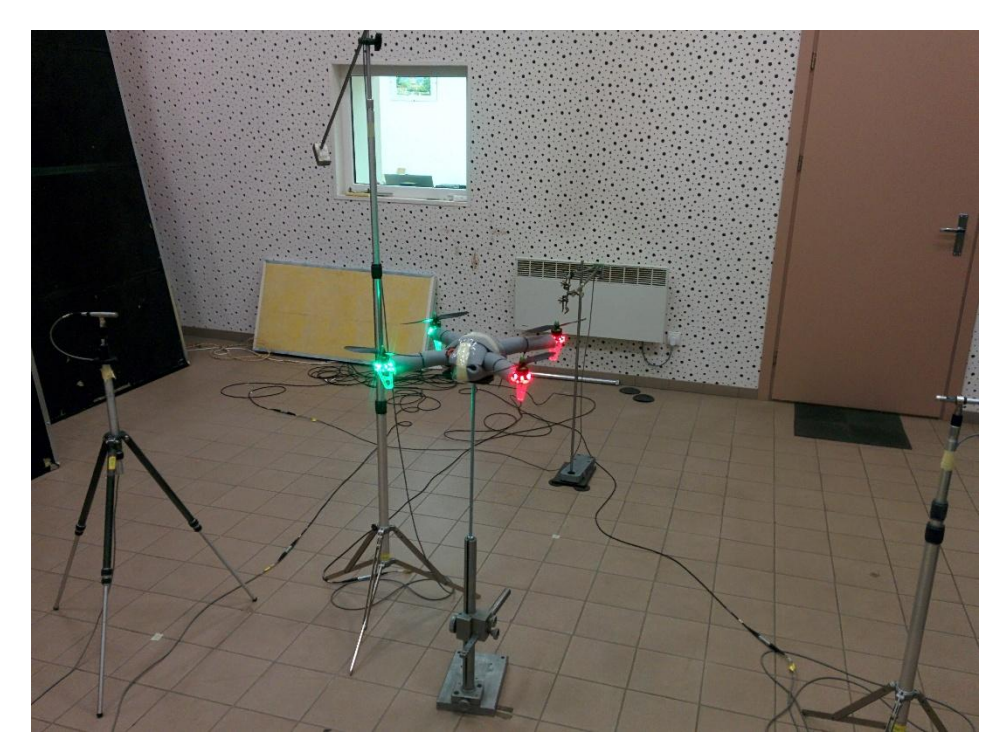

27 pav. Kvadorkopteris akustinėje kameroje, su garso izoliacija (Autoriaus fotografija)

Skaičiavimai atlikti naudojant MATLAB programų paketą. Apskaičiuota bendra garso galia visose dažnių juostuose. Panaudojant šį dydį, paskaičiuotas atstumas, kuriame nebūtų viršytas ankščiau pasirinktas garso slėgio barjeras.

### <span id="page-35-0"></span>**2.2. 450 mm tipo kvadrokopterio bandymas**

Bandymo metu buvo nustatytas 450 mm X tipo kvadrokopterio keliamas triukšmas. Šis kvadokopteris, palyginus su kitu bandiniu, buvo tylus, kadangi jo propeleriai yra storesni ir tuo pačiu standesni, todėl propelerio menčių vibracijos išilginę kryptimi yra mažesnės. Taip pat, variklių apsisukimų dažnis yra beveik dvigubai mažesnis, dėl to nesusidaro tiek daug sūkurių, ties propelerių menčių ašmenimis. Triukšmo parametrai dažnių juostuose, šiam kvadrokopteriui esant be garso izoliacijos pateikti 5,6 lentelėse ir 28 ir 29 grafikuose.

|                     | 5 lentelė. 1 bandymo rezultatai esant 50 proc. galios |        |        |       |       |       |       |        |         |  |
|---------------------|-------------------------------------------------------|--------|--------|-------|-------|-------|-------|--------|---------|--|
|                     | Hz 125                                                | Hz 250 | Hz 500 | kHz 1 | kHz 2 | kHz 4 | kHz 8 | kHz 16 | Suminis |  |
| Vid Pavirsiaus dB   | 50.0                                                  | 66.3   | 69.3   | 70.2  | 61.6  | 67.2  | 68.5  | 53.4   | 75.7    |  |
| Fonas $(A)$ dB      | 3.3                                                   | 7.6    | 11.3   | 10.9  | 11.3  | 12.9  | 12.2  | 7.7    | 19.5    |  |
| Skirtumas dB        | 46.8                                                  | 58.6   | 58.0   | 59.3  | 50.3  | 54.3  | 56.3  | 45.7   | 56.2    |  |
| Fono pataisa dB     | 0.0                                                   | 0.0    | 0.0    | 0.0   | 0.0   | 0.0   | 0.0   | 0.0    | 0.0     |  |
| Aplinkos pataisa dB | 1.6                                                   | 1.5    | 1.6    | 2.0   | 2.5   | 2.0   | 1.9   | 1.7    | 1.8     |  |
| Vidutinis $(A)$ dB  | 48.4                                                  | 64.8   | 67.7   | 68.3  | 59.1  | 65.2  | 66.6  | 51.8   | 73.9    |  |
| Galios lygis dB     | 59.4                                                  | 75.8   | 78.7   | 79.3  | 70.1  | 76.2  | 77.6  | 62.8   | 84.9    |  |

5 lentelė. 1 bandymo rezultatai esant 50 proc. galios

#### 6 lentelė 1 bandymo rezultatai esant 100 proc. Galios

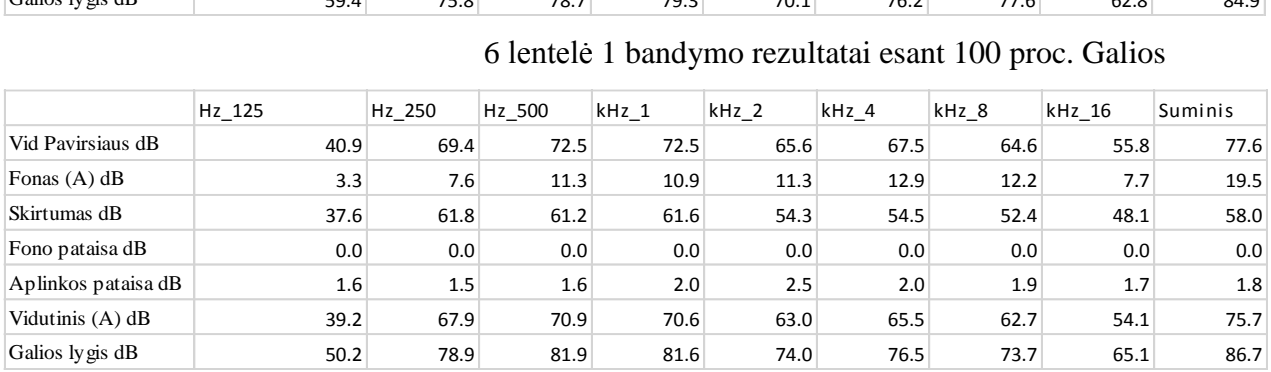

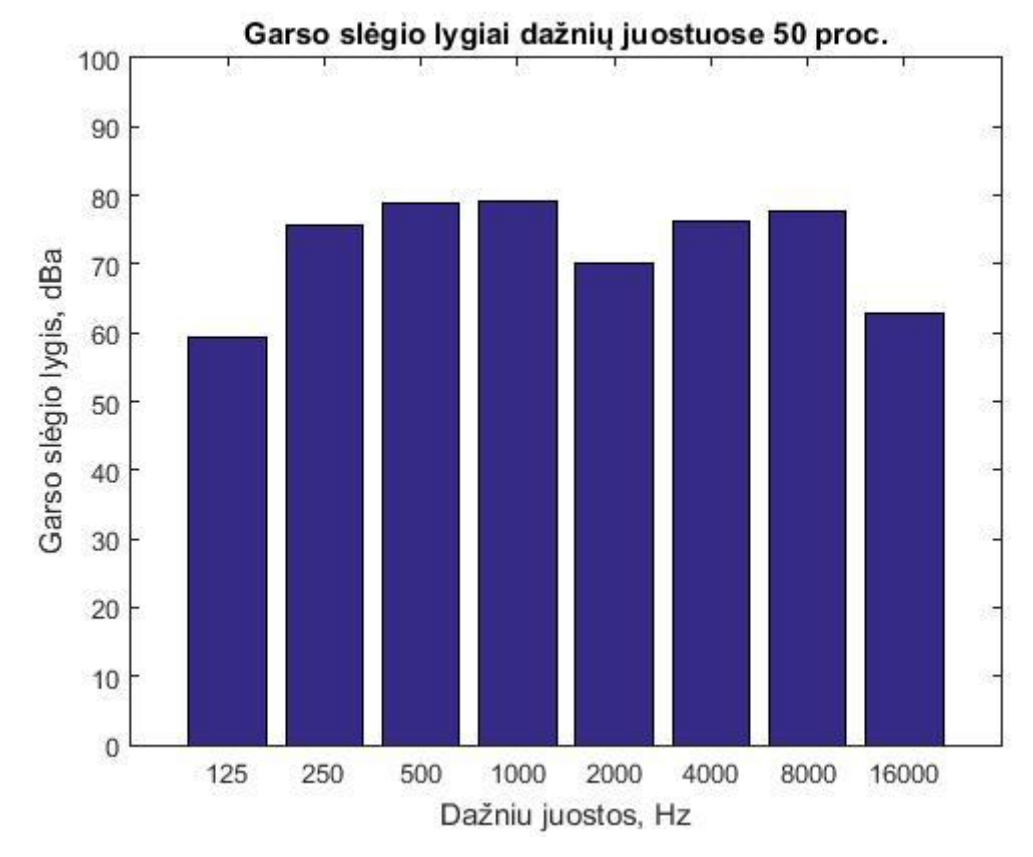

28 pav. Garso slėgio lygiai oktavose, esant 50 proc. galiai

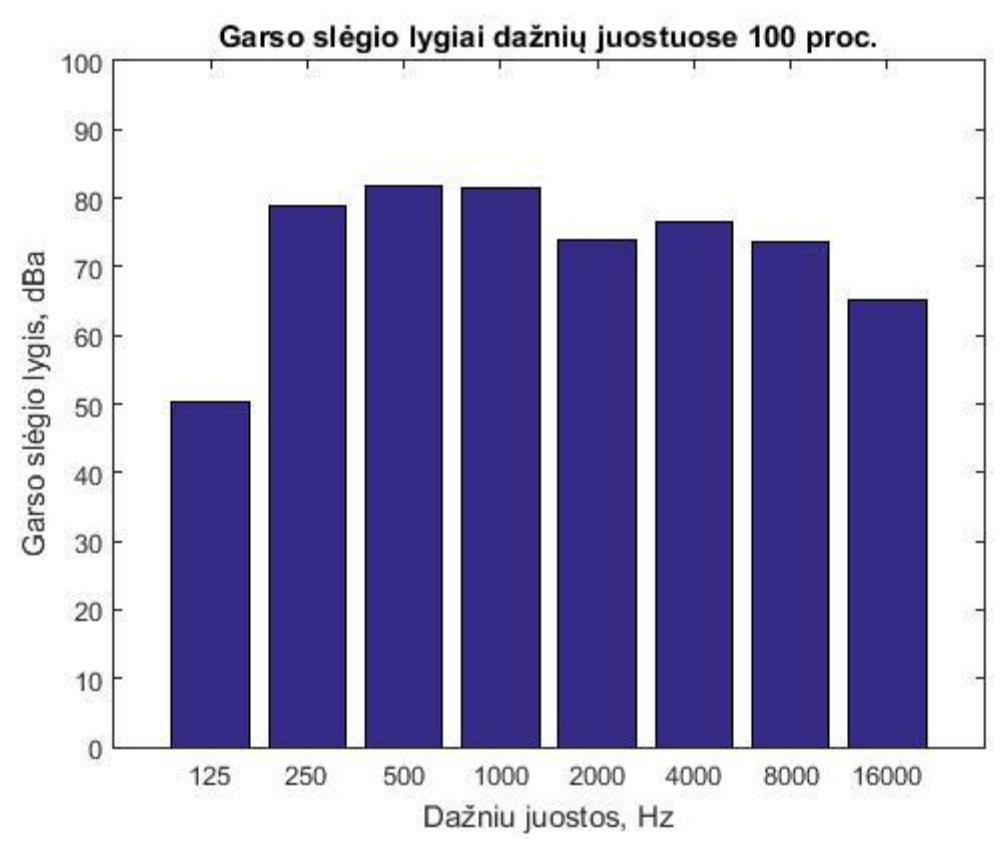

29 pav. Garso slėgio lygiai oktavose, esant 100 proc. galiai

Taip pat buvo išmatuotas vidutiniai garso slėgiai, esant nuo kvadrokopterio įvairiems atstumams (30 ir 31 paveikslėliai). Cilindrai žymi "saugų" atstumą nuo kvadrokopterio (neviršijanti pasirinktos triukšmo normos – šiuo atveju 85 dBa).

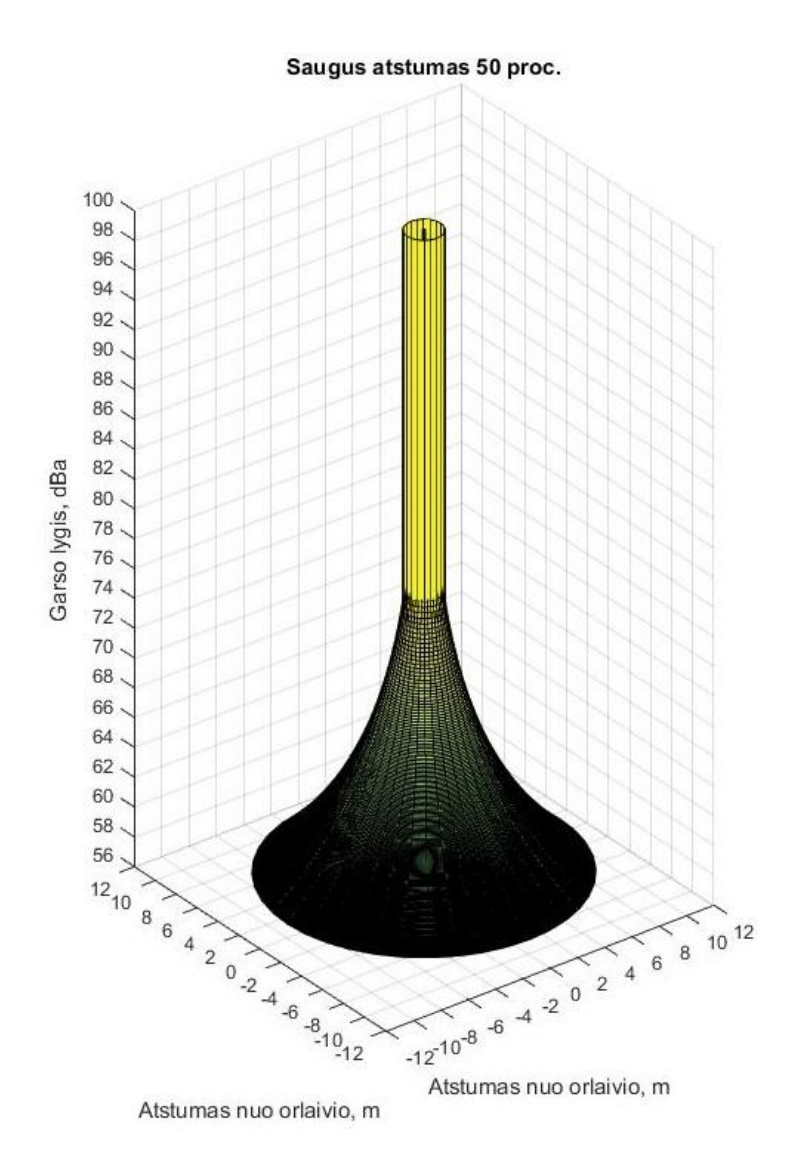

30 pav. Garso slėgiai esant tam tikram atstumui nuo orlaivio ir "saugi" riba esant 50 proc. galingumui

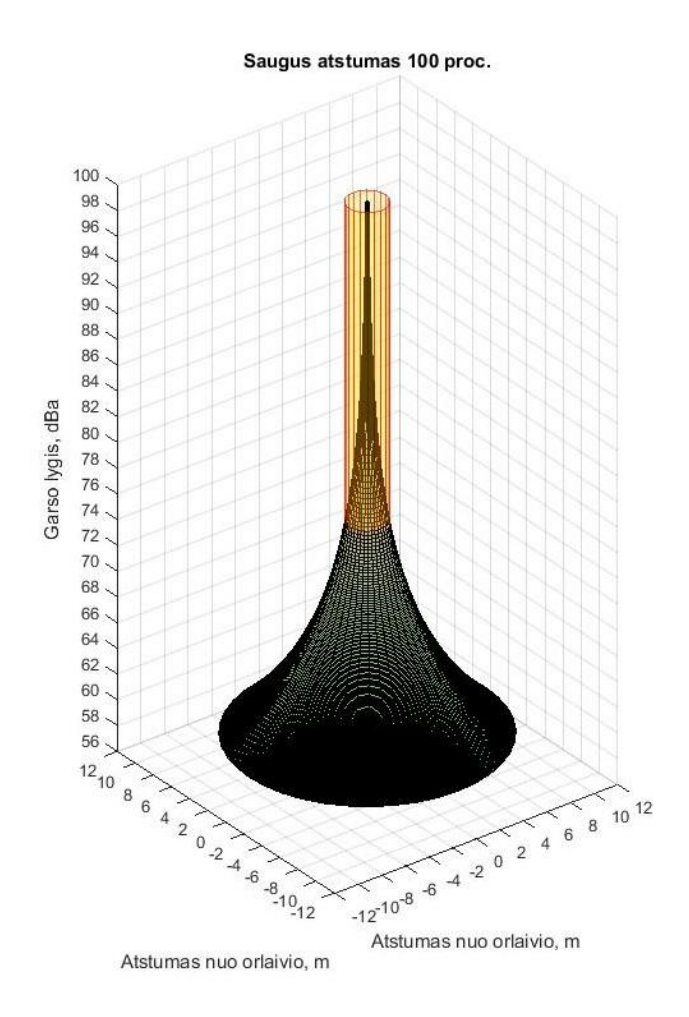

31 pav. Garso slėgiai esant tam tikram atstumui nuo orlaivio ir "saugi" riba esant 100 proc. galingumui

Šiuo atveju atstumas, kuriame nebūtų viršijamos triukšmo higienos normos, nebuvo didelis 50 ir 100 proc. galios, jis atitinkamai buvo 1.24 m ir 1.53 m. Galima palyginti, kiek šį kvadrokopterį, šioje siutacijoje galima apkrauti papildomą mase, kad nebūtų viršijamos triukšmo normos (10 proc. galios rezervas yra paliekamas kvadrokopterio pagrindinimas manevrams atlikti) (32 pav.).

Kvadrokopterio krovinio masė / saugus atstumas

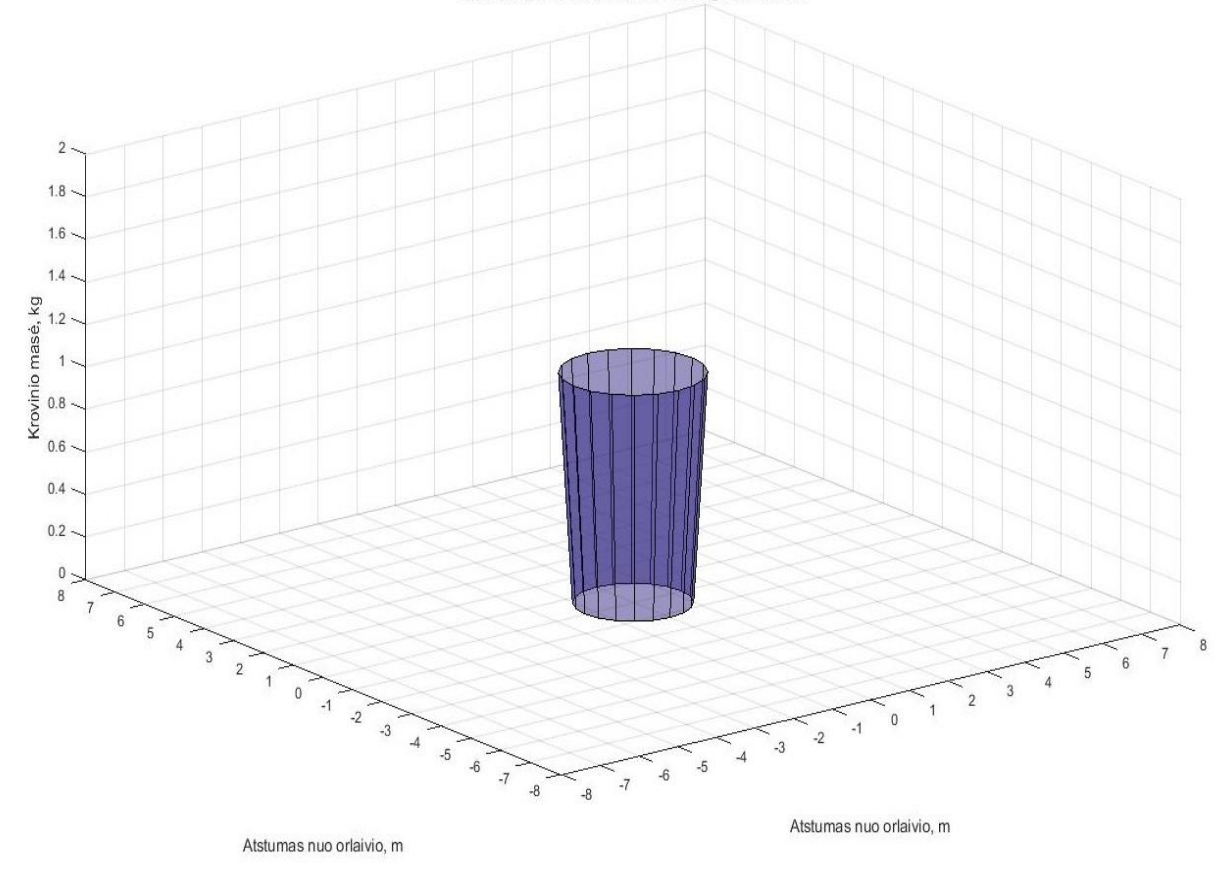

32 pav. Didžiausia galima kvadrokopterio krovinio masė ir "saugus" atstumas esant jai. (85 dBa slenkstis)

Toliau buvo bandoma skaičiuoti, kokiu atstumu turėtų būti kvadrokopteris nutolęs nuo klausytojo, kad klausytojo gaunamas garso bango slėgio stiprumas neviršytų 20 dB (žvalgybinė misija). Rezultatai pateikti 33 paveiksle.

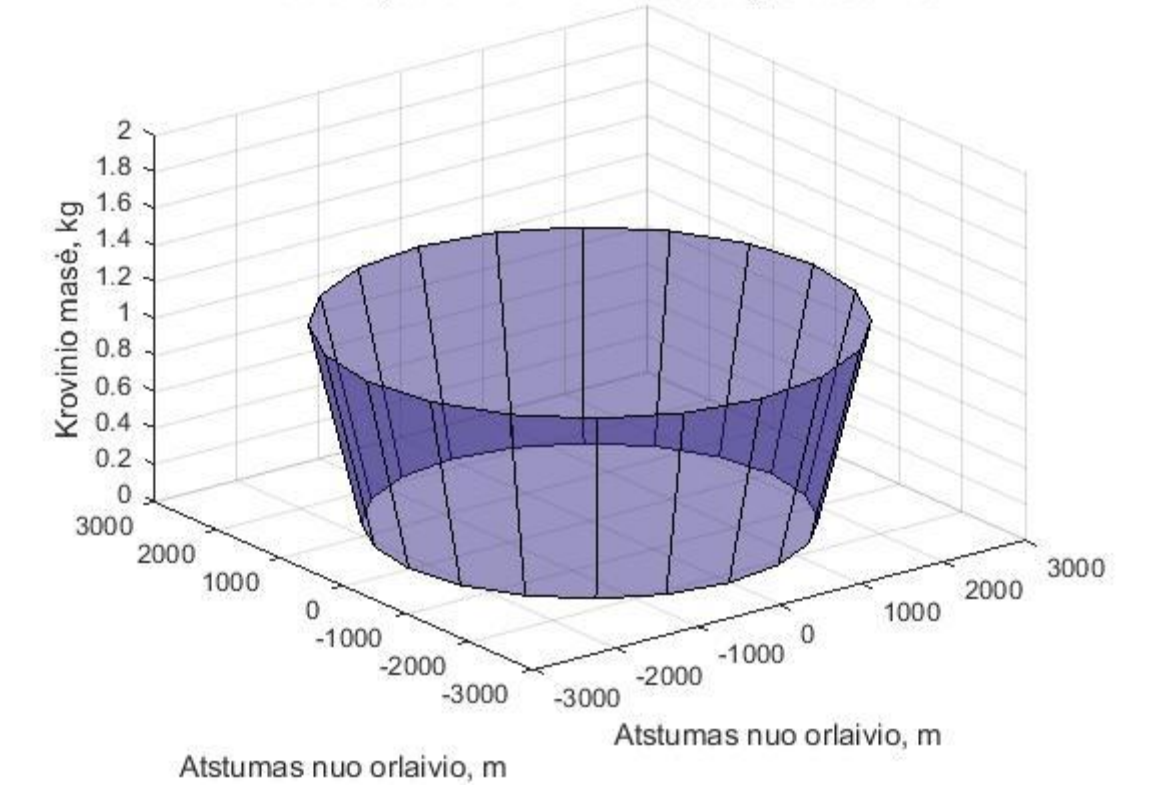

Kvadrokopterio krovinio masė / saugus atstumas

33 pav. Didžiausia galima kvadrokopterio krovinio masė ir "saugus" atstumas esant jai. (20 dBa slenkstis).

Kaip matome, atstumas pasikeičia drastiškai. Kvadrokopteriui esant be papildomo krovinio, jo negirdimumo riba būtų pasiekta tik esant šiek tiek virš 2 km nuo klausytojo ir apie 2.5 km kvadrokopteriui esant apkrautam.

Kitas bandymas buvo atliekamas kvadrokopterio rėmą apviniojant polietileno putų porolonų ir ArmaSound dangomis. Bandymų rezultatai su polietilenu pateikti 7 ir 8 lentelėse ir 34 ir 35 paveikslėliuose.

|                     | 7 lentelė. 2 bandymo rezultatai esant 50 proc. galios |        |        |       |       |       |       |          |         |  |
|---------------------|-------------------------------------------------------|--------|--------|-------|-------|-------|-------|----------|---------|--|
|                     | Hz 125                                                | Hz 250 | Hz 500 | kHz 1 | kHz 2 | kHz 4 | kHz 8 | $kHz$ 16 | Suminis |  |
| Vid Pavirsiaus dB   | 48.8                                                  | 61.8   | 65.8   | 67.4  | 63.6  | 65.9  | 72.1  | 52.2     | 75.2    |  |
| Fonas $(A)$ dB      | 3.7                                                   | 6.9    | 10.2   | 9.6   | 11.0  | 12.7  | 12.4  | 7.7      | 19.1    |  |
| Skirtumas dB        | 45.1                                                  | 54.9   | 55.6   | 57.7  | 52.6  | 53.2  | 59.7  | 44.5     | 56.1    |  |
| Fono pataisa dB     | 0.0                                                   | 0.0    | 0.0    | 0.0   | 0.0   | 0.0   | 0.0   | 0.0      | 0.0     |  |
| Aplinkos pataisa dB | 1.6                                                   | 1.5    | 1.6    | 2.0   | 2.5   | 2.0   | 1.9   | 1.7      | 1.8     |  |
| Vidutinis $(A)$ dB  | 47.2                                                  | 60.3   | 64.2   | 65.4  | 61.0  | 63.9  | 70.2  | 50.5     | 73.4    |  |
| Galios lygis dB     | 58.2                                                  | 71.3   | 75.2   | 76.4  | 72.0  | 74.9  | 81.2  | 61.5     | 84.4    |  |

7 lentelė. 2 bandymo rezultatai esant 50 proc. galios

| 8 lentelė. 2 bandymo rezultatai esant 100 proc. galios |        |        |        |       |       |       |       |        |         |
|--------------------------------------------------------|--------|--------|--------|-------|-------|-------|-------|--------|---------|
|                                                        | Hz 125 | Hz 250 | Hz 500 | kHz 1 | kHz 2 | kHz 4 | kHz 8 | kHz 16 | Suminis |
| Vid Pavirsiaus dB                                      | 44.9   | 66.0   | 70.3   | 69.5  | 68.1  | 68.3  | 68.7  | 54.4   | 76.5    |
| Fonas $(A)$ dB                                         | 3.7    | 6.9    | 10.2   | 9.6   | 11.0  | 12.7  | 12.4  | 7.7    | 19.1    |
| Skirtumas dB                                           | 41.2   | 59.1   | 60.1   | 59.9  | 57.1  | 55.6  | 56.4  | 46.8   | 57.4    |
| Fono pataisa dB                                        | 0.0    | 0.0    | 0.0    | 0.0   | 0.0   | 0.0   | 0.0   | 0.0    | 0.0     |
| Aplinkos pataisa dB                                    | 1.6    | 1.5    | 1.6    | 2.0   | 2.5   | 2.0   | 1.9   | 1.7    | 1.8     |
| Vidutinis (A) dB                                       | 43.3   | 64.5   | 68.7   | 67.5  | 65.5  | 66.3  | 66.8  | 52.7   | 74.7    |
| Galios lygis dB                                        | 54.3   | 75.5   | 79.7   | 78.5  | 76.5  | 77.3  | 77.8  | 63.7   | 85.7    |

8 lentelė. 2 bandymo rezultatai esant 100 proc. galios

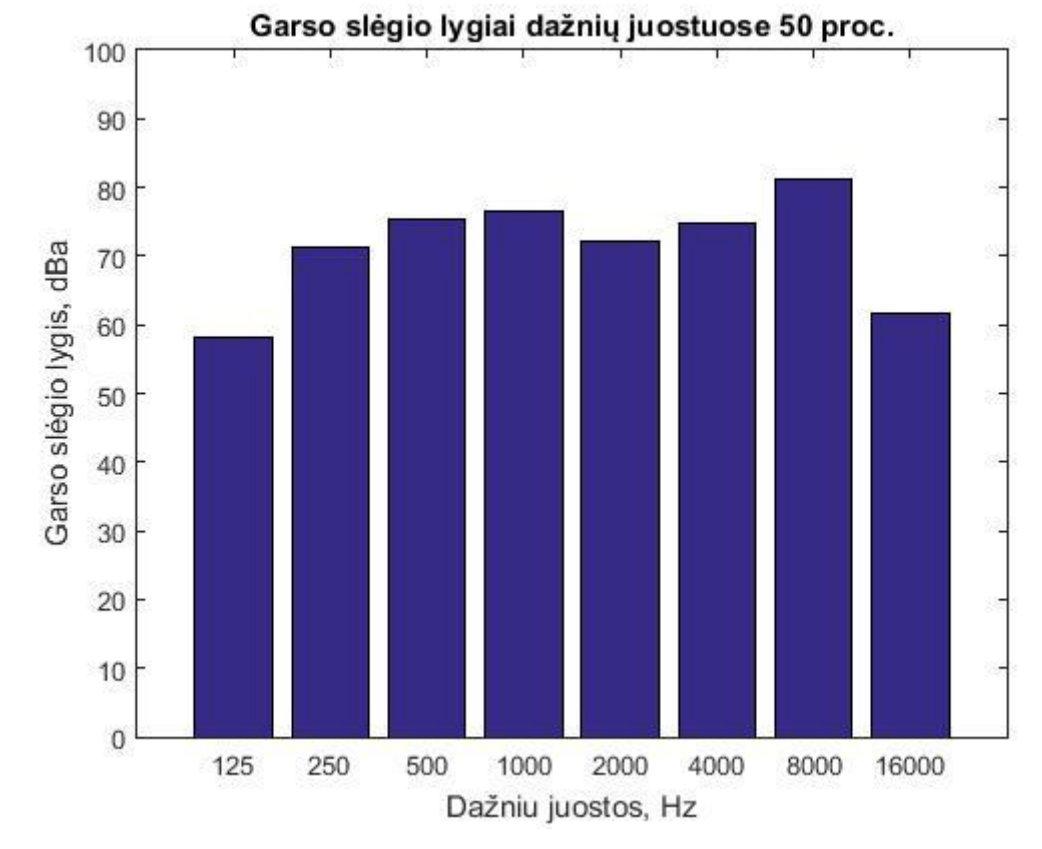

34 pav. Garso slėgio lygiai oktavose, esant 50 proc. galiai

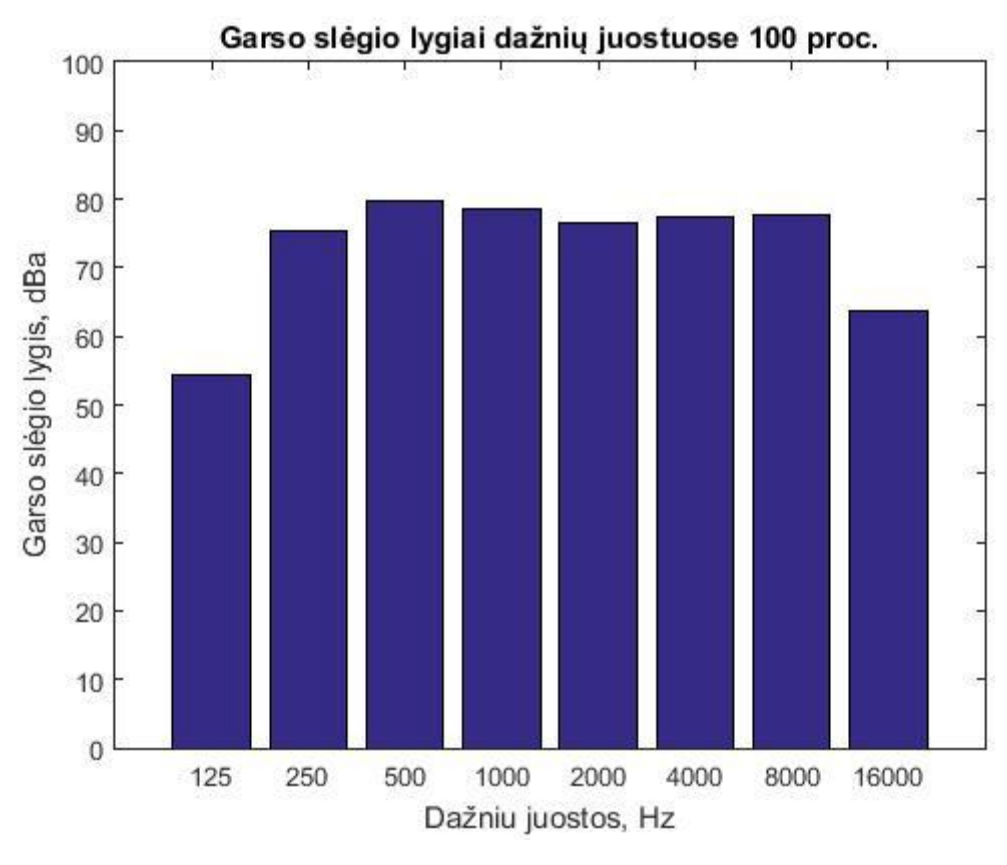

35 pav. Garso slėgio lygiai oktavose, esant 100 proc. galiai

Saugūs atstumai, naudojant polietileno putų poroloną, kaip triukšmo izoliacinę medžiagą, šiek tiek sumažėjo. Esant 85 dBa ribai minimalus kvadrokopterio atstumas turėtų būti 1.17 m esant 50 proc. galios ir 1.35 m esant 100 proc. galios, o esant žvalgybinės užduoties modeliui, atstumas esant 50 proc. galios sumažėjo nežymiai - ~20 metrų, bet esant 100 proc. galiai atstumas iki klausytojo sumažėjo beveik 100 metrų. Kvadrokopterio atstumų nuo jų krovinių masės pateiktos 36 ir 37 paveikslėliuose.

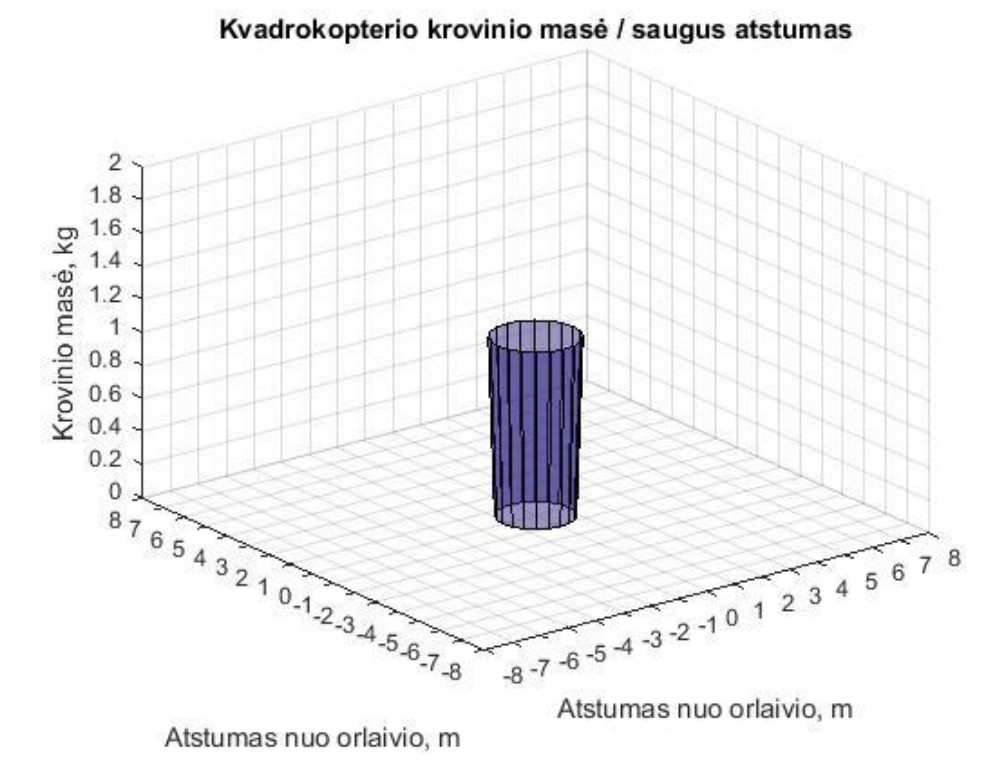

36 pav. Didžiausia galima kvadrokopterio krovinio masė ir "saugus" atstumas esant jai. Izoliacinė medžiaga – polietileno putų porolonas (85 dBa slenkstis)

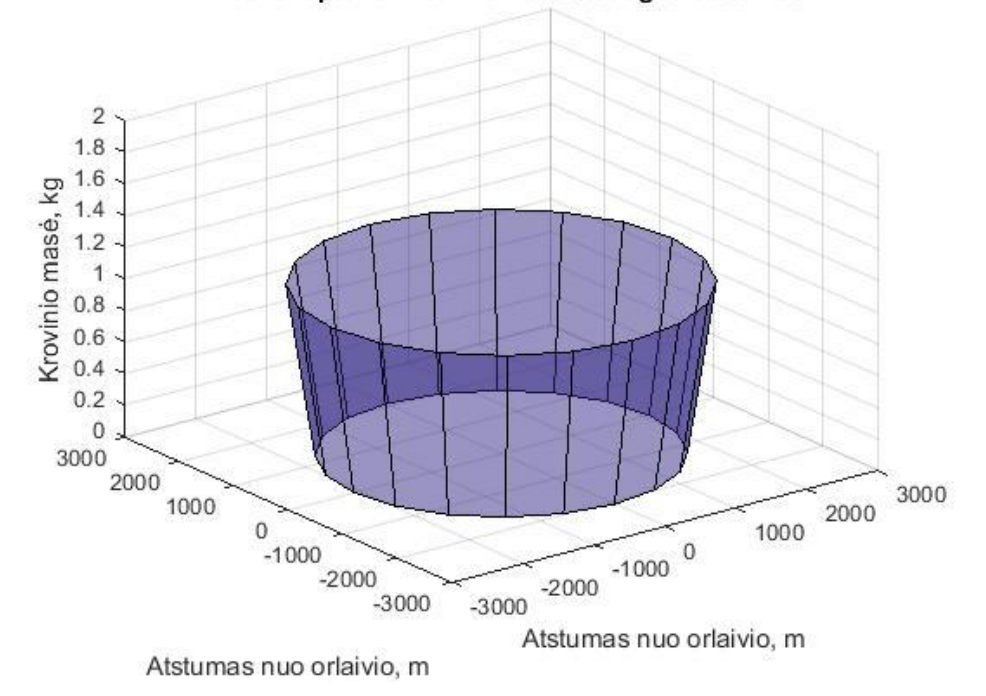

Kvadrokopterio krovinio masė / saugus atstumas

37 pav. Didžiausia galima kvadrokopterio krovinio masė ir "saugus" atstumas esant jai. Izoliacinė medžiaga – polietileno putų porolonas (20 dBa slenkstis)

Galiausiai, kvadrokopterio garsui sumažinti buvo pasirinkta moderni, triukšmą izoliuojanti medžiaga ArmaSound Barrier E. Bandymo rezultatai su šia triukšmą izoliuojančia medžiaga pateikti 9 ir 10 lentelėse ir 38, 39, 40 ir 41 grafikuose.

|                     | 9 lentelė. 3 bandymo rezultatai esant 100 proc. galios |        |        |       |       |       |       |        |         |  |
|---------------------|--------------------------------------------------------|--------|--------|-------|-------|-------|-------|--------|---------|--|
|                     | Hz 125                                                 | Hz 250 | Hz 500 | kHz 1 | kHz 2 | kHz 4 | kHz 8 | kHz 16 | Suminis |  |
| Vid Pavirsiaus dB   | 41.8                                                   | 65.0   | 59.2   | 63.1  | 66.4  | 67.8  | 69.2  | 55.5   | 74.0    |  |
| Fonas $(A)$ dB      | 5.1                                                    | 12.0   | 11.4   | 8.6   | 10.6  | 12.3  | 11.7  | 7.6    | 19.5    |  |
| Skirtumas dB        | 36.7                                                   | 53.0   | 47.7   | 54.5  | 55.8  | 55.5  | 57.4  | 47.9   | 54.5    |  |
| Fono pataisa dB     | 0.0                                                    | 0.0    | 0.0    | 0.0   | 0.0   | 0.0   | 0.0   | 0.0    | 0.0     |  |
| Aplinkos pataisa dB | 1.6                                                    | 1.5    | 1.6    | 2.0   | 2.5   | 2.0   | 1.9   | 1.7    | 1.8     |  |
| Vidutinis $(A)$ dB  | 40.1                                                   | 63.5   | 57.6   | 61.2  | 63.9  | 65.8  | 67.2  | 53.8   | 72.2    |  |
| Galios lygis dB     | 51.1                                                   | 74.5   | 68.6   | 72.2  | 74.9  | 76.8  | 78.2  | 64.8   | 83.2    |  |

9 lentelė. 3 bandymo rezultatai esant 100 proc. galios

10 lentelė. 3 bandymo rezultatai esant 100 proc. galios

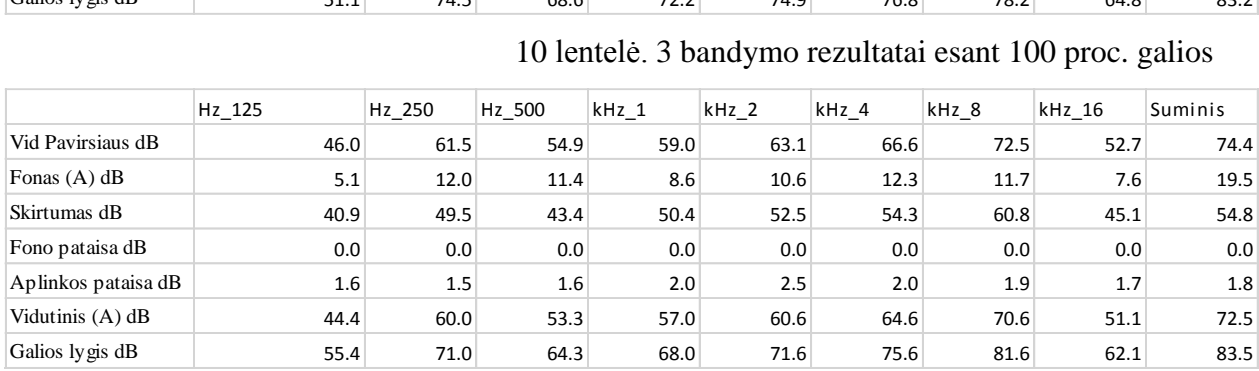

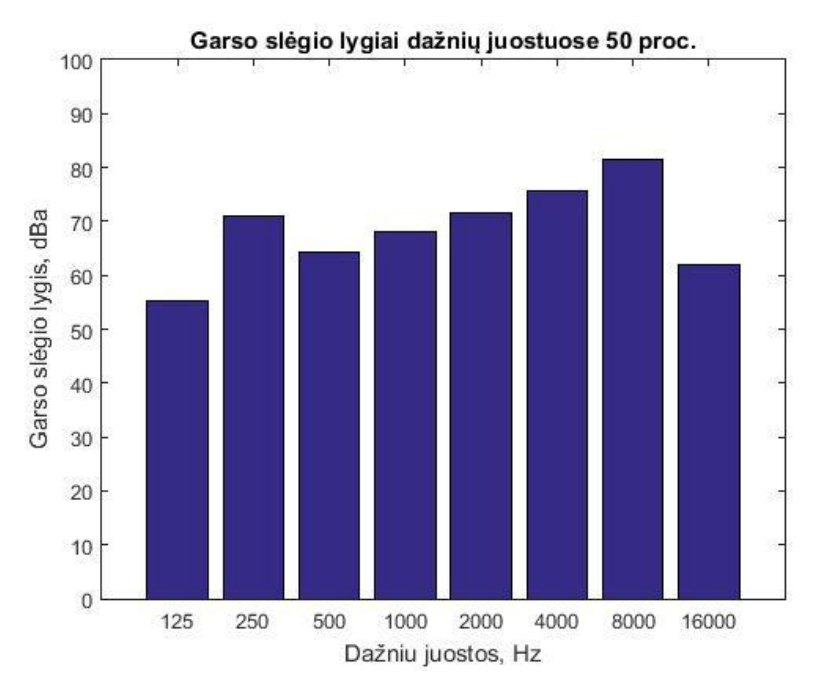

38 pav. Garso slėgio lygiai oktavose, esant 50 proc. galiai. Izoliacinė medžiaga ArmaSound.

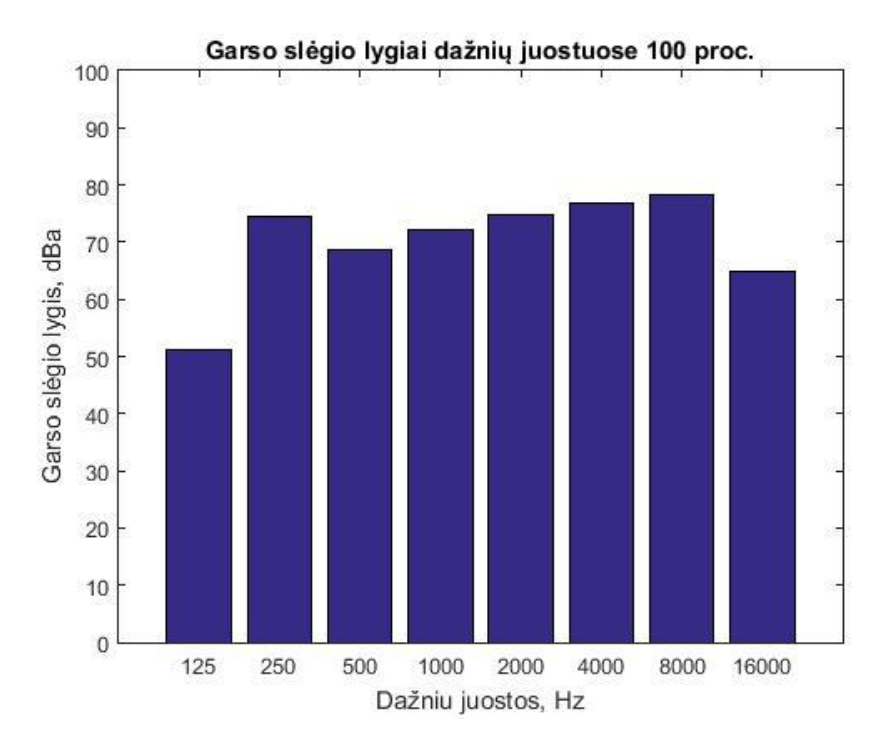

39 pav. Garso slėgio lygiai oktavose, esant 100 proc. galiai. Izoliacinė medžiaga ArmaSound.

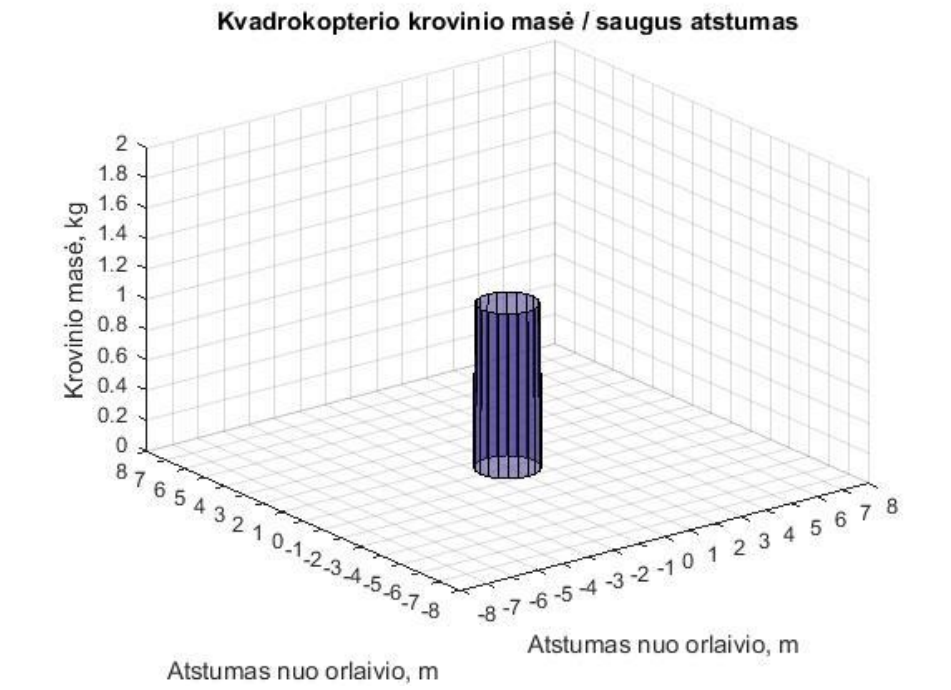

40 pav. Didžiausia galima kvadrokopterio krovinio masė ir "saugus" atstumas esant jai. Izoliacinė medžiaga – ArmaSound (85 dBa slenkstis)

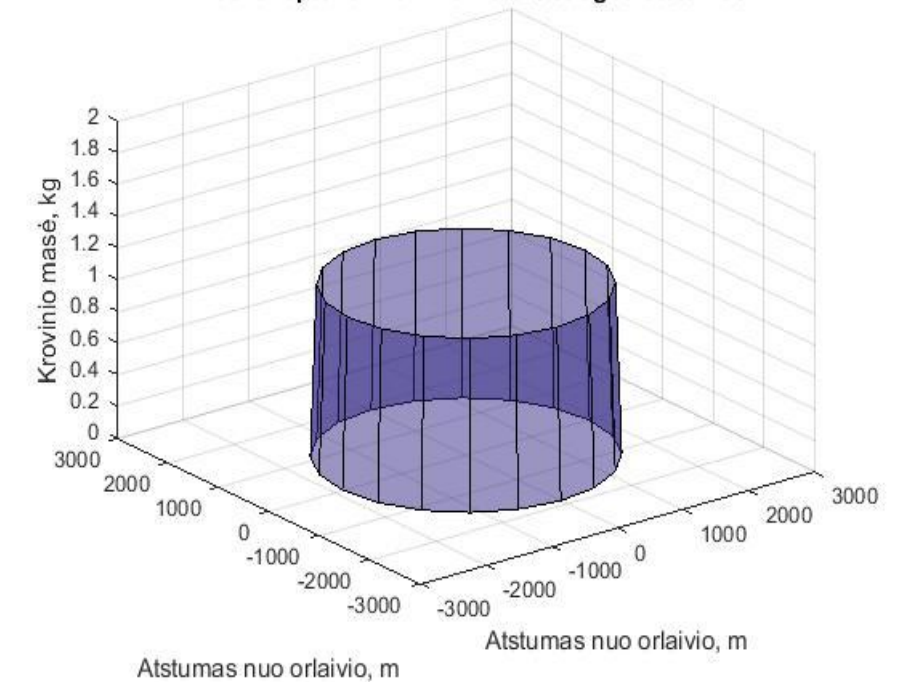

Kvadrokopterio krovinio masė / saugus atstumas

41 pav. Didžiausia galima kvadrokopterio krovinio masė ir "saugus" atstumas esant jai. Izoliacinė medžiaga – ArmaSound (20 dBa slenkstis).

Saugūs atstumai, naudojant ArmaSound poroloną, kaip triukšmo izoliacinę medžiagą pastebimai sumažėjo. Įdomu tai, kad sumažėjo ir skritumas tarp darbo režimų – esant 50 ir 100 proc. variklių galios, triukšmo rezultatai beveik nesiskyrė. Esant 85 dBa ribai minimalus kvadrokopterio atstumas turėtų būti 1.01 m esant 50 proc. galios ir 1.05 m esant 100 proc. galios, o esant žvalgybinės užduoties modeliui, kvadrokopterio atstumas turėtų būti 1807 m esant 50 proc. galios ir 1882 m esant 100 proc. galios.

### <span id="page-47-0"></span>**2.3. 250 mm kvadrokopterio bandymas**

250 mm kvadrokopteris šiame bandyme buvo daug triukšmingesnis, kadangi jo propeleriai yra plonesni, lankstesni, todėl daugiau disbalanso, tenka ir rėmui. Taip pat variklių apsisukimai yra beveik 2.5 karto didesni. Kvadrokopterio didžiausi leistini apkrovimai pateikiami 42, 43 ir 44 paveikslėliuose.

Kvadrokopterio krovinio masė / saugus atstumas

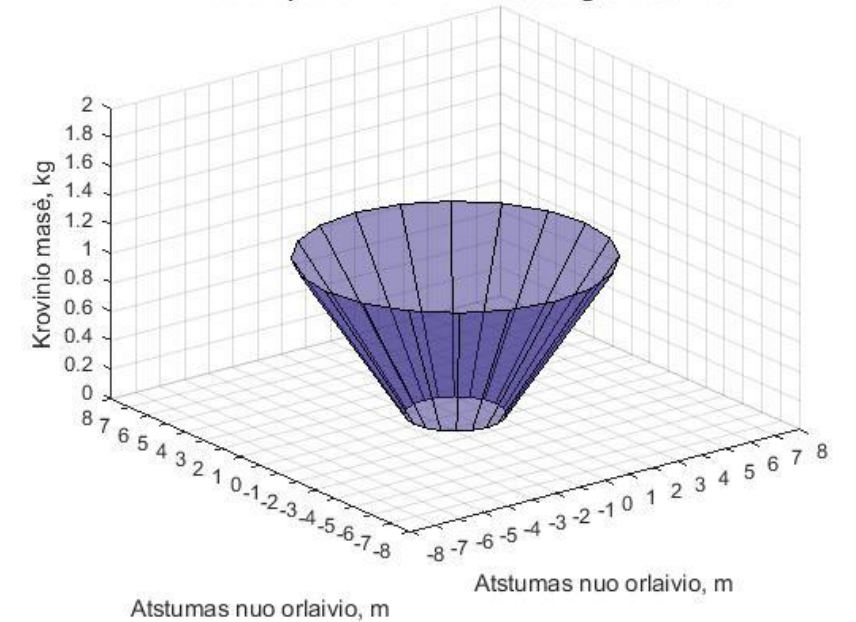

42 pav. Didžiausia galima 250 mm kvadrokopterio krovinio masė ir "saugus" atstumas esant jai. (85 dBa slenkstis)

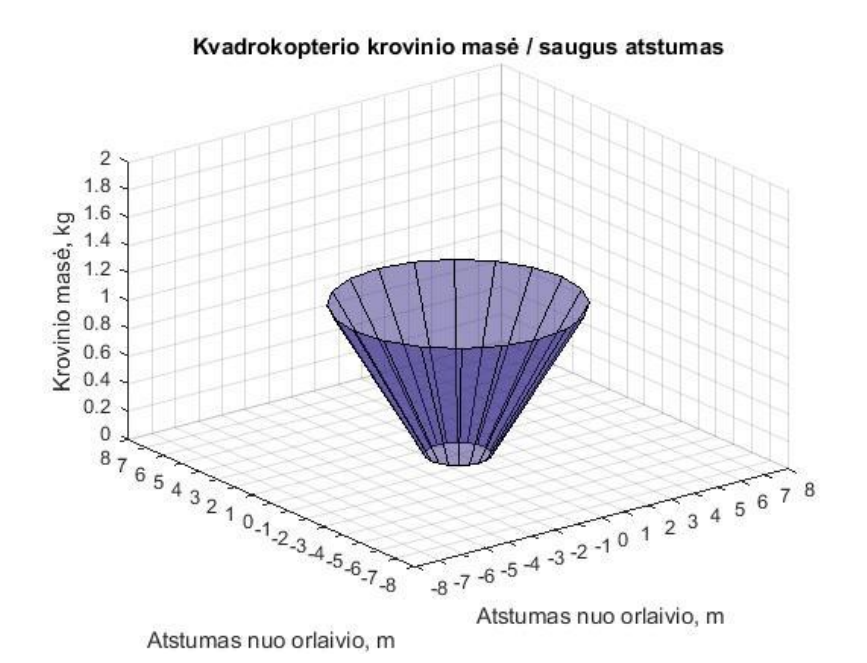

43 pav. Didžiausia galima 250 mm kvadrokopterio krovinio masė ir "saugus" atstumas esant jai. Izoliacinė medžiaga – polietileno putų porolonas (85 dBa slenkstis)

Kvadrokopterio krovinio masė / saugus atstumas

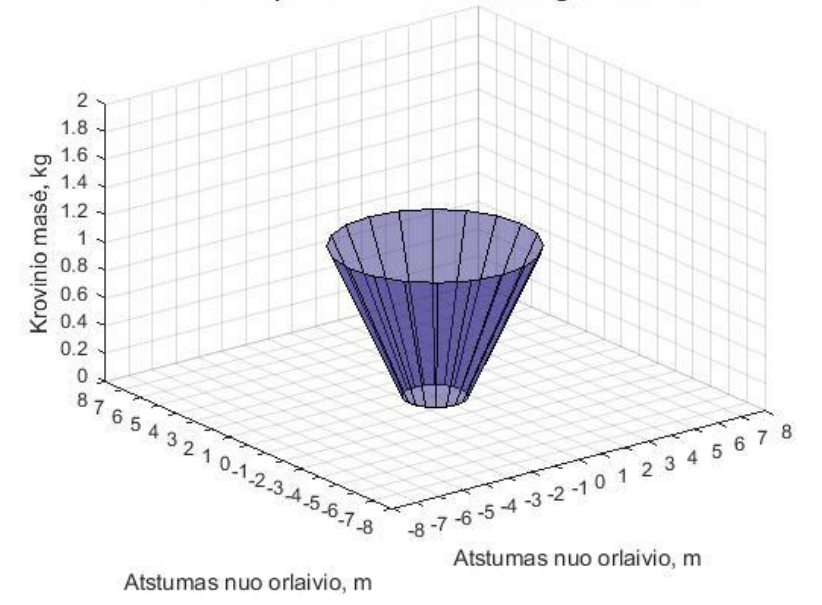

44 pav. Didžiausia galima 250 mm kvadrokopterio krovinio masė ir "saugus" atstumas esant jai. Izoliacinė medžiaga – ArmaSound(85 dBa slenkstis)

Kaip matome iš grafikų, atstumas sistemiškai mažėjo naudojant izoliacines medžiagas. Be apsaugų apkrautas kvadrokopteris galėtų prisiartinti prie klausytojo per 5.3 m, o štai su ArmaSound porolonų – 3.7 metro.

Žvalgybos užduoties bandyme skirtumai daug žymesni. 250 mm tipo kvadrokopteris be triukšmo izoliacijos, pilnai apkrautas nuo klausytojo galėtų būti 9500 m, o apsaugotas aksutine medžiaga ArmaSound – 6500 m. Atstumo nuo klausytojo priklausomybės nuo apkrovos grafikai pateikiami 45,46 ir 47 paveikslėliuose.

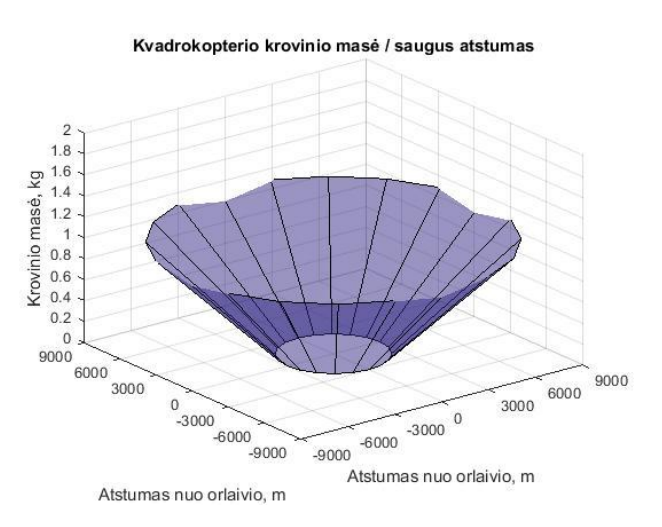

45 pav. Didžiausia galima 250 mm kvadrokopterio krovinio masė ir "saugus" atstumas esant jai. (20 dBa slenkstis).

Kvadrokopterio krovinio masė / saugus atstumas

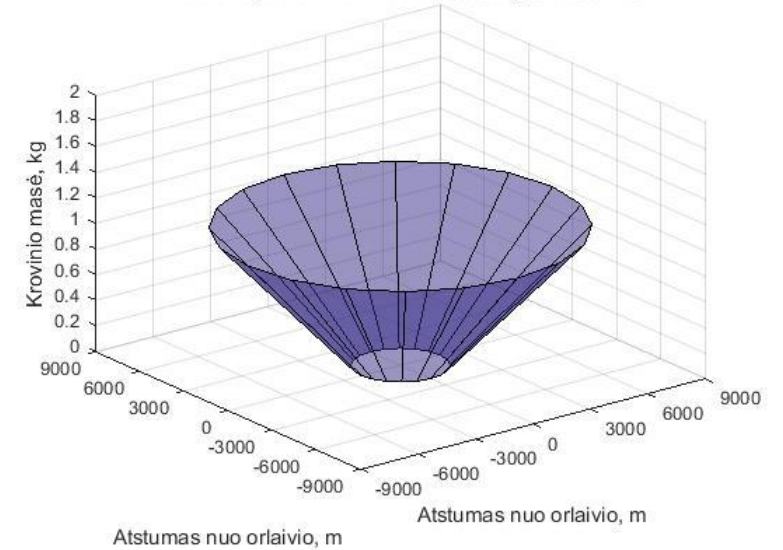

46 pav. Didžiausia galima 250 mm kvadrokopterio krovinio masė ir "saugus" atstumas esant jai. (20 dBa slenkstis) Izoliacinė medžiaga – polietileno putų porolonas

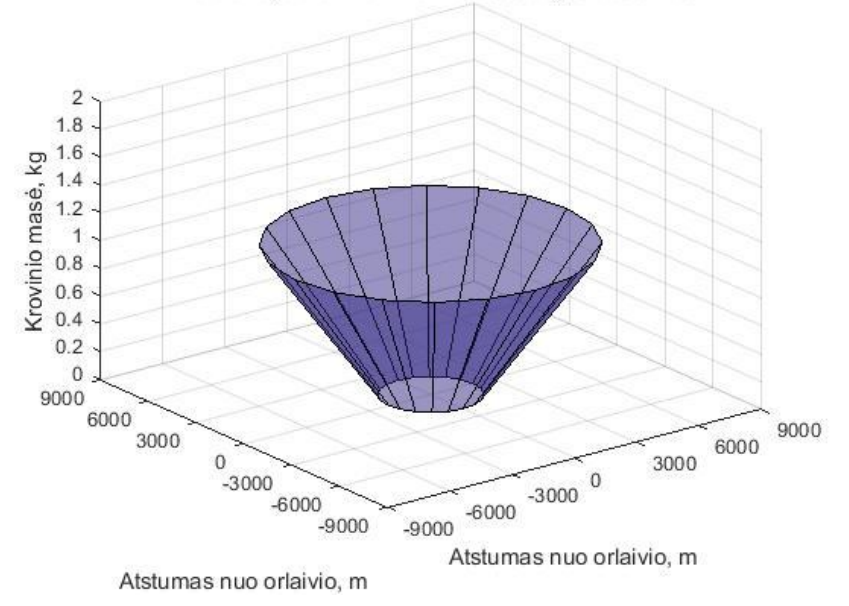

Kvadrokopterio krovinio masė / saugus atstumas

47 pav. Didžiausia galima 250 mm kvadrokopterio krovinio masė ir "saugus" atstumas esant jai. (20 dBa slenkstis) Izoliacinė medžiaga – ArmaSound

Taigi, matant bandymų rezultatus, galima pastebėti, kad izoliavus kvadrokopterio rėmą triukšmą sugeriančia medžiaga, teorinis atstumas, nuo kurio kvadrokopteris beveik nesigirdėtų, sumažėjo ~ 30 proc.

### <span id="page-51-0"></span>**Išvados**

Atlikus kvadrokopterių triukšmo bandymą, buvo išmatuoti šio tipo bepiločio orlaivio skledžiamami triukšmai. Rezultatai buvo suskaičiuoti naudojant matematinį paketą MATLAB. Atlikus šią analizę daromos išvados:

- 1. Pirmasis testuotas 450 mm kvadrokopteris dirba tyliau. Neizoliuotas kvadrokopteris, neviršydamas triukšmo normų, gali būti apie 1.53 m nuo klausytojo, tuo tarpu 250 mm tipo kvadrokopteris dirba daug garsiau, ir pilnai apkrautas nuo klausytojo turėtų būti laikomas ne mažiau nei per 5.3 m. Todėl filmavimo ir žvalgybos užduotyse praktiškesnis būtų 450 mm kvadrokopteris dėl jo mažesnio skleidžiamo triukšmo.
- 2. Triukšmo, atsirandančio dėl kvadrokopterio rėmo virpėjimo, slopinimui labiausiai tinka akustinis porolonas ArmaSound, didesnis efektas buvo jaučiamas panaudojus šį poroloną ant 250 mm kvadrokopterio, kadangi triukšmo lygiai buvo žymiai didesni.
- 3. Apibrėžta kokiais minimaliais atstumais nuo klausytojų gali skristi pilnai izoliuoti kvadrokopteriai. Pilnai izoliuotas ir apkrautas 250 mm kvadrokopteris, kai triukšmo riba yra 85 dBa, gali skristi 3.7 metro atstumu nuo klausytojo, tuo tarpu 450 mm kvadrokopteris – 1.01 metro atstumu.
- 4. Nustatyta, kad kvadrokopterio orlaivių tipas labiau tinka konstruojant mažus bepiločius orlaivius, kadangi jo konstrukcija yra žymiai paprastesnė nei sraigtasparnio.

## <span id="page-52-0"></span>**Literatūros sąrašas**

- 1. Akustika. Triukšmo šaltinių garso galios lygių ir garso energijos lygių nustatymas pagal garso slėgį. Ekspertinis beveik laisvo lauko virš atspindinčiosios plokštumos metodas (LST EN ISO 3744:2010)
- 2. Higienos norma HN 33:2001 "Akustinis triukšmas. Leidžiami lygiai gyvenamojoje ir darbo aplinkoje. Matavimo metodikos bendrieji reikalavimai". Prieiga per internetą [žiūrėta 2015-05-25]: https://www.etar.lt/portal/lt/legalAct/TAR.340235D685E1
- 3. ArmaSound Barrier E datasheet. Prieiga per internet [žiūrėta 2015-05-25]: http://www.armacell.com/C1256AF100412A28/F/NT018CBEAE/\$FILE/ArmaSound BarrierE\_ES.pdf
- 4. PE foam acoustics. Data sheet. Prieiga per internetą [žiūrėta 2015-05-25]: http://www.dafa-germany.de/media/28601/DAFA-Sound-Combi-PER-Produktblad.pdf
- 5. Emax motors data sheets. Prieiga per internet [žiūrėta 2015-05-25]: http://www.emaxmodel.com/brushless-motor/brushless-motor-for-multirotors/emaxmulticopter-motor-mt1806.html http://www.emaxmodel.com/brushless-motor/brushless-motor-for-multirotors/multicopter-motor-mt2213-920kv.html
- 6. Intelligent Flight Control of an Autonomous Quadrotor. Prieiga per internet [žiūrėta 2015-05-25]: http://cdn.intechopen.com/pdfs/6587/intechintelligent\_flight\_control\_of\_an\_autonomous\_quadrotor.pdf
- 7. Sound absorption coefficient measurement: Re-examining the relationship between impedance tube and reverberant room methods. Prieiga per internet [žiūrėta 2015-05- 25]: http://www.acoustics.asn.au/conference\_proceedings/AAS2012/papers/p55.pdf
- 8. Acoustic Absorption in Porous Materials. Prieiga per internet [žiūrėta 2015-05-25]: http://ntrs.nasa.gov/archive/nasa/casi.ntrs.nasa.gov/20110011143.pdf
- 9. Revolution Board Setup. Prieiga per internet [žiūrėta 2015-05-25]: https://wiki.openpilot.org/display/WIKI/Revolution+Board+Setup
- 10. Jack E. Made , Donald W. Kurtz "A Review of Aerodynamic Noise From Propellers, Rotors, and Lift Fans". Prieiga per internetą [žiūrėta 2015-05-25]: http://cafefoundation.org/v2/pdf\_tech/Noise.Technologies/NASA.1970.Prop.Noise.Re view.pdf
- 11. Garso lygiai. Prieiga per internetą [žiūrėta 2015-05-25]:

http://www.neg.lt/index.php/lt/vjo-energija/vjo-elektrins-ir-aplinka

- 12. Stop-Rotor Rotary Wing Aircraft. Prieiga per internetą [žiūrėta 2015-05-25]:: http://www.nrl.navy.mil/techtransfer/available-technologies/electronics/stop-rotorrotary-wing-aircraft
- 13. The Huffington Post "Ont. Helicopter Crash Victim Was 'Brave,' 'Courageous'". Prieiga per internetą [žiūrėta 2015-05-25]:: http://www.huffingtonpost.ca/2013/06/01/chris-snowball-helicoptercrash\_n\_3372024.html
- 14. Heli Start "Main Rotors & Rotorhead". Prieiga per internetą [žiūrėta 2015-05-25]:: http://www.helistart.com/RotorSystem.aspx?clientHeight=775&clientWidth=1440
- 15. Aviation safety investigations & reports. Prieiga per internetą [žiūrėta 2015-05-25]:: https://www.atsb.gov.au/publications/investigation\_reports/2005/aair/aair200505332.a spx
- 16. QuadCopter Balancing & Controlling Separation. Prieiga per internetą [žiūrėta 2015-  $05-25$ : http://technicaladventure.blogspot.com/2012/09/quadcopter-stabilization-control-

system.html

- 17. Helicopter Tip Vortices. Prieiga per internetą [žiūrėta 2015-05-25]:: http://www.dlr.de/media/en/desktopdefault.aspx/tabid-4985/8422\_read-19451
- 18. Jorge P. Arenas, Malcolm J. Crocker "Recent Trends in Porous Sound-Absorbing Materials". Prieiga per internetą [žiūrėta 2015-05-25]:: http://www.sandv.com/downloads/1007croc.pdf
- 19. Absorption Coefficients α of Building Materials and Finishes. Prieiga per internetą [žiūrėta 2015-05-25]::

http://www.sengpielaudio.com/calculator-RT60Coeff.htm

- 20. Digital sound level meter. Prieiga per internetą [žiūrėta 2015-05-25]:: http://www.sengpielaudio.com/calculator-RT60Coeff.htm
- 21. A weighting in details. Prieiga per internetą [žiūrėta 2015-05-25]:: http://www.lindos.co.uk/cgi-bin/FlexiData.cgi?SOURCE=Articles&VIEW=full&id=2
- 22. Misevičius I. (2004)Triukšmo poveikis sveikatai

## <span id="page-54-0"></span>**Priedas Nr.1**

Programos kodas MATLAB aplinkoje

#### *Rezultatai\_paleidimas.m*

```
clear
run('Skaiciavimai.m')
% ---------------Lentele----------------------------
Vertikalu = {'Vid Pavirsiaus dB';'Fonas (A) dB';'Skirtumas dB';'Fono 
pataisa dB';'Aplinkos pataisa dB'; 'Vidutinis (A) dB';'Galios lygis dB'}
Horizontalu = {'Hz_125' 'Hz_250' 'Hz_500' 'kHz_1' 'kHz_2' 'kHz_4' 'kHz_8' 
'kHz 16' 'Suminis'}
Rezultatai_pilnas_100=[L_pST L_pST_A;LpB LpB_A;deltaLp deltaLp_A;K1 K1_A;K2 
K2 A;LpST LpST A;Lw Lw A]
Rezultatai pilnas 50=[L_pST_50 L_pST_A_50;L_pB_50 L_pB_A_50;deltaL_pB_A]deltaLp_A_50;K1_50 K1_A_50;K2_50 K2_A_50 K2_0 K2_00 K2.Bar Labels = \{1\overline{250'}, '2000', '1000', '2000', '4000', '8000', '16000'}
% ------------Grafikas Lw dazniu juostuose 100 proc.-----------------------
---figure
bar(Lw)
set(gca, 'XTick', 1:8, 'XTickLabel', Bar_Labels)
axis([0 9 0 100])
title('Garso slėgio lygiai dažnių juostuose 100 proc.')
xlabel('Dažniu juostos, Hz')
ylabel('Garso slėgio lygis, dBa')
% ------------Grafikas Lw dazniu juostuose 50 proc.------------------------
-figure
bar(Lw_50)
set(gca, 'XTick', 1:8, 'XTickLabel', Bar Labels)
axis([0 9 0 100])
title('Garso slėgio lygiai dažnių juostuose 50 proc.')
xlabel('Dažniu juostos, Hz')
ylabel('Garso slėgio lygis, dBa')
% -----------Atstumo grafikas 100 proc.----------------------
[xx1,yy1,zz2] = cylinder(r saugus riba,20);zz2(1, :) = 100;%------------
theta = 0:pi/20:2*pi;xx = bsxfun(@times,ri',cos(theta));
yy = bsxfun(@times,ri',sin(theta));
zz = repmat(LpAi',1,length(theta));
figure
grafikas=surf(xx,yy,zz) % atstumo vs. garso galios grafikas
hold on
cylindras=surf(xx1,yy1,zz2) % "saugumo" cilindras, rodantis saugu atstuma
hold off
axis equal
title('Saugus atstumas 100 proc.')
xlabel('Atstumas nuo orlaivio, m')
ylabel('Atstumas nuo orlaivio, m')
zlabel('Garso lygis, dBa')
```

```
axis([-12,12,-12,12,56,100])
set(gca,'XTick',[-12:2:12])
set(gca,'YTick',[-12:2:12])
set(gca,'ZTick',[56:2:100])
set(cylindras,'FaceAlpha',0.3,'EdgeColor','red','EdgeAlpha',0.6,...
'DiffuseStrength',1,'AmbientStrength',1)
% -----------Atstumo grafikas 50 proc.----------------------
[xx3, yy3, zz3] = cylinder(r saugus riba 50,20);zz3(1, :) = 100;%------------
theta = 0:pi/20:2*pi;xx2 = bsxfun(@times, ri', cos(theta));
yy2 = bsxfun(@times,ri',sin(theta));
zz2 = repmat(LpAi 50',1,length(theta));figure
grafikas_50=surf(xx2,yy2,zz2) % atstumo vs. garso galios grafikas
hold on
cylindras 50=surf(xx3,yy3,zz3) % "saugumo" cilindras, rodantis saugu
atstuma
hold off
axis equal
title('Saugus atstumas 50 proc.')
xlabel('Atstumas nuo orlaivio, m')
ylabel('Atstumas nuo orlaivio, m')
zlabel('Garso lygis, dBa')
axis([-12,12,-12,12,56,100])
set(gca,'XTick',[-12:2:12])
set(gca,'YTick',[-12:2:12])
set(gca,'ZTick',[56:2:100])
set(cylindras,'FaceAlpha',0.3,'EdgeColor','red','EdgeAlpha',0.6,...
'DiffuseStrength',1,'AmbientStrength',1)
%-----------Saugos kugis pagal mase----------------------
tt = [r saugus riba 50; r saugus riba];
[xx4,yy4,zz4] = cylinder(tt)zz4(2, :)= m krov
figure
surf(xx4,yy4,zz4)
alpha(.5);
title('Kvadrokopterio krovinio masė / saugus atstumas')
xlabel('Atstumas nuo orlaivio, m')
ylabel('Atstumas nuo orlaivio, m')
zlabel('Krovinio masė, kg')
axis([-8,8,-8,8,0,2])
set(gca,'XTick',[-8:1:8])
set(gca,'YTick',[-8:1:8])
set(gca,'ZTick',[0:0.2:2])
clc
% Spausdiname lenteles
Rezultatai 100proc=array2table(Rezultatai pilnas 100, 'RowName', Vertikalu, 'V
ariableName',Horizontalu)
Rezultatai 50proc=array2table(Rezultatai pilnas 50, 'RowName', Vertikalu, 'Var
iableName',Horizontalu)
% Sukuriame .xls failus duomenu isvedimui
writetable(Rezultatai_50proc,'Rezultatai 50proc.csv','Delimiter',' ')
writetable(Rezultatai<sup>100</sup>proc,'Rezultatai<sup>100</sup>proc.csv','Delimiter',' ')
```
#### *Iranga\_duomenys.m*

% Duomenys apie bandymą

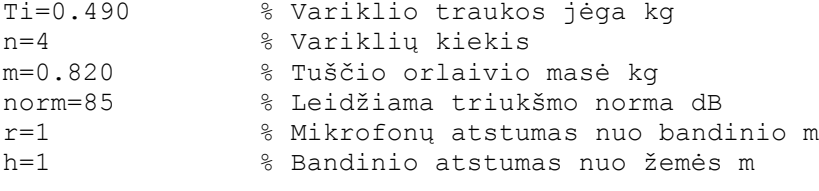

ri=0.05:0.05:10

#### *Fonas\_duomenys.m*

format short g p0=0.0000000004 % ---------------------Galingumas 100 proc.------------------- % 1 taskas %-------------------------------------------------------------------------- ----- Pa2 1T fon=csvread('Duomenys.csv',154,0,['A155..C162']) %Duomenys is 1 tasko Pa2\_1T\_OKTVID\_fon=rdivide((mean(Pa2\_1T\_fon,2)),p0) %Vidutinis slegis oktavose su ivertintu p0 Pa2\_1T\_OKTVID\_dB\_fon=10\*log10(Pa2\_1T\_OKTVID\_fon) %Vidutinis slegis oktavose dB Lp 1T fon=10\*log10((sum(Pa2 1T fon))/p0) %SPL vertes laiko intervaluose Vid SUM 1T fon=mean((sum(Pa2 1T fon))/p0) %Vidutinis suminis slegis visuose intervaluose Vid SUM 1T dB fon=10\*log10(mean((sum(Pa2\_1T\_fon))/p0)) %Vidutinis suminis slegis visuose intervaluose dB DEV Lp 1T fon=std(Lp 1T fon) %--------------------------------------------------------------------- % 2 taskas %-------------------------------------------------------------------------- ----- Pa2 2T fon=csvread('Duomenys.csv',164,0,['A165..C172']) %Duomenys is 2 tasko Pa2\_2T\_OKTVID\_fon=rdivide((mean(Pa2\_2T\_fon,2)),p0) %Vidutinis slegis oktavose su ivertintu p0 Pa2\_2T\_OKTVID\_dB\_fon=10\*log10(Pa2\_2T\_OKTVID\_fon) %Vidutinis slegis oktavose dB Lp 2T fon=10\*log10((sum(Pa2 2T fon))/p0) %SPL vertes laiko intervaluose Vid SUM 2T fon=mean((sum(Pa2 2T fon))/p0) %Vidutinis suminis slegis visuose intervaluose Vid SUM 2T dB fon=10\*log10(mean((sum(Pa2 2T fon))/p0)) %Vidutinis suminis slegis visuose intervaluose dB DEV Lp 2T fon=std(Lp 2T fon) %--------------------------------------------------------------------- % 3 taskas %-------------------------------------------------------------------------- ----- Pa2\_3T\_fon=csvread('Duomenys.csv',174,0,['A175..C182']) %Duomenys is 3 tasko Pa2\_3T\_OKTVID\_fon=rdivide((mean(Pa2\_3T\_fon,2)),p0) %Vidutinis slegis oktavose su ivertintu p0 Pa2\_3T\_OKTVID\_dB\_fon=10\*log10(Pa2\_3T\_OKTVID\_fon) %Vidutinis slegis oktavose dB Lp 3T fon=10\*log10((sum(Pa2\_3T\_fon))/p0) %SPL vertes laiko intervaluose Vid SUM 3T fon=mean((sum(Pa2 3T fon))/p0) %Vidutinis suminis slegis visuose intervaluose

Vid SUM 3T dB fon=10\*log10(mean((sum(Pa2 3T fon))/p0)) %Vidutinis suminis slegis visuose intervaluose dB DEV Lp 3T fon=std(Lp 3T fon) %--------------------------------------------------------------------- % 4 taskas %-------------------------------------------------------------------------- ----- Pa2 4T fon=csvread('Duomenys.csv',184,0,['A185..C192']) %Duomenys is 4 tasko Pa2\_4T\_OKTVID\_fon=rdivide((mean(Pa2\_4T\_fon,2)),p0) %Vidutinis slegis oktavose su ivertintu p0 Pa2\_4T\_OKTVID\_dB\_fon=10\*log10(Pa2\_4T\_OKTVID\_fon) %Vidutinis slegis oktavose dB Lp 4T fon=10\*log10((sum(Pa2 4T fon))/p0) %SPL vertes laiko intervaluose Vid SUM 4T fon=mean((sum(Pa2 4T fon))/p0) %Vidutinis suminis slegis visuose intervaluose Vid SUM 4T dB fon=10\*log10(mean((sum(Pa2\_4T\_fon))/p0)) %Vidutinis suminis slegis visuose intervaluose dB DEV Lp 4T fon=std(Lp 4T fon) %--------------------------------------------------------------------- % 5 taskas %-------------------------------------------------------------------------- ----- Pa2\_5T\_fon=csvread('Duomenys.csv',194,0,['A195..C202']) %Duomenys is 5 tasko Pa2\_5T\_OKTVID\_fon=rdivide((mean(Pa2\_5T\_fon,2)),p0) %Vidutinis slegis oktavose su ivertintu p0 Pa2\_5T\_OKTVID\_dB\_fon=10\*log10(Pa2\_5T\_OKTVID\_fon) %Vidutinis slegis oktavose dB Lp 5T fon=10\*log10((sum(Pa2\_5T\_fon))/p0) %SPL vertes laiko intervaluose Vid SUM 5T fon=mean((sum(Pa2 5T fon))/p0) %Vidutinis suminis slegis visuose intervaluose Vid SUM 5T dB fon=10\*log10(mean((sum(Pa2 5T fon))/p0)) %Vidutinis suminis slegis visuose intervaluose dB DEV Lp 5T fon=std(Lp 5T fon) %Standartinis nuokrypis %--------------------------------------------------------------------- % Sumavimai %--------------------------------------------------------------------- Pa2\_OKTVID\_fon=[Pa2\_1T\_OKTVID\_fon Pa2\_2T\_OKTVID\_fon Pa2\_3T\_OKTVID\_fon Pa2\_4T\_OKTVID\_fon Pa2\_5T\_OKTVID\_fon] Pa2\_OKTVID\_dB\_fon=[Pa2\_1T\_OKTVID\_dB\_fon Pa2\_2T\_OKTVID\_dB\_fon Pa2<sup>-</sup>3T\_OKTVID<sup>-</sup>dB\_fon Pa2\_4T\_OKTVID\_dB\_fon Pa2\_5T\_OKTVID\_dB\_fon] Lp\_fon=[transpose(Lp\_1T\_fon) transpose(Lp\_2T\_fon) transpose(Lp\_3T\_fon) transpose(Lp\_4T\_fon) transpose(Lp\_5T\_fon)] Vid SUM fon=[Vid SUM 1T fon Vid SUM 2T fon Vid SUM 3T fon Vid SUM 4T fon Vid SUM 5T fon] Vid\_SUM\_dB\_fon=[Vid\_SUM\_1T\_dB\_fon Vid\_SUM\_2T\_dB\_fon Vid\_SUM\_3T\_dB\_fon Vid\_SUM\_4T\_dB\_fon Vid\_SUM\_5T\_dB\_fon] DEV\_Lp\_fon=[DEV\_Lp\_1T\_fon DEV\_Lp\_2T\_fon DEV\_Lp\_3T\_fon DEV\_Lp\_4T\_fon DEV\_Lp\_5T\_fon] Pa2\_OKTVID\_sum\_fon=sum(Pa2\_OKTVID\_fon) Pa2<sup>OKTVID</sup>dB\_sum\_fon=10\*log10(Pa2\_OKTVID\_sum\_fon) % ---------------------Galingumas 50 proc.------------------- % 1 taskas %-------------------------------------------------------------------------- ----- Pa2\_1T\_fon\_50=csvread('Duomenys.csv',103,0,['A104..C111']) %Duomenys is 1 tasko

```
Pa2_1T_OKTVID_fon_50=rdivide((mean(Pa2_1T_fon_50,2)),p0) %Vidutinis
slegis oktavose su ivertintu p0
Pa2_1T_OKTVID_dB_fon_50=10*log10(Pa2_1T_OKTVID_fon_50)
%Vidutinis slegis oktavose dB 
Lp 1T fon 50=10*log10 ((sum(Pa2 1T fon 50))/p0) %SPL vertes
laiko intervaluose
Vid SUM 1T fon 50=mean((sum(Pa2 1T fon_50))/p0) %Vidutinis
suminis slegis visuose intervaluose
Vid SUM 1T dB fon 50=10*log10(mean((sum(Pa2 1T fon 50))/p0)) %Vidutinis
suminis slegis visuose intervaluose dB
DEV Lp 1T fon 50=std(Lp 1T fon 50)
%---------------------------------------------------------------------
% 2 taskas
%--------------------------------------------------------------------------
-----
Pa2 2T fon 50=csvread('Duomenys.csv',113,0,['A114..C121'])
%Duomenys is 2 tasko
Pa2 2T OKTVID fon 50=rdivide((mean(Pa2 2T fon 50,2)),p0) %Vidutinis
slegis oktavose su ivertintu p0
Pa2_2T_OKTVID_dB_fon_50=10*log10(Pa2_2T_OKTVID_fon_50)
%Vidutinis slegis oktavose dB 
Lp 2T fon 50=10*log10 ((sum(Pa2 2T fon 50))/p0) %SPL vertes
laiko intervaluose
Vid SUM 2T fon 50=mean((sum(Pa2 2T fon 50))/p0) %Vidutinis
suminis slegis visuose intervaluose
Vid SUM 2T dB fon 50=10*log10 (mean ((sum(Pa2 2T fon 50))/p0)) %Vidutinis
suminis slegis visuose intervaluose dB
DEV Lp 2T fon 50=std(Lp 2T fon 50)
%---------------------------------------------------------------------
% 3 taskas
%--------------------------------------------------------------------------
-----
Pa2_3T_fon_50=csvread('Duomenys.csv',123,0,['A124..C131'])
%Duomenys is 3 tasko
Pa2_3T_OKTVID_fon_50=rdivide((mean(Pa2_3T_fon_50,2)),p0) %Vidutinis
slegis oktavose su ivertintu p0
Pa2_3T_OKTVID_dB_fon_50=10*log10(Pa2_3T_OKTVID_fon_50)
%Vidutinis slegis oktavose dB 
Lp 3T fon 50=10*log10 ((sum(Pa2 3T fon 50))/p0) %SPL vertes
laiko intervaluose
Vid SUM 3T fon 50=mean((sum(Pa2 3T fon 50))/p0) %Vidutinis
suminis slegis visuose intervaluose
Vid_SUM_3T_dB_fon_50=10*log10(mean((sum(Pa2_3T_fon_50))/p0)) %Vidutinis 
suminis slegis visuose intervaluose dB
DEV Lp 3T fon 50=std(Lp 3T fon 50)
%---------------------------------------------------------------------
% 4 taskas
%--------------------------------------------------------------------------
-----
Pa2_4T_fon_50=csvread('Duomenys.csv',133,0,['A134..C141'])
%Duomenys is 4 tasko
Pa2_4T_OKTVID_fon_50=rdivide((mean(Pa2_4T_fon_50,2)),p0) %Vidutinis 
slegis oktavose su ivertintu p0
Pa2_4T_OKTVID_dB_fon_50=10*log10(Pa2_4T_OKTVID_fon_50)
%Vidutinis slegis oktavose dB 
Lp 4T fon 50=10*log10((sum(Pa2 4T fon 50))/p0) %SPL vertes
laiko intervaluose
Vid SUM 4T fon 50=mean((sum(Pa2 4T fon 50))/p0) %Vidutinis
suminis slegis visuose intervaluose
Vid SUM 4T dB fon 50=10*log10(mean((sum(Pa2 4T fon 50))/p0)) %Vidutinis
suminis slegis visuose intervaluose dB
DEV_Lp_4T_fon_50=std(Lp_4T_fon_50)
%---------------------------------------------------------------------
```

```
% 5 taskas
%--------------------------------------------------------------------------
-----
Pa2_5T_fon_50=csvread('Duomenys.csv',143,0,['A144..C151'])
%Duomenys is 5 tasko
Pa2_5T_OKTVID_fon_50=rdivide((mean(Pa2_5T_fon_50,2)),p0) %Vidutinis 
slegis oktavose su ivertintu p0
Pa2_5T_OKTVID_dB_fon_50=10*log10(Pa2_5T_OKTVID_fon_50) %Vidutinis
slegis oktavose dB 
Lp 5T fon 50=10*log10 ((sum(Pa2 5T fon 50))/p0) %SPL vertes
laiko intervaluose
Vid SUM 5T fon 50=mean((sum(Pa2 5T fon 50))/p0) %Vidutinis
suminis slegis visuose intervaluose
Vid SUM 5T dB fon 50=10*log10(mean((sum(Pa2.5Tfon50))/p0)) %Vidutinis
suminis slegis visuose intervaluose dB
DEV Lp 5T fon 50=std(Lp 5T fon 50)  8Standartinis
nuokrypis
%---------------------------------------------------------------------
% Sumavimai
%---------------------------------------------------------------------
Pa2_OKTVID_fon_50=[Pa2_1T_OKTVID_fon_50 Pa2_2T_OKTVID_fon_50
Pa2<sup>-3T</sup> OKTVID fon 50 Pa2 4T OKTVID fon 50 Pa2 5T OKTVID fon 50]
Pa2<sup>-</sup>OKTVID dB<sup>-</sup>fon<sup>-50=[Pa2_1T_OKTVID_dB<sup>-fon_50</sup> Pa<sup>2</sup>_2T_OKTVID<sup>-</sup>dB_fon_50</sup>
Pa2_3T_OKTVID_dB_fon_50 Pa2_4T_OKTVID_dB_fon_50 Pa2_5T_OKTVID_dB_fon_50]
Lp fon 50=[transpose(Lp 1T for 50) transpose(Lp 2T for 50)]transpose(Lp_3T_fon_50) transpose(Lp_4T_fon_50) transpose(Lp_5T_fon_50)]
Vid SUM fon \overline{50}=\overline{[Vid]}SUM 1T fon 50 Vid SUM 2T fon 50 Vid SUM 3T fon 50
Vid\overline{SUM} 4T fon 50 Vid SUM \overline{5T} fon 50]
Vid SUM dB fon 50=[Vid_SUM_1T_dB fon 50 Vid SUM 2T dB fon 50
Vid_SUM_3T_dB_fon_50 Vid_SUM_4T_dB_fon_50 Vid_SUM_5T_dB_fon_50]
DEV_Lp_fon_50=[DEF] Lp_1T_fon_50 DEV_Lp_2T_fon_50 DEV_Lp_3T_fon_50
DEVLp<sup>-4T</sup> fon 50 DEV Lp 5T fon 50]
Pa2\overline{O}OKTVID sum fon 50=sum(Pa2 OKTVID fon 50)
Pa2_OKTVID_dB_sum_fon_50=10*log10(Pa2_OKTVID_sum_fon_50)
```
#### *Triuksmas\_duomenys.m*

```
format short g
p0=4e-10% ---------------------Galingumas 100 proc.-------------------
% 1 taskas
%--------------------------------------------------------------------------
-----
Pa2 1T=csvread('Duomenys.csv',52,0,['A53..H60'])
%Duomenys is 1 tasko
Pa2 1T OKTVID=rdivide((mean(Pa2_1T,2)),p0) %Vidutinis slegis oktavose su
ivertintu p0
Pa2_1T_OKTVID_dB=10*log10(Pa2_1T_OKTVID) %Vidutinis slegis 
oktavose dB 
Lp 1T=10*log10 ((sum(Pa2 1T))/p0) %SPL vertes laiko
intervaluose
Vid SUM 1T=mean((sum(Pa2 1T))/p0) %Vidutinis suminis slegis
visuose intervaluose
Vid SUM 1T dB=10*log10(mean((sum(Pa2_1T))/p0)) %Vidutinis suminis slegis
visuose intervaluose dB
DEV Lp 1T=std(Lp 1T)
%---------------------------------------------------------------------
% 2 taskas
%--------------------------------------------------------------------------
-----
Pa2_2T=csvread('Duomenys.csv',62,0,['A63..H70']) 
%Duomenys is 2 tasko
```
Pa2 2T OKTVID=rdivide((mean(Pa2 2T,2)),p0) %Vidutinis slegis oktavose su ivertintu p0 Pa2\_2T\_OKTVID\_dB=10\*log10(Pa2\_2T\_OKTVID) %Vidutinis slegis oktavose dB Lp  $2T=10*log10((\text{sum}(Pa22T))/p0)$  %SPL vertes laiko intervaluose Vid\_SUM\_2T=mean((sum(Pa2\_2T))/p0) %Vidutinis suminis slegis visuose intervaluose Vid SUM 2T dB=10\*log10(mean((sum(Pa2 2T))/p0)) %Vidutinis suminis slegis visuose intervaluose dB DEV Lp 2T=std(Lp 2T) %--------------------------------------------------------------------- % 3 taskas %-------------------------------------------------------------------------- ----- Pa2\_3T=csvread('Duomenys.csv',72,0,['A73..H80']) %Duomenys is 3 tasko Pa2\_3T\_OKTVID=rdivide((mean(Pa2\_3T,2)),p0) %Vidutinis slegis oktavose su ivertintu p0 Pa2\_3T\_OKTVID\_dB=10\*log10(Pa2\_3T\_OKTVID) %Vidutinis slegis oktavose dB Lp  $3T=10*log10$  ((sum(Pa2 3T))/p0) %SPL vertes laiko intervaluose Vid SUM 3T=mean((sum(Pa2 3T))/p0) %Vidutinis suminis slegis visuose intervaluose Vid SUM 3T dB=10\*log10(mean((sum(Pa2\_3T))/p0)) %Vidutinis suminis slegis visuose intervaluose dB DEV Lp 3T=std(Lp 3T) %--------------------------------------------------------------------- % 4 taskas %-------------------------------------------------------------------------- ----- Pa2\_4T=csvread('Duomenys.csv',82,0,['A83..H90']) %Duomenys is 4 tasko Pa2\_4T\_OKTVID=rdivide((mean(Pa2\_4T,2)),p0) %Vidutinis slegis oktavose su ivertintu p0 Pa2\_4T\_OKTVID\_dB=10\*log10(Pa2\_4T\_OKTVID) %Vidutinis slegis oktavose dB Lp  $4T=10*log10$  ((sum(Pa2  $4T$ ))/p0) %SPL vertes laiko intervaluose Vid SUM 4T=mean((sum(Pa2 4T))/p0) %Vidutinis suminis slegis visuose intervaluose Vid SUM 4T dB=10\*log10(mean((sum(Pa2\_4T))/p0)) %Vidutinis suminis slegis visuose intervaluose dB DEV\_Lp\_4T=std(Lp\_4T) %--------------------------------------------------------------------- % 5 taskas %-------------------------------------------------------------------------- ----- Pa2\_5T=csvread('Duomenys.csv',92,0,['A93..H100']) %Duomenys is 5 tasko Pa2 5T OKTVID=rdivide((mean(Pa2\_5T,2)),p0) %Vidutinis slegis oktavose su ivertintu p0 Pa2\_5T\_OKTVID\_dB=10\*log10(Pa2\_5T\_OKTVID) %Vidutinis slegis oktavose dB Lp 5T=10\*log10((sum(Pa2 5T))/p0) %SPL vertes laiko intervaluose Vid SUM 5T=mean((sum(Pa2 5T))/p0) %Vidutinis suminis slegis visuose intervaluose Vid SUM 5T dB=10\*log10(mean((sum(Pa2\_5T))/p0)) %Vidutinis suminis slegis visuose intervaluose dB DEV Lp 5T=std(Lp 5T) 8Standartinis nuokrypis %---------------------------------------------------------------------

```
% Sumavimai
%---------------------------------------------------------------------
Pa2_OKTVID=[Pa2_1T_OKTVID Pa2_2T_OKTVID Pa2_3T_OKTVID Pa2_4T_OKTVID 
Pa2_5T_OKTVID]
Pa2_OKTVID_dB=[Pa2_1T_OKTVID_dB Pa2_2T_OKTVID_dB Pa2_3T_OKTVID_dB 
Pa2_4T_OKTVID_dB Pa2_5T_OKTVID_dB]
Lp=[transpose(Lp_1T) transpose(Lp_2T) transpose(Lp_3T) transpose(Lp_4T) 
transpose(Lp_5T)]
Vid_SUM=[Vid_SUM_1T Vid_SUM_2T Vid_SUM_3T Vid_SUM_4T Vid_SUM_5T]
Vid SUM dB=[\overline{V}id \overline{S}UM 1T dB Vid SUM 2T dB Vid SUM 3T dB Vid SUM 4T dB
Vid<sup>-</sup>SUM<sup>-5T</sup> dB]
DEV Lp=[DEV Lp 1T DEV Lp 2T DEV Lp 3T DEV Lp 4T DEV Lp 5T]
Pa2_OKTVID_sum=sum(Pa2_OKTVID)
Pa2<sup>-</sup>OKTVID<sup>-</sup>sum_db=10*log10(Pa2_OKTVID_sum)
% ---------------------Galingumas 50 proc.-------------------
% 1 taskas
%--------------------------------------------------------------------------
-----
Pa2 1T 50=csvread('Duomenys.csv',1,0,['A2..H9'])
%Duomenys is 1 tasko
Pa2_1T_OKTVID_50=rdivide((mean(Pa2_1T_50,2)),p0) %Vidutinis slegis
oktavose su ivertintu p0
Pa2_1T_OKTVID_dB_50=10*log10(Pa2_1T_OKTVID_50) %Vidutinis
slegis oktavose dB 
Lp 1T 50=10*log10((sum(Pa2 1T 50))/p0) %SPL vertes laiko
intervaluose
Vid SUM 1T 50=mean((sum(Pa2 1T 50))/p0) %Vidutinis suminis
slegis visuose intervaluose
Vid_SUM_1T_dB_50=10*log10(mean((sum(Pa2_1T_50))/p0)) %Vidutinis suminis 
slegis visuose intervaluose dB
DEV Lp 1T 50=std(Lp 1T 50)
%---------------------------------------------------------------------
% 2 taskas
%--------------------------------------------------------------------------
-----
Pa2 2T 50=csvread('Duomenys.csv',11,0,['A12..H19'])
%Duomenys is 2 tasko
Pa2_2T_OKTVID_50=rdivide((mean(Pa2_2T_50,2)),p0) %Vidutinis slegis
oktavose su ivertintu p0
Pa2_2T_OKTVID_dB_50=10*log10(Pa2_2T_OKTVID_50) %Vidutinis
slegis oktavose dB 
Lp 2T 50=10*log10((sum(Pa2 2T 50))/p0) %SPL vertes laiko
intervaluose
Vid SUM 2T 50=mean((sum(Pa2 2T 50))/p0) %Vidutinis suminis
slegis visuose intervaluose
Vid_SUM_2T_dB_50=10*log10(mean((sum(Pa2_2T_50))/p0)) %Vidutinis suminis
slegis visuose intervaluose dB
DEV Lp 2T 50=std(Lp 2T 50)
%---------------------------------------------------------------------
% 3 taskas
%--------------------------------------------------------------------------
-----
Pa2_3T_50=csvread('Duomenys.csv',21,0,['A22..H29'])
%Duomenys is 3 tasko
Pa2_3T_OKTVID_50=rdivide((mean(Pa2_3T_50,2)),p0) %Vidutinis slegis
oktavose su ivertintu p0
Pa2_3T_OKTVID_dB_50=10*log10(Pa2_3T_OKTVID_50) %Vidutinis
slegis oktavose dB 
Lp 3T_50=10*log10 ((sum(Pa2 3T_50))/p0) %SPL vertes laiko
intervaluose
Vid SUM 3T 50=mean((sum(Pa2 3T 50))/p0) %Vidutinis suminis
slegis visuose intervaluose
```
Vid SUM 3T dB  $50=10*log10(mean((sum(Pa2<sub>3T</sub>50))/p0))$  %Vidutinis suminis slegis visuose intervaluose dB DEV Lp 3T 50=std(Lp 3T 50) %--------------------------------------------------------------------- % 4 taskas %-------------------------------------------------------------------------- ----- Pa2 4T 50=csvread('Duomenys.csv',31,0,['A32..H39']) %Duomenys is 4 tasko Pa2\_4T\_OKTVID\_50=rdivide((mean(Pa2\_4T\_50,2)),p0) %Vidutinis slegis oktavose su ivertintu p0 Pa2\_4T\_OKTVID\_dB\_50=10\*log10(Pa2\_4T\_OKTVID\_50) %Vidutinis slegis oktavose dB Lp  $4T$  50=10\*log10((sum(Pa2  $4T$  50))/p0) %SPL vertes laiko intervaluose Vid SUM 4T 50=mean((sum(Pa2 4T 50))/p0) %Vidutinis suminis slegis visuose intervaluose Vid SUM 4T dB 50=10\*log10(mean((sum(Pa2\_4T\_50))/p0)) %Vidutinis suminis slegis visuose intervaluose dB DEV Lp 4T 50=std(Lp 4T 50) %--------------------------------------------------------------------- % 5 taskas %-------------------------------------------------------------------------- ----- Pa2\_5T\_50=csvread('Duomenys.csv',41,0,['A42..H49']) %Duomenys is 5 tasko Pa2\_5T\_OKTVID\_50=rdivide((mean(Pa2\_5T\_50,2)),p0) %Vidutinis slegis oktavose su ivertintu p0 Pa2\_5T\_OKTVID\_dB\_50=10\*log10(Pa2\_5T\_OKTVID\_50) %Vidutinis slegis oktavose dB Lp 5T  $50=10*log10$  ((sum(Pa2 5T 50))/p0) %SPL vertes laiko intervaluose Vid SUM 5T 50=mean((sum(Pa2 5T 50))/p0) %Vidutinis suminis slegis visuose intervaluose Vid SUM 5T dB 50=10\*log10(mean((sum(Pa2 5T 50))/p0)) %Vidutinis suminis slegis visuose intervaluose dB DEV Lp 5T 50=std(Lp 5T 50) 8Standartinis nuokrypis %--------------------------------------------------------------------- % Sumavimai %--------------------------------------------------------------------- Pa2\_OKTVID\_50=[Pa2\_1T\_OKTVID\_50 Pa2\_2T\_OKTVID\_50 Pa2\_3T\_OKTVID\_50 Pa2\_4T\_OKTVID\_50 Pa2\_5T\_OKTVID\_50] Pa2<sup>-</sup>OKTVID dB<sup>-50</sup>=[Pa2<sup>1T</sup> OKTVID dB 50 Pa2 2T OKTVID dB 50 Pa2<sup>-</sup>3T\_OKTVID\_dB\_50 Pa2\_4T\_OKTVID\_dB\_50 Pa2\_5T\_OKTVID\_dB\_50] Lp  $\overline{50}$ =[transpose(Lp 1T  $\overline{50}$ ) transpose(Lp 2T  $\overline{50}$ ) transpose(Lp 3T 50) transpose(Lp\_4T\_50) transpose(Lp\_5T\_50)] Vid\_SUM\_50=[Vid\_SUM\_1T\_50 Vid\_SUM\_2T\_50 Vid\_SUM\_3T\_50 Vid\_SUM\_4T\_50 Vid SUM 5T 50] Vid\_SUM\_dB\_50=[Vid\_SUM\_1T\_dB\_50 Vid\_SUM\_2T\_dB\_50 Vid\_SUM\_3T\_dB\_50 Vid\_SUM\_4T\_dB\_50 Vid\_SUM\_5T\_dB\_50] DEV\_Lp\_50=[DEV\_Lp\_1T\_50 DEV\_Lp\_2T\_50 DEV\_Lp\_3T\_50 DEV\_Lp\_4T\_50 DEV\_Lp\_5T\_50] Pa2\_OKTVID\_sum\_50=sum(Pa2\_OKTVID\_50) Pa2<sup>OKTVID\_sum\_db\_50=10\*log10(Pa2\_OKTVID\_sum\_50)</sup>

#### *Skaiciavimai.m*

clear format short g run('Fonas\_duomenys.m') run('Triuksmas\_duomenys.m') run('Iranga\_duomenys.m')

```
% ---------------Galingumas 100 proc.--------------------------------------
-
% Visu mikrofonu duomenys turi buti imami lygiais laiko intervalais
% Skaiciuojamos TRIUKSMO vidutines vertes dazniu juostuose (Pa ir dB)
Pa2_OKTVID_JUOSTVID=mean(Pa2_OKTVID,2)
Pa2_OKTVID_sum_JUOSTVID=mean(Pa2_OKTVID_sum)
Pa2_OKTVID_JUOSTVID_db=10*log10(Pa2_OKTVID_JUOSTVID)
Pa2_OKTVID_sum_JUOSTVID_db=10*log10(Pa2_OKTVID_sum_JUOSTVID)
% Skaiciuojamos FONO vidutines vertes dazniu juostuose (Pa ir dB)
Pa2_OKTVID_JUOSTVID_fon=mean(Pa2_OKTVID_fon,2)
Pa2_OKTVID_sum_JUOSTVID_fon=mean(Pa2_OKTVID_sum_fon)
Pa2<sup>OKTVID</sup>JUOSTVID db fon=10*log10(Pa2 OKTVID JUOSTVID fon)
Pa2_OKTVID_sum_JUOSTVID_db_fon=10*log10(Pa2_OKTVID_sum_JUOSTVID_fon)
%----------------------
% Matuojamo pavirsiaus ploto skaiciavimas
% Pavirsius-kombinuotas (ritinys apacioje, virsuje - puse sferos
Srit=2*pi*r*h
Spsfer=2*pi*r^2
S=Srit+Spsfer
s0=1%--------------------
L_pST=transpose(Pa2_OKTVID_JUOSTVID_db)
LpB=transpose(Pa2_OKTVID_JUOSTVID_db_fon)
deltaLp=L_pST-LpB
% Fono pataisos koeficientas
if deltaLp<=6
    K1=1.3
elseif deltaLp>=15
    K1=zeros([1 8])
else
   K1=-10*log10(1-10^(-0.1*deltaLp))end
%-------------------------------------
% Aplinkos pataisos koeficientas
A=[108.91 121.55 113.23 88.34 63.37 84.99 89.20 107.71] % Ekvivalentinis 
bandymu kameros sugerties plotas kiekvienai dazniu juostai
K2 = 10 * log10(1 + 4 * (S./A))LpST=L_pST-K1-K2
Lw=LpST+10*log10(S/s0)% Suminiai dydziai
L_pST_A=Pa2_OKTVID_sum_JUOSTVID_db
LpB_A=Pa2_OKTVID_sum_JUOSTVID_db_fon
deltaLp_A=L_pST_A-LpB_A
if deltaLp_A<=6
    K1_A=1.3
elseif deltaLp_A>=15
   K1 A=zeros([1 1])
else
    K1 A=-10*log10(1-10^(-0.1*deltaLp A))end
A_A=mean(A)
K2 A=10*log10(1+4*(S./A A))LpST_A=L_pST_A-K1_A-K2_A
Lw A=LpST A+10*log10(S/s0)
```

```
%saugus atstumas
ri=0.05:0.05:10
LpAi=Lw A-(10*log10(2*pi*(ri).^2))r saugus riba=sqrt((10^((Lw A-norm)/10))/2*pi)
% ---------------Galingumas 50 proc.---------------------------------------
% Visu mikrofonu duomenys turi buti imami lygiais laiko intervalais
% Skaiciuojamos TRIUKSMO vidutines vertes dazniu juostuose (Pa ir dB)
Pa2 OKTVID JUOSTVID 50=mean(Pa2 OKTVID 50,2)
Pa2_OKTVID_sum_JUOSTVID_50=mean(Pa2_OKTVID_sum_50)
Pa2 OKTVID JUOSTVID db 50=10*log10(Pa2 OKTVID JUOSTVID 50)
Pa2<sup>-</sup>OKTVID<sup>-</sup>sum_JUOSTVID_db_50=10*log10(Pa2_OKTVID_sum_JUOSTVID_50)
% Skaiciuojamos FONO vidutines vertes dazniu juostuose (Pa ir dB)
Pa2_OKTVID_JUOSTVID_fon_50=mean(Pa2_OKTVID_fon_50,2)
Pa2_OKTVID_sum_JUOSTVID_fon_50=mean(Pa2_OKTVID_sum_fon_50)
Pa2_OKTVID_JUOSTVID_db_fon_50=10*log10(Pa2_OKTVID_JUOSTVID_fon_50)
Pa2_OKTVID_sum_JUOSTVID_db_fon_50=10*log10(Pa2_OKTVID_sum_JUOSTVID_fon_50)
%----------------------
L_pST_50=transpose(Pa2_OKTVID_JUOSTVID_db_50)
LpB_50=transpose(Pa2_OKTVID_JUOSTVID_db_fon_50)
deltaLp_50=L_pST_50-LpB_50
% Fono pataisos koeficientas
if deltaLp_50<=6
    K1 50=1.3
elseif deltaLp_50>=15
    K1 50=zeros([1 8])
else
    K1 50=-10*log10(1-10^(-0.1*deltaLp 50))end
%-------------------------------------
% Aplinkos pataisos koeficientas
K2 50=10*log10(1+4*(S./A))LpST_50=L_pST_50-K1_50-K2_50
Lw 50=LpST 50+10*log10(S/s0)% Suminiai dydziai
L_pST_A_50=Pa2_OKTVID_sum_JUOSTVID_db_50
LpB_A_50=Pa2_OKTVID_sum_JUOSTVID_db_fon_50
deltaLp_A_50=L_pST_A_50-LpB_A_50
if deltaLp_A_50<=6
    K1 A 50=1.3
elseif deltaLp_A_50>=15
    K1 A 50=zeros([1 1])
else
    K1 A 50=-10*log10(1-10^(-0.1*deltaLp A 50))end
K2 A 50=10*log10(1+4*(S./A A))LpST_A_50=L_pST_A_50-K1_A_50-K2_A_50
Lw A \overline{50}=LpST A \overline{50+10*log10}(S/s0)%saugus atstumas
LpAi 50=Lw A 50-(10*log10(2*pi*(ri).^2))r saugus riba 50=sqrt(10^(Lw_A_50-norm)/10))/2*pi)
% Varikliu galia
T=n*Ti
```
m\_krov=(T-m)\*0.95 %papildomo krovinio kvadrkopteriui mase (5 proc. palikti judejimui)